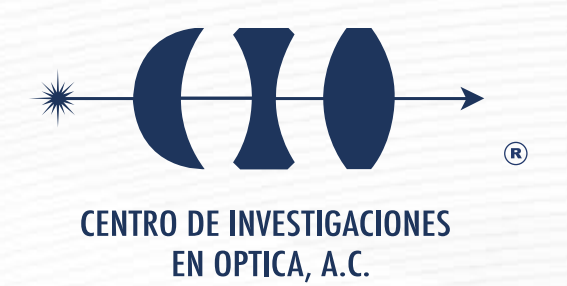

# **"INTEGRACIÓN DE UN SISTEMA DE HOLOGRAFÍA DIGITAL EN LÍNEA CON UN FRENTE DE ONDA ESFÉRICO COMO ILUMINACIÓN PARA DETERMINAR LA POSICIÓN, FORMA Y TAMAÑO DE OBJETOS MICROMÉTRICOS"**

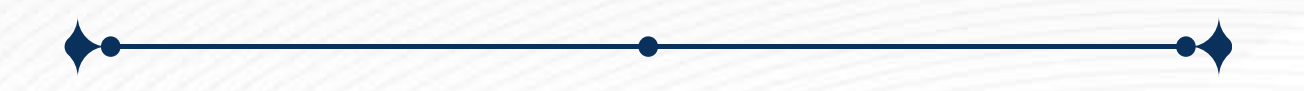

**Tesis que para obtener el grado de Maestro en Optomecatrónica**

# *Presenta: Jesús Eduardo Paredes Alcaraz*

*Director de Tesis: Dr. David Moreno Hernández*

*León · Guanajuato · México Septiembre de 2022*

i

*Este trabajo es dedicado a mis padres:*

*J. Jesús Paredes Gamiño † Ma. Isabel Alcaraz Valverde*

*Sin importar las dificultades solo suelta y confía.*

*Gracias por todo.*

# <span id="page-2-0"></span>**Agradecimientos**

- Primeramente, a mi director de tesis el Dr. David Moreno Hernández mi estimadísimo mentor y muy buen amigo después de todo este tiempo. Muchas gracias por sus consejos y sobre todo su paciencia con este estudiante tan cabeza dura.
- A mis sinodales la Dra. Amalia Martínez y el Dr. Juan Rayas por haber invertido su tiempo en la revisión de esta tesis.
- A todos mis profesores durante la maestría en especial a los maestros Diego Torres, Adrián Coronel y Ricardo Valdivia por su gran dedicación y apoyo en las clases. Además de su disposición para resolver dudas referentes a cuestiones mecánicas o electrónica.
- A la Dra. Reyna y al Dr. Zacarías por ese curso de Laboratorio de Óptica el cual generó en este estudiante ese gusto enorme por la óptica.
- A mis compañeros de generación Jean, Iván, Ángel, Mireya, Raúl, Mario, Andrés, Sandra, Harrison, María, Óscar, Austine, Andrés Felipe, Carlos y Brandon; por hacer muy amena esta aventura llamada maestría.
- A mi familia en especial a los famosísimos ingenieros Eduardo Alcaraz Valverde y Francisco Javier Alcaraz Valverde por ser durante todos estos años ese ejemplo a seguir.
- Agradezco también al Centro de Investigaciones en Óptica por permitirme completar una etapa más dentro de mi formación académica.
- Y finalmente agradezco al CONACYT por brindarme su apoyo económico durante el posgrado.

# <span id="page-3-0"></span>**Resumen**

El determinar la forma, posición y tamaño de partículas tiene numerosas aplicaciones en la industria por lo que hasta el día de hoy se siguen desarrollado diversas técnicas de medición. Una de las más utilizados es la holografía digital en línea que resulta ser fácil de implementar y consigue varios micrómetros de resolución. Desde su descubrimiento en los años 50s la holografía ha traído beneficios tales como permitir realizar diversa clase de mediciones de muy alta precisión. Por ello, en esta tesis se presenta el desarrollo de un instrumento a partir de holografía digital en línea para extraer las propiedades de partículas antes mencionadas. Los hologramas se generaron iluminando con un diodo láser con longitud de onda de 655 nm una muestra con partículas, fueron grabados en una cámara digital de 1.12  $\mu$ m de tamaño de píxel y procesados desde la tarjeta Raspberry Pi. Se utilizaron partículas de poliestireno, vidrio y aluminio de diferentes tamaños para generar diversos hologramas. Los hologramas fueron reconstruidos tomando como base matemática la integral de Fresnel – Kirchoff y empleando un frente de onda esférico mediante la aproximación paraxial. En el proceso de reconstrucción se implementó un algoritmo de optimización para reducir el tiempo de procesamiento de los hologramas para finalmente extraer la forma, posición y tamaño de las partículas. La contribución de esta tesis es el desarrollo funcional de un instrumento para medición de propiedades de partículas para posteriormente poder realizar aplicaciones biomédicas.

# <span id="page-4-0"></span>Índice de Contenido

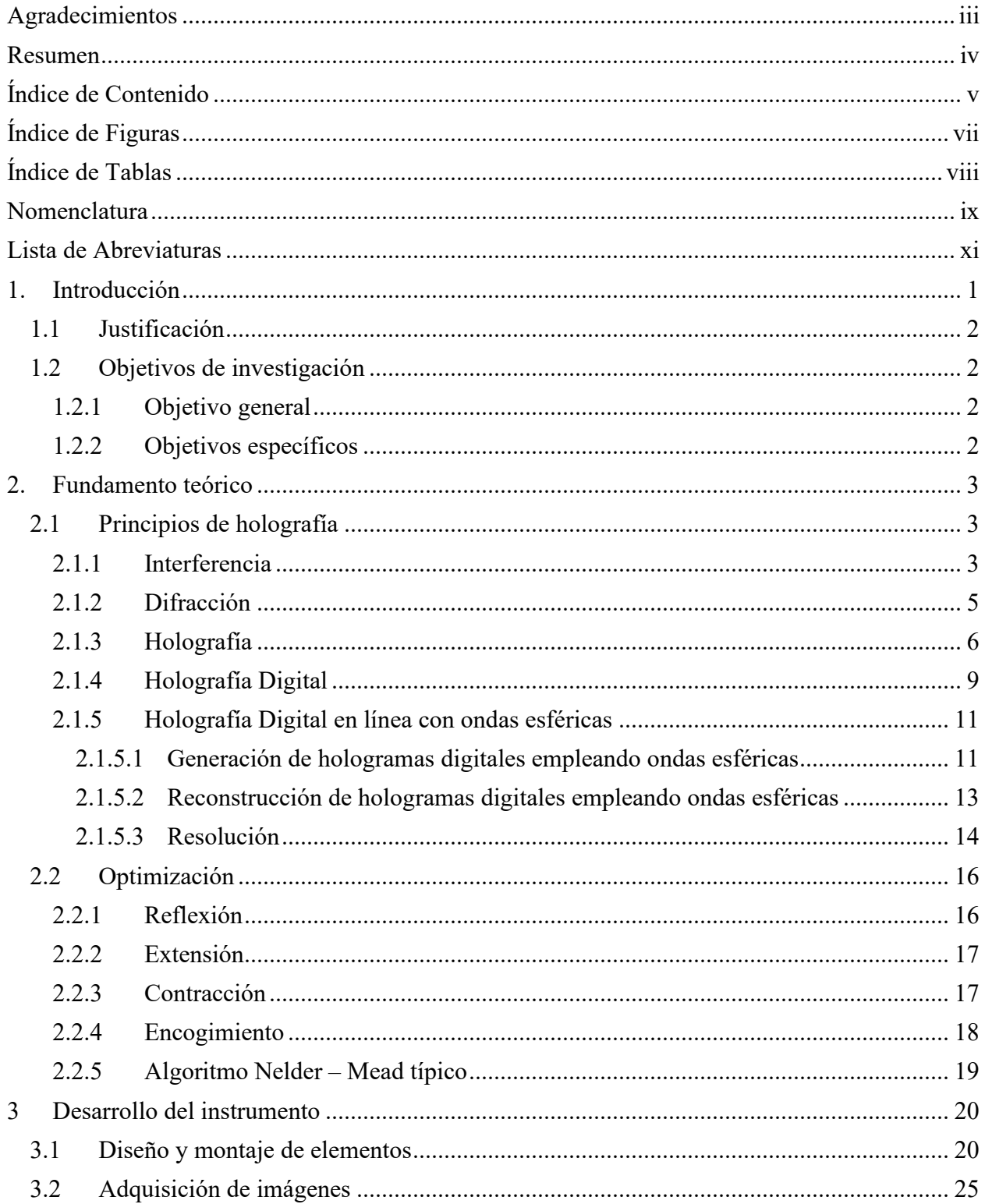

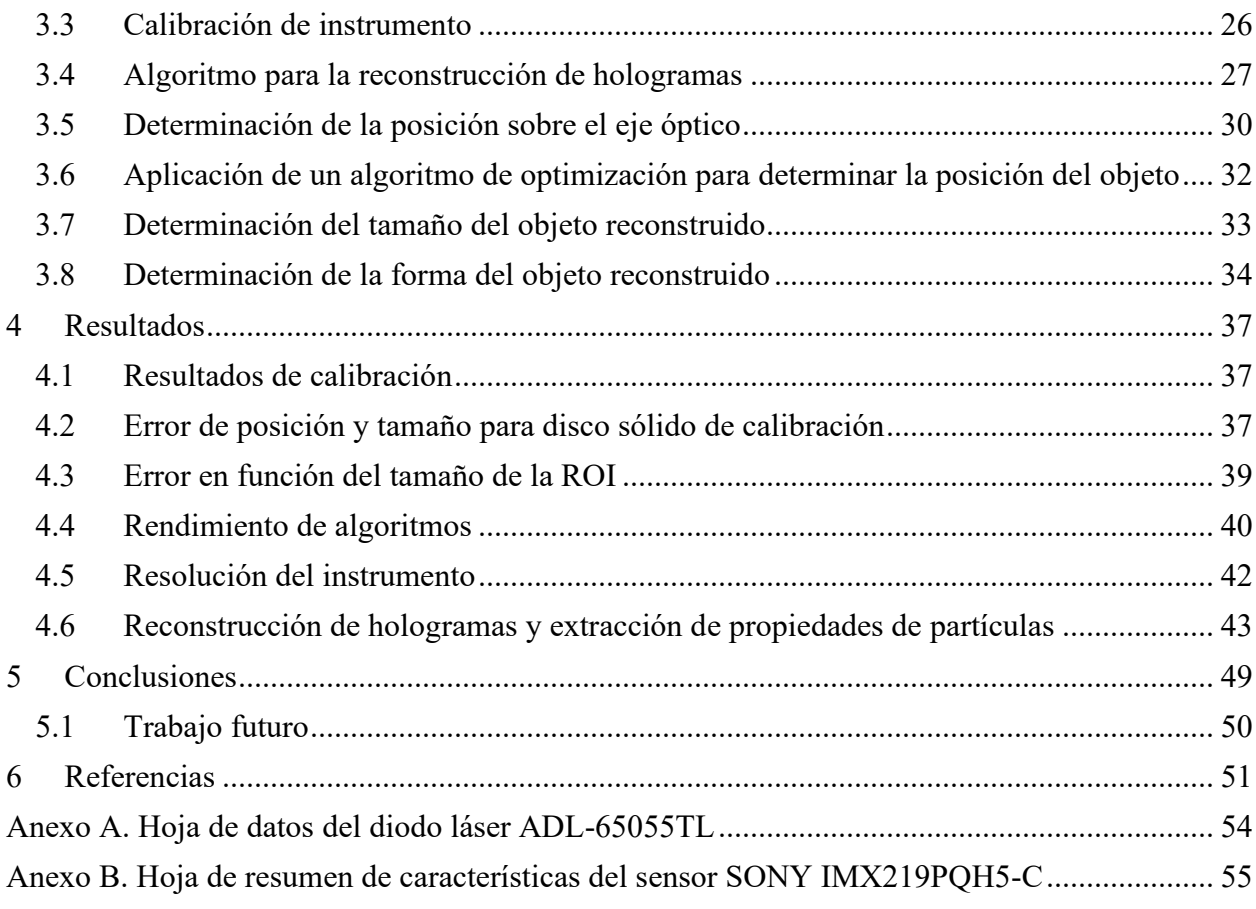

# <span id="page-6-0"></span>**Índice de Figuras**

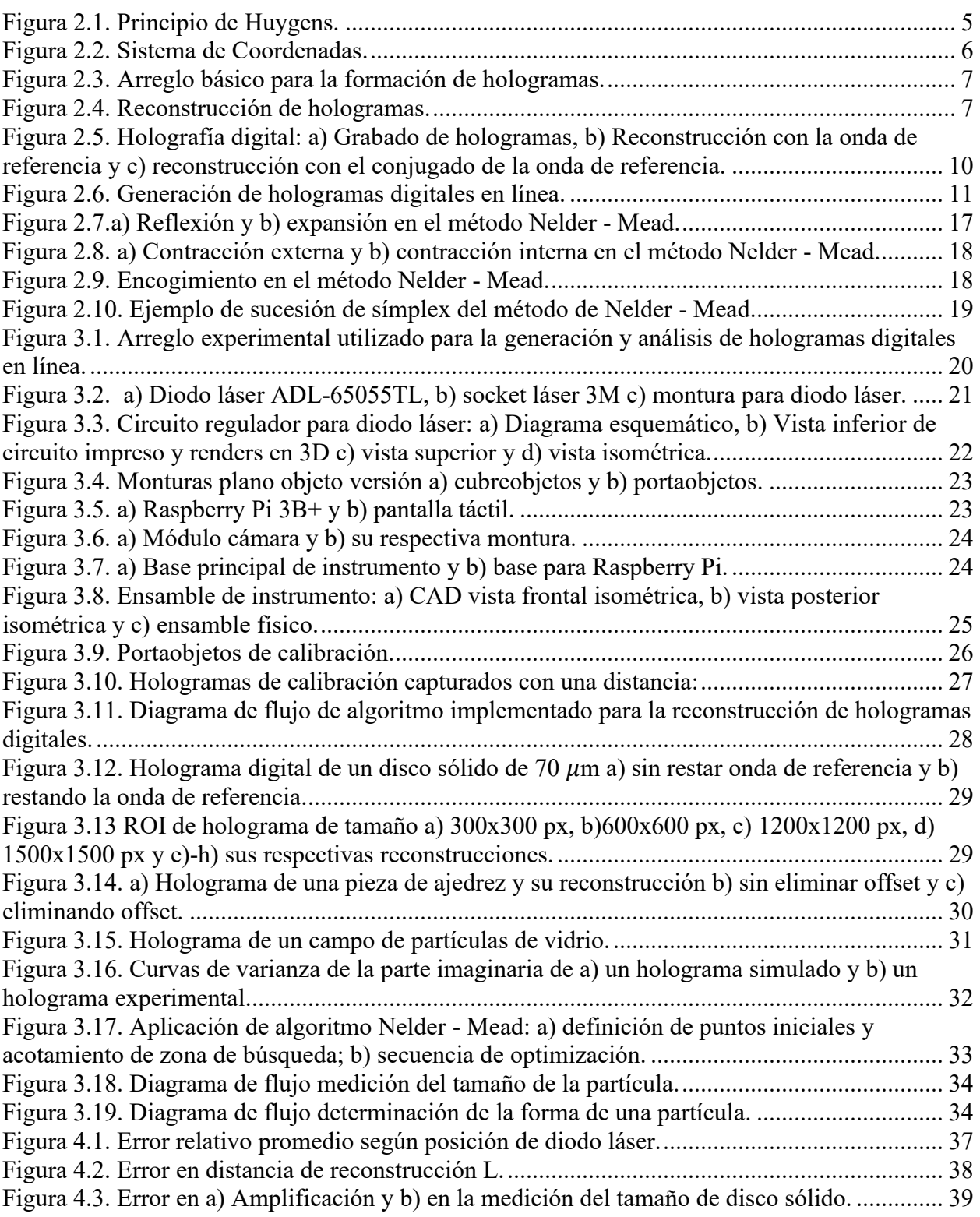

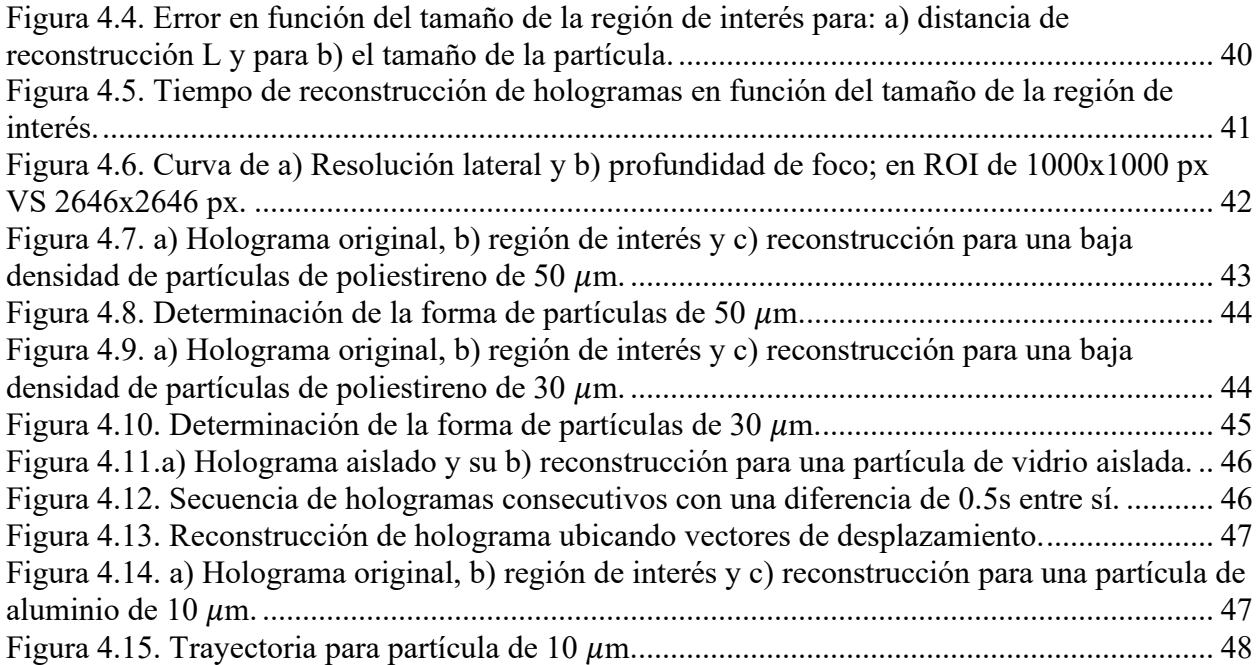

# <span id="page-7-0"></span>**Índice de Tablas**

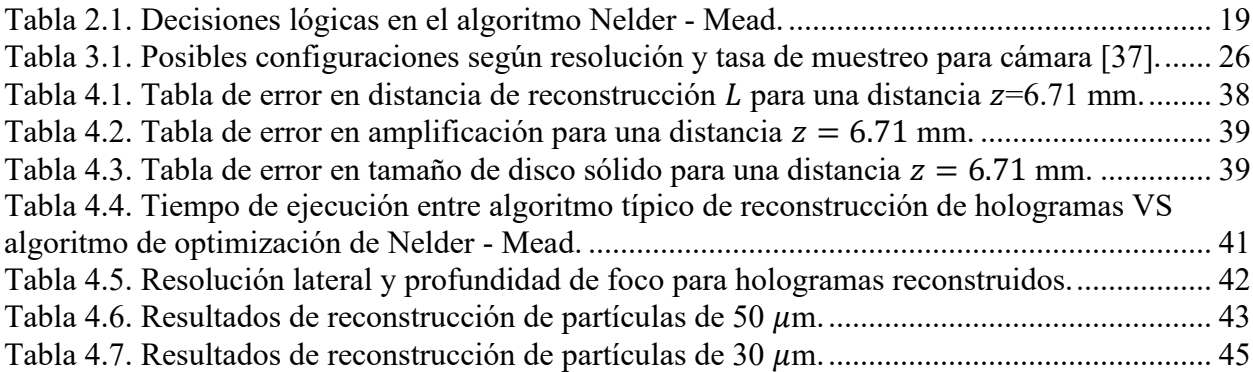

# <span id="page-8-0"></span>**Nomenclatura**

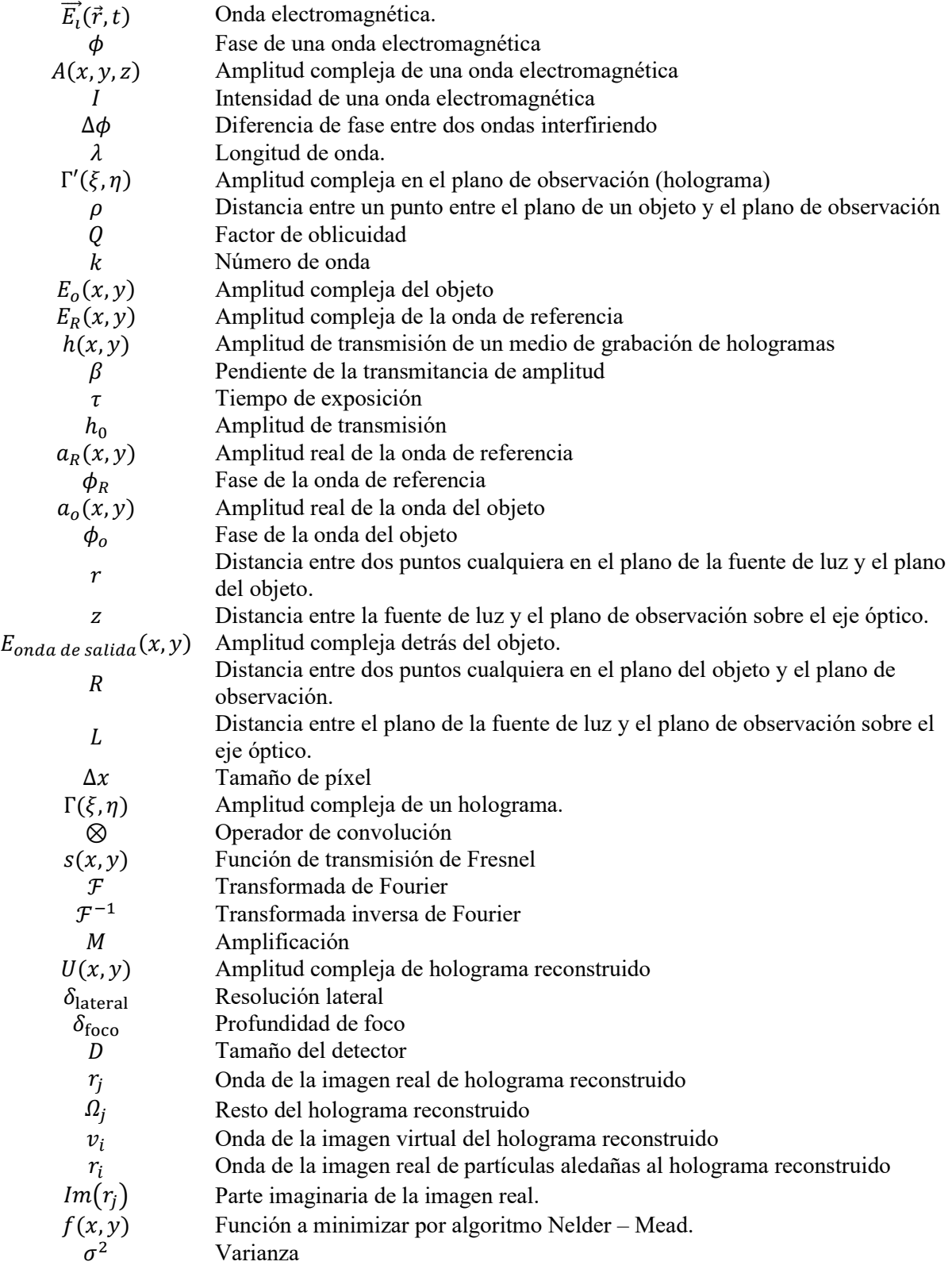

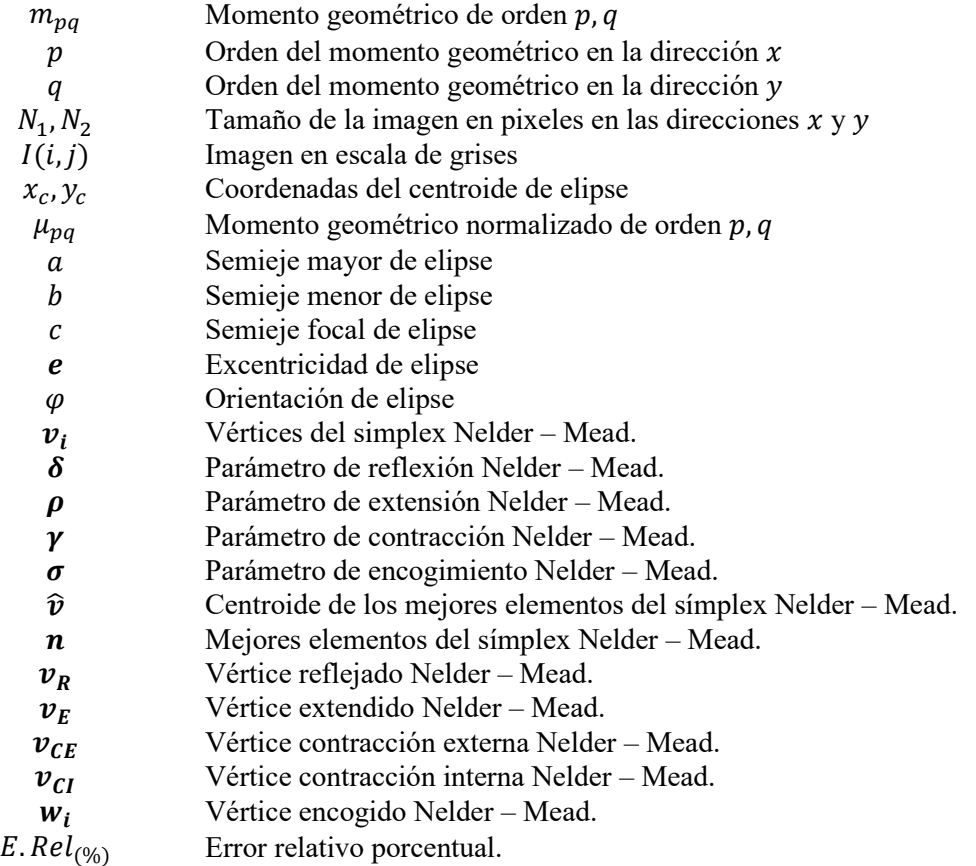

# <span id="page-10-0"></span>**Lista de Abreviaturas**

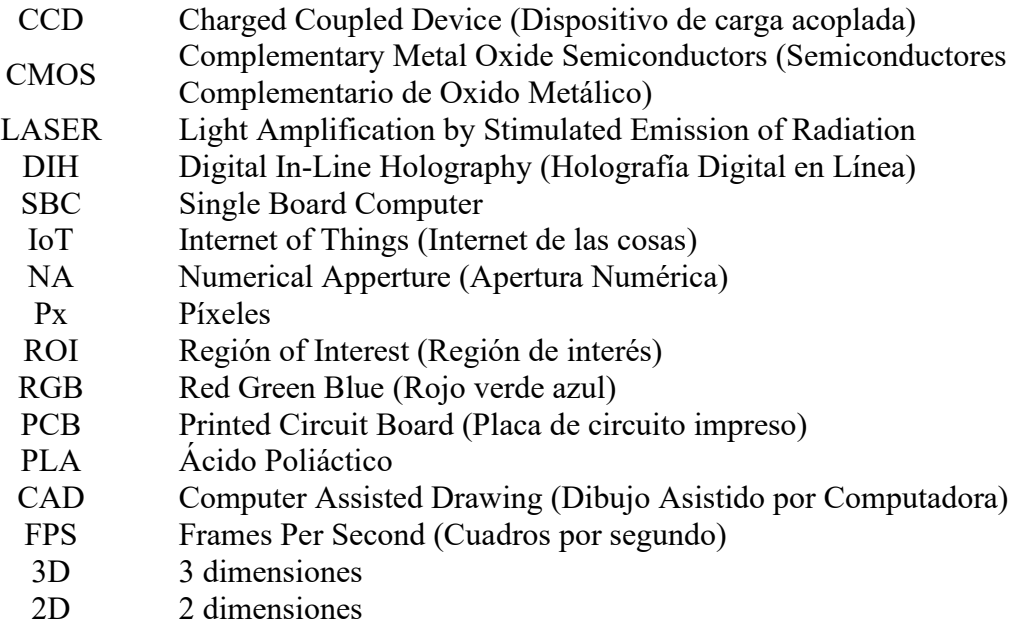

# <span id="page-11-0"></span>**1. Introducción**

La determinación de la forma, tamaño y posición de partículas micrométricas tiene aplicaciones de importancia en la industria alimentaria, biomédica, farmacéutica, cosmética, de pinturas, textiles y de tintas [1]. Por ejemplo, en un canal micrométrico, el perfil de velocidad del fluido puede ser medido siguiendo las partículas micrométricas suspendidas en el fluido [2]. También, en el flujo de sangre podrían determinarse enfermedades circulatorias midiendo la trayectoria de las células sanguíneas [3]. En biología micrométrica se puede determinar la movilidad de los espermatozoides conociendo su trayectoria [4]. O de manera general la detección de impurezas en materiales [5, 6].

Para poder determinar propiedades de las partículas, se han usado varios métodos de medición [5 - 20]. Obteniendo resoluciones en el orden de hasta unos cuántos nanómetros. Uno de los más utilizados es el basado en imágenes obtenidas por holografía digital en línea (DIH del inglés *Digital In-Line Holography*) [12–15, 17–20]. La técnica consiste en registrar un patrón de interferencia formado entre la luz esparcida por la partícula y el campo de luz incidente. El patrón de interferencia obtenido contiene información del tamaño, la forma, posición en tres dimensiones e índice de refracción de la partícula, todo esto pudiendo obtener resoluciones del orden de varios micrómetros.

Pudiera pensarse que es poco, comparando con técnicas como la Espectrometría de plasma de masas inductivamente acopladas (spICP-MS del inglés *single particle Inductively Coupled Plasma-Mass Spectrometry*) [5–7, 21], o bien, la estéreo microscopía [11], donde es posible alcanzar resoluciones de hasta 3 nm. Si bien es cierto que en términos de la resolución estas técnicas resultan ser superiores en cuanto al tamaño de partículas que pueden medirse presentan una desventaja considerable, el hecho de que requieren tanto equipo bastante costoso por mencionar algunos: láseres de alta potencia, equipos de sobremesa muy particulares, arreglos ópticos complicados en cuanto a su alineación o según su caso se requieren condiciones especiales de laboratorio para poder llevar a cabo los experimentos.

La principal ventaja de la DIH es que es fácil de implementar, pues no se necesita más que una fuente de luz y un detector, tiene una profundidad de campo alta y se obtiene información con rapidez. Para extraer las propiedades de la partícula a partir del patrón de interferencia, o holograma, algunos autores reconstruyen directamente el holograma digital obteniéndose así la posición de las partículas [12, 13], por el contrario, otros autores utilizan algoritmos de optimización comparando un modelo numérico basado en la teoría de Lorenz-Mie y el experimento, con esta aproximación se obtiene las propiedades de la partícula con una alta resolución [7, 8, 20]. Otras aproximaciones se basan en la determinación de tamaño de la mancha central del patrón de interferencia, esta aproximación es rápida y útil para determinar la posición de la partícula en tres dimensiones [10–12].

En DIH a pesar contar con arreglos experimentales simples, en el proceso de reconstrucción de partículas, estamos limitados al poder de procesamiento de un ordenador mientras más potente sea es posible procesar mayor volumen de información en un menor tiempo posible. Para la reconstrucción de los hologramas de partículas se puede recurrir al uso de la teoría de difracción

de Fresnel-Kirchhoff o a la teoría de Lorentz-Mie. Ambas teorías pueden presentarnos resultados aceptables, pero, la teoría de Lorentz-Mie requiere de cientos de veces más operaciones de punto flotante.

# <span id="page-12-0"></span>**1.1 Justificación**

Las necesidades tecnológicas de la actualidad, así como la búsqueda de recortes en tiempos de producción y de procesamiento de datos, provoca la necesidad de buscar alternativas en cuanto a desarrollar instrumentación versátil y funcional. La cual sea fácil de utilizar, que nos permita examinar rápidamente muestras y asimismo obteniendo resultados confiables. Es por ello que este proyecto se basa en holografía digital por su fácil implementación. En este trabajo proponemos medir las propiedades de partículas mencionadas anteriormente usando holografía digital. El trabajo explora el límite de resolución en la medida utilizando materiales de uso común y de fácil acceso como son: una webcam, diodo láser y un ordenador reducido. Buscando en medida de lo posible realizar experimentación de un nivel aceptable sin la necesidad de depender de las condiciones idóneas de un laboratorio. El análisis de los hologramas se realizó a partir de un modelo de esparcimiento en base a la teoría de difracción de Fresnel – Kirchhoff utilizando algoritmos de optimización.

# <span id="page-12-1"></span>**1.2 Objetivos de investigación**

### <span id="page-12-2"></span>**1.2.1 Objetivo general**

Desarrollar un sistema funcional a partir de holografía digital en línea que permita determinar la forma, tamaño y posición de partículas micrométricas a partir de un holograma digital.

### <span id="page-12-3"></span>**1.2.2 Objetivos específicos**

- Implementar un sistema embebido de holografía digital en línea.
- Implementar un modelo numérico basado en la teoría de difracción de Fresnel Kirchhoff.
- Implementar un algoritmo de optimización Nelder Mead.
- Determinar propiedades de partículas a partir de los hologramas digitales.

# <span id="page-13-0"></span>**2. Fundamento teórico**

Esta sección presenta el sustento teórico utilizado para desarrollar la integración del sistema de holografía digital. Los conceptos se organizan primeramente con la teoría relacionada a la holografía incluyendo los fenómenos de interferencia y difracción, para después continuar con holografía que es el centro de este trabajo. Abordando la rama de holografía digital en línea se describe matemáticamente tanto la generación como la reconstrucción de hologramas empleando un frente de onda esférico. Finalmente se cierra este capítulo con fundamentos de optimización a partir del método de Nelder – Mead.

## <span id="page-13-1"></span>**2.1 Principios de holografía**

Una década antes de que se inventara el primer láser, Denis Gabor (1900 – 1981) inventó la holografía. En 1947 Gabor buscaba un método para mejorar la resolución de un microscopio electrónico. Gabor se propuso realizar esto mediante un registro fotográfico de imágenes al que llamó *holografía*, del griego *holos*, que significa completo, debido a que le registro de la imagen es completo conteniendo información en 3 dimensiones. El método de Gabor consistía en dos pasos, el primero era el registro en una placa fotográfica del patrón de difracción o bien el patrón de interferencia producida por una onda cuando esta se interponía con un objeto cuya imagen se deseaba formar. El segundo paso era incidir nuevamente la misma onda de luz en la placa fotográfica revelada. La luz al pasar por esta placa, se difractaba de tal manera que en una pantalla colocada por delante se formaba una imagen del objeto [22–24].

Gabor no tuvo éxito en su objetivo de mejorar las imágenes del microscopio electrónico, pero si obtuvo un nuevo método para la formación de imágenes. Había formado el primer holograma en la historia. Desconociendo los trabajos de Gabor sobre holografía, en 1956 Emmett N. Leith buscaba un método para registrar gráficamente la forma de onda de las señales de radar mediante técnicas ópticas. Fue en 1960 que Leith supo de los trabajos de Gabor y en colaboración con Juris Upatnieks se encontró una solución que eliminaba el principal problema de la holografía de Gabor, de que se producían una imagen real y una imagen virtual mezcladas entre sí. La técnica de Leith y Uptanieks consistía en la utilización de un arreglo óptico fuera de eje para hacer hologramas, de tal manera que el patrón de difracción del objeto y el haz proveniente del láser de manera separada sobre la placa fotográfica. Ya revelado el holograma para obtener la formación de la imagen, la placa se coloca directamente sobre el láser en la posición original donde se colocó para exponerlo. La luz que llega al holograma es entonces difractada formando tres haces. El primer haz pasa directamente sin difractarse y no forma ninguna imagen; el segundo haz es difractado y forma una imagen virtual del objeto en la misma posición donde estaba al obtener el holograma; el tercer haz es difractado en dirección opuesta al haz anterior y forma una imagen real del objeto. Éstos haces se encontraban mezclados en los hologramas de Gabor [25, 26].

#### <span id="page-13-2"></span>**2.1.1 Interferencia**

Para poder hablar de holografía es necesario definir el fenómeno de interferencia, el cuál sucede cuando dos o más ondas se superponen en el espacio. Si cada onda es descrita por  $\vec{E}_l(\vec{r},t)$  la cual es una solución de la ecuación de onda, la superposición será dada por:

$$
\overrightarrow{E_i}(\vec{r}, t) = \sum_{i} \overrightarrow{E_i}(\vec{r}, t) \qquad i = 1, 2, ... \qquad (2.1)
$$

Para el caso de dos ondas monocromáticas con misma frecuencia y longitud de onda es posible utilizar un formalismo escalar. Partiendo de que las amplitudes complejas de las ondas son:

$$
A_1(x, y, z) = a_1 e^{i\phi_1}, \tag{2.2}
$$

$$
A_2(x, y, z) = a_2 e^{i\phi_2}.
$$
 (2.3)

La amplitud compleja resultante es calculada como la suma individual de las amplitudes:

<span id="page-14-0"></span>
$$
A = A_1 + A_2. \t\t(2.4)
$$

Para la obtención de la intensidad es necesario multiplicar la amplitud de la onda por su complejo conjugado, (A\*), este cálculo se simplifica tomando el cuadrado del módulo de la amplitud compleja como:

$$
I = |A_1 + A_2|^2 = (A_1 + A_2)(A_1 + A_2)^*
$$
  
=  $a_1^2 + a_2^2 + 2a_1a_2\cos(\phi_1 - \phi_2)$  (2.5)  
=  $I_1 + I_2 + 2\sqrt{I_1I_2}\cos(\Delta\phi)$ ,

siendo  $I_1$  e  $I_2$  las intensidades individuales y  $\Delta \phi$  la diferencia de fase.

La intensidad resultante es la suma de las intensidades individuales más el término de interferencia  $2\sqrt{I_1I_2}$ cos ( $\Delta\phi$ ) el cual depende de la diferencia de fase entre las ondas. La intensidad alcanza su máximo en puntos donde se cumple:

$$
\Delta \phi = 2n\pi \qquad \text{para } n = 0, 1, 2, \dots; \tag{2.6}
$$

esto es llamado interferencia constructiva. La intensidad alcanza su mínimo cuando se cumple:

$$
\Delta \phi = (2n + 1)\pi \qquad \text{para } n = 0, 1, 2, \dots; \tag{2.7}
$$

lo cual es llamado interferencia destructiva. El entero  $n$  es el orden de interferencia. Un patrón de interferencia consiste en franjas brillantes y oscuras como resultado de la interferencia destructiva y constructiva [27].

#### <span id="page-15-0"></span>**2.1.2 Difracción**

Consideremos primeramente una onda de luz incidiendo sobre un obstáculo, éste puede ser una pantalla opaca con algunos agujeros transparentes o viceversa. De la óptica geométrica es bien sabido que la sombra del objeto es visible en una pantalla por detrás del objeto. Si examinamos detenidamente esto no es del todo correcto. Cuando el tamaño del obstáculo se encuentra en el rango de la longitud de onda, la distribución de la luz no se encuentra bien definida, pero forma un patrón de diferentes regiones brillantes y oscuras. Este fenómeno es conocido como difracción. La difracción puede explicarse mediante el principio de Huygens el cual dice: *Cada punto de un frente de onda puede ser considerado como una fuente puntual para ondas esféricas secundarias. El frente de onda en cualquier otro lugar es la superposición coherente de esas ondas secundarias.* En la [Figura 2.1](#page-15-1) se explica gráficamente el principio de Huygens [27, 28].

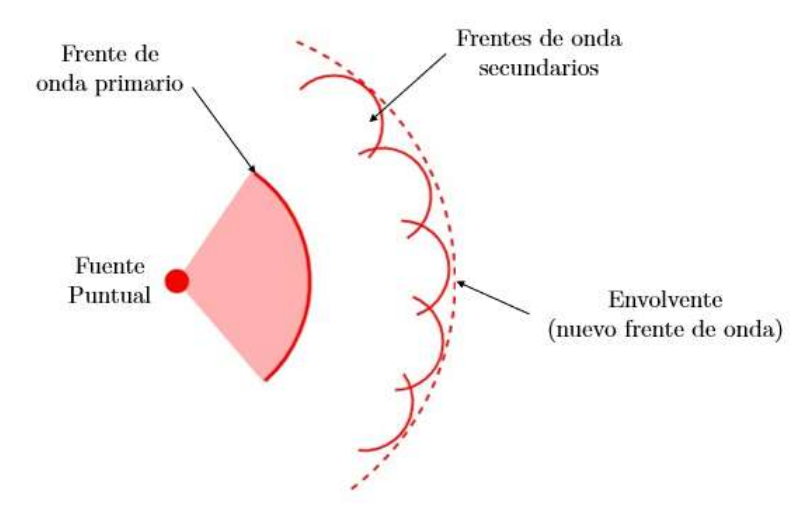

<span id="page-15-2"></span>*Figura 2.1. Principio de Huygens.*

<span id="page-15-1"></span>Cuantitativamente el fenómeno de difracción es descrito por la integral de Fresnel – Kirchhoff:

$$
\Gamma(\xi,\eta) = -\frac{i}{\lambda} \iint\limits_{-\infty}^{\infty} A(x,y) \frac{e^{ik\rho}}{\rho} Qdxdy , \qquad (2.8)
$$

donde

$$
\rho = \sqrt{(x - \xi)^2 + (y - \eta)^2 + d^2}
$$
\n(2.9)

también

<span id="page-15-3"></span>
$$
Q = \frac{1}{2} [\cos(\theta) + \cos(\theta')] \tag{2.10}
$$

k es el número de onda  $\left(k=\frac{2\pi}{3}\right)$  $\frac{2\pi}{\lambda}$ ).

Observe el sistema de coordenadas definido en la [Figura 2.2,](#page-16-1) donde:  $A(x, y)$  representa la amplitud compleja en el plano del objeto. Γ $(ξ, η)$  es el campo en el plano de observación.  $ρ$  representa la distancia que hay entre un punto en el plano del objeto y un punto en el plano de observación.

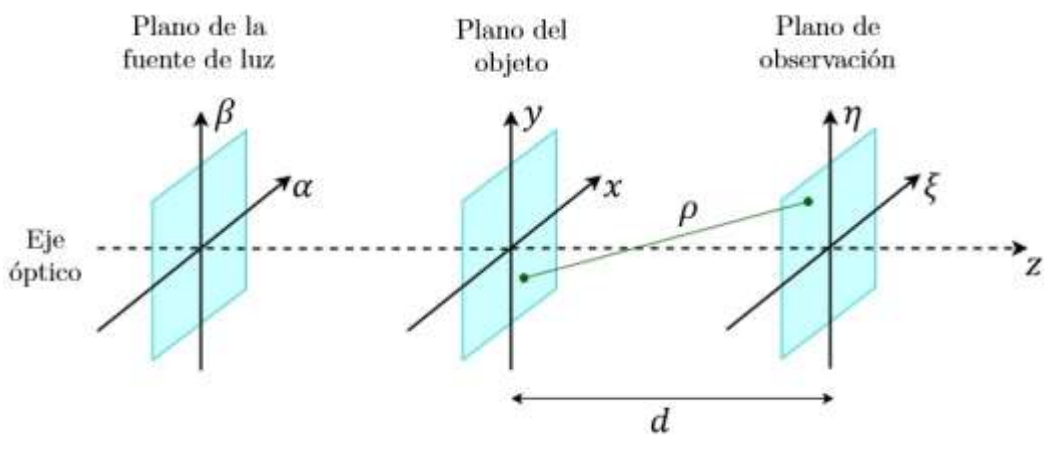

<span id="page-16-2"></span>*Figura 2.2. Sistema de Coordenadas.*

<span id="page-16-1"></span>Dentro de las ecuaciones  $(2.8)$  y  $(2.10)$  se presenta un factor Q definido como un factor de inclinación. En la mayoría de las situaciones prácticas solo se consideran ondas de luz viajando hacia adelante asumiendo que tanto  $\theta$  como  $\theta'$  son muy pequeños de tal manera que  $Q \approx 1$ , sí reescribimos la ecuació[n \(2.8\)](#page-15-2) la amplitud compleja en el plano de la apertura.  $\Gamma(\xi, \eta)$  se expresaría como:

$$
\Gamma(\xi,\eta) = -\frac{i}{\lambda} \iint\limits_{-\infty}^{\infty} A(x,y) \frac{e^{ik\rho}}{\rho} dxdy.
$$
 (2.11)

#### <span id="page-16-0"></span>**2.1.3 Holografía**

Los hologramas generalmente se graban mediante una configuración óptica que consiste en la fuente de luz (láser), espejos y lentes para guiar el haz y un medio de registro, por ejemplo, una placa fotográfica en la holografía tradicional, o mediante dispositivos optoelectrónicos como son los dispositivos de carga acoplada o CCD (del inglés: *Charged Coupled Device*) y los dispositivos semiconductores de óxido de metal complementario CMOS (del inglés: *Complementary Metal Oxide Smiconductors*) en la holografía digital. L[a Figura 2.3](#page-17-0) presenta un arreglo convencional para la formación de hologramas.

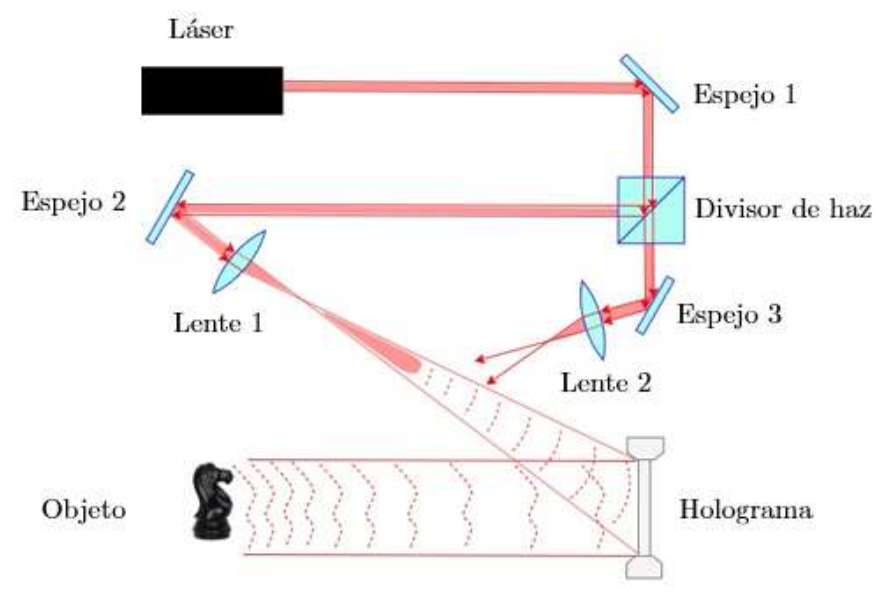

*Figura 2.3. Arreglo básico para la formación de hologramas.*

<span id="page-17-0"></span>Un holograma es un patrón de interferencia formado por la superposición de dos ondas. La primera onda ilumina el objeto bajo análisis y se refleja a un medio de registro. La segunda onda, denominada "onda de referencia" ilumina directamente el medio de registro y ambas ondas interfieren. El objeto es reconstruido iluminando el holograma con la onda de referencia. Un holograma reconstruido contiene cuatro elementos: la imágenes real y virtual del objeto bajo análisis, información de la onda de referencia, así como la información sobre la distribución de intensidad del objeto bajo análisis. Un observador mira una imagen virtual la cual es indistinguible del objeto original. Esta imagen reconstruida exhibe todos los efectos de perspectiva y profundidad de foco, así como se aprecia en la [Figura 2.4.](#page-17-1)

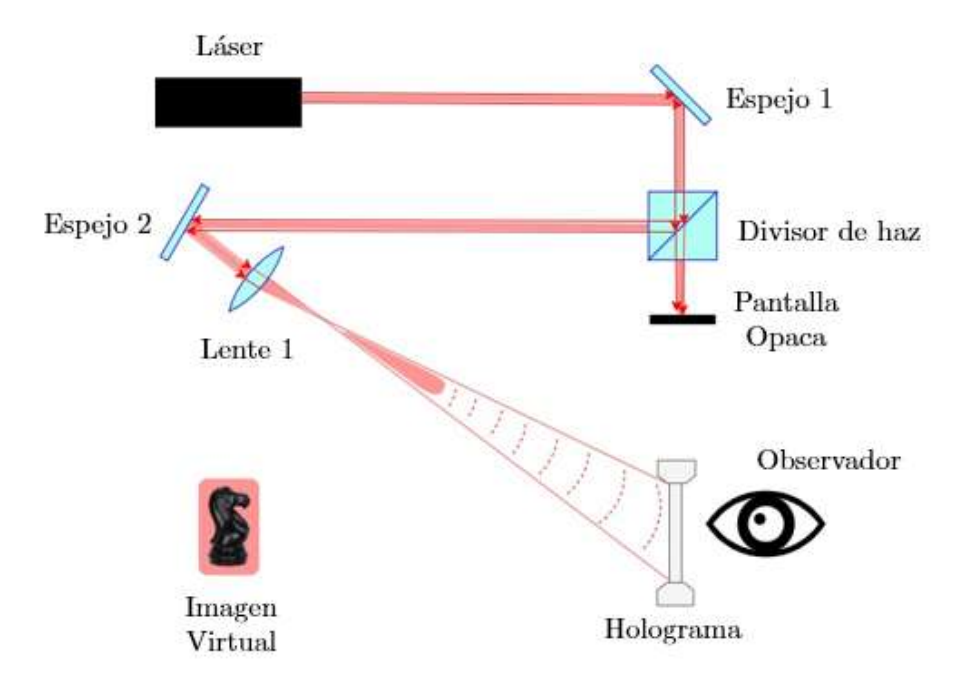

<span id="page-17-1"></span>*Figura 2.4. Reconstrucción de hologramas.* 

Utilizando el formalismo de la sección [2.1.1](#page-13-2) la amplitud compleja de la onda del objeto es descrita como:

$$
E_o(x, y) = a_o(x, y)e^{i\phi_o(x, y)},
$$
\n(2.12)

con amplitud real  $a_0$  y fase  $\phi_0$ .

$$
E_R(x, y) = a_R(x, y)e^{i\phi_R(x, y)}
$$
\n(2.13)

es la amplitud compleja de la onda de referencia con amplitud real  $a_R$  y fase  $\phi_R$ . Ambas ondas interfieren y la intensidad de acuerdo con la ecuación [\(2.5\)](#page-14-0) se calcula como:

$$
I(x, y) = |E_o(x, y) + E_R(x, y)|^2
$$
\n(2.14)

cuya expansión seria:

$$
I(x,y) = E_R(x,y)E_R^*(x,y) + E_o(x,y)E_o^*(x,y) + E_o(x,y)E_R^*(x,y) + E_R(x,y)E_o^*(x,y)
$$
\n(2.15)

La amplitud de transmisión  $h(x, y)$  para el medio de grabación utilizado es proporcional a  $I(x, y)$ :

<span id="page-18-0"></span>
$$
h(x, y) = h_0 + \beta \tau I(x, y),
$$
\n(2.16)

donde  $\beta$  representa la pendiente de la transmitancia de amplitud contra las características de exposición del material de registro,  $\tau$  es el tiempo de exposición y  $h_0$  es la amplitud de transmisión de la placa fotográfica no expuesta. En hologramas digitales utilizando dispositivos CCD o CMOS  $h_0$  puede ser descartado.

Para la reconstrucción de hologramas la trasmisión de amplitud de la ecuación [\(2.16\)](#page-18-0) es multiplicada por la amplitud compleja de la onda de referencia:

$$
E_R(x, y)h(x, y) = [h_0 + \beta \tau (a_R^2 + a_o^2)]E_R(x, y) + \beta \tau a_R^2 E_o(x, y) + \beta \tau E_R^2(x, y) E_o^*(x, y), \quad (2.17)
$$

El primer término de esta ecuación es la onda de referencia multiplicada por un factor. El segundo término es la imagen virtual del objeto donde, el factor  $\beta\tau a^2_R$  solo influye en el brillo de la imagen. El tercer término genera una imagen real distorsionada del objeto. Una imagen real no distorsionada puede ser generada utilizando el conjugado de la onda de referencia  $E_R^*$  para la reconstrucción:

$$
E_R^*(x, y)h(x, y)
$$
  
=  $[h_0 + \beta \tau (a_R^2 + a_o^2)]E_R^*(x, y) + \beta \tau a_R^2 E_o^*(x, y)$   
+  $\beta \tau E_R^{2*}(x, y) E_o(x, y)$  (2.18)

### <span id="page-19-0"></span>**2.1.4 Holografía Digital**

La holografía digital emplea dispositivos electrónicos CCD o CMOS como medio detector para adquirir y procesar los hologramas. Algunas de las ventajas de la holografía digital es que no requiere algún proceso físico adicional al medio de registro, así como el hecho de que la reconstrucción del holograma puede ser realizada mediante procesamiento digital de imágenes [27].

La [Figura 2.5a](#page-20-0) muestra la geometría del grabado del holograma. La onda de referencia y la onda dispersada por el objeto interfieren en la superficie del dispositivo electrónico. En la reconstrucción óptica la imagen virtual aparece en la posición del objeto original y su imagen real se forma a una distancia d pero de forma opuesta al dispositivo electrónico como se aprecia en la [Figura 2.5b](#page-20-0). El uso del conjugado de la onda de referencia para la reconstrucción invierte la posición tanto de la imagen virtual como de la imagen real del objeto [\(Figura 2.5c](#page-20-0)).

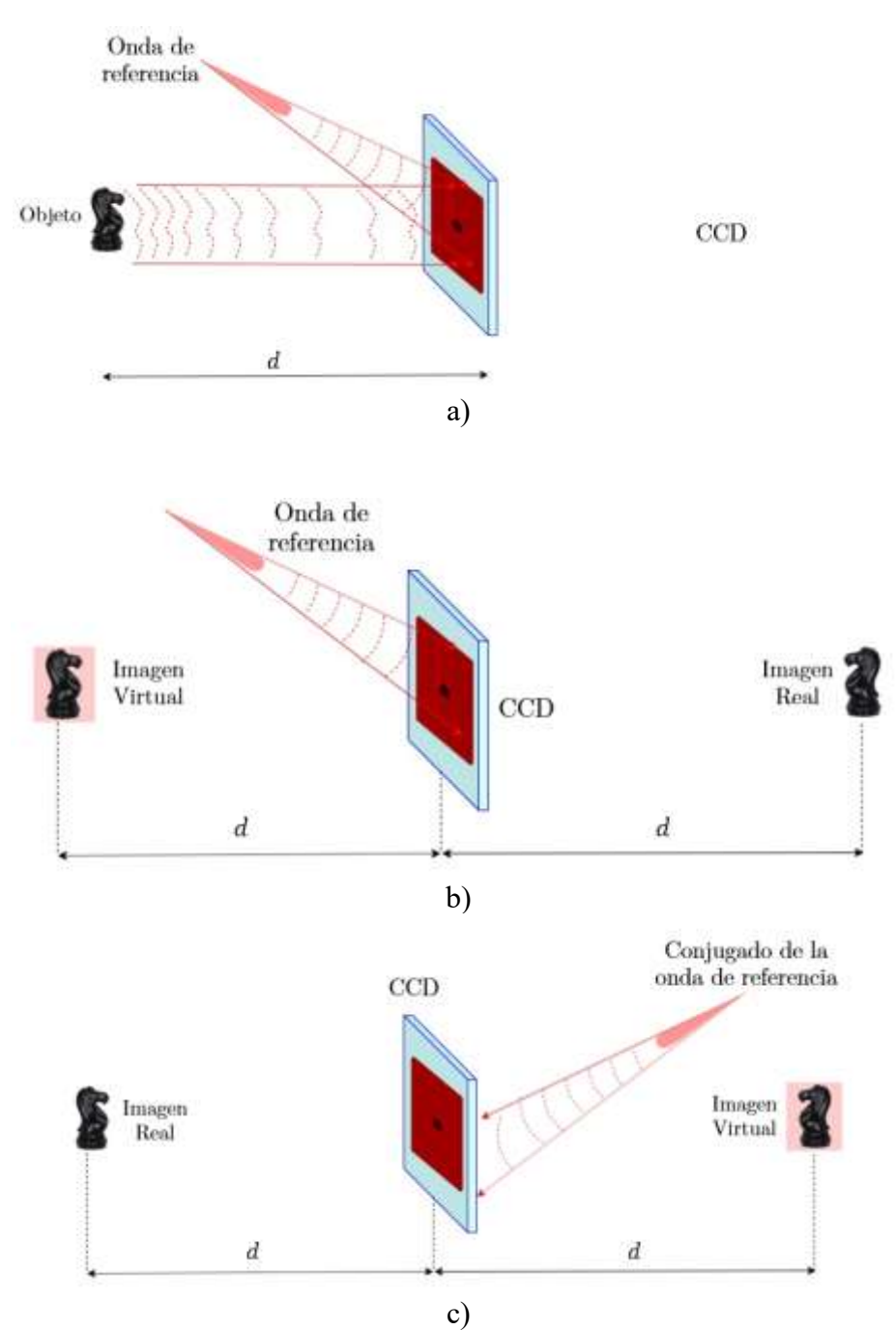

<span id="page-20-0"></span>*Figura 2.5. Holografía digital: a) Grabado de hologramas, b) Reconstrucción con la onda de referencia y c) reconstrucción con el conjugado de la onda de referencia.*

#### <span id="page-21-0"></span>**2.1.5 Holografía Digital en línea con ondas esféricas**

La holografía digital en línea (DIH del inglés *Digital In-line Holograhy*) presenta una alternativa en la cual es posible generar y reconstruir hologramas sin la necesidad de añadir gran cantidad de componentes ópticas como son lentes, espejos o divisores de haz (véase la [Figura 2.6\)](#page-21-2). Ya que, tanto la onda de referencia como el objeto bajo análisis se encuentran sobre el mismo eje óptico. Una onda pasa a través de objeto. Parte de esta onda es esparcida por el objeto y el resto de la onda conforma la onda de referencia. Ambas interfieren sobre un plano de observación más allá del objeto conformando el holograma [29].

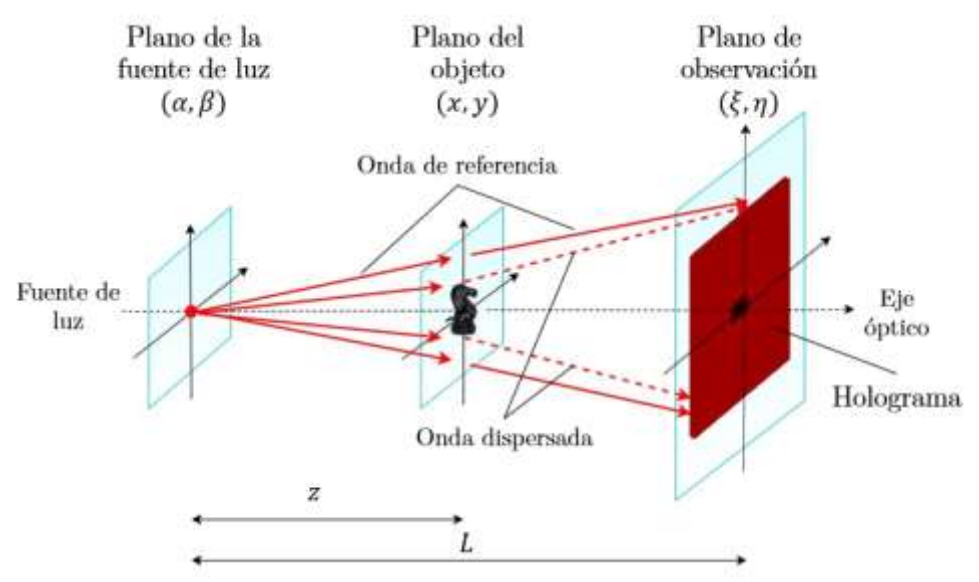

*Figura 2.6. Generación de hologramas digitales en línea.*

#### <span id="page-21-2"></span><span id="page-21-1"></span>**2.1.5.1 Generación de hologramas digitales empleando ondas esféricas**

Siguiendo el diagrama presentado en la [Figura 2.6,](#page-21-2) comenzamos con una onda incidente en el plano del objeto la cual está dada por:

<span id="page-21-3"></span>
$$
E_R(x, y) = \frac{e^{ikr}}{r},\tag{2.19}
$$

donde  $r$  es la distancia entre el plano de la fuente de luz y el plano del objeto y está dada como:

$$
r = \sqrt{x^2 + y^2 + z^2},\tag{2.20}
$$

y es la distancia entre el plano de la fuente de luz y el plano del objeto paralela al eje óptico. La onda resultante en el plano del objeto, llamada onda de salida, es descrita como:

$$
E_{onda\ de\ salida}(x,y) = E_R(x,y)t(x,y)
$$
\n(2.21)

$$
E_{onda\ de\ salida}(x,y) = \frac{e^{ikr}}{r}t(x,y)
$$

donde  $t(x, y)$  representa la función de transmisión del objeto.

La propagación de la onda rumbo al plano de observación es descrita por la integral de Fresnel – Kirchhoff de la ecuación [\(2.11\)](#page-16-2) de la siguiente manera:

$$
\Gamma(\xi,\eta) = -\frac{i}{\lambda} \iint_{-\infty}^{\infty} \frac{e^{ikr}}{r} t(x,y) \frac{e^{ikR}}{R} dx dy.
$$
 (2.22)

Donde

$$
R = \sqrt{(x - \xi)^2 + (y - \eta)^2 + L^2},
$$
\n(2.23)

y L es la distancia paralela al eje óptico entre el plano de la fuente de luz y el plano de observación. Considerando la aproximación paraxial las distancias  $r \, y \, R$  (ecuaciones [\(2.20\)](#page-21-3) y [\(2.23\)\)](#page-22-0) pueden aproximarse empleando el desarrollo de la serie de Taylor para la raíz cuadrada [28], quedando expresadas como:

<span id="page-22-3"></span><span id="page-22-1"></span><span id="page-22-0"></span>
$$
r \approx z + \frac{x^2 + y^2}{2z} \tag{2.24}
$$

y

<span id="page-22-2"></span>
$$
R \approx L + \frac{(x - \xi)^2 + (y - \eta)^2}{2L}.
$$
\n(2.25)

Sustituyendo este par de expresiones en la ecuación [\(2.22\)](#page-22-1) podemos desarrollar la siguiente expresión:

$$
\Gamma(\xi,\eta) = -\frac{i}{\lambda z L} e^{\left(\frac{2\pi i}{\lambda}(L+z)\right)} \iint\limits_{-\infty}^{\infty} e^{\left(\frac{i\pi}{\lambda z}(x^2+y^2)\right)} t(x,y) e^{\left(\frac{i\pi}{\lambda z}[(x-\xi)^2+(y-\eta)^2]\right)} dx dy.
$$
 (2.26)

Tomando en cuenta que la distancia  $z \ll L$ , podemos reescribir como:

$$
\Gamma(\xi,\eta) = -\frac{i}{\lambda z L} e^{\left(\frac{2\pi i}{\lambda}(L+z)\right)} e^{\left(\frac{i\pi}{\lambda L}(\xi^2+\eta^2)\right)} \iint\limits_{-\infty}^{\infty} e^{\left(\frac{i\pi}{\lambda z}(x^2+y^2)\right)} t(x,y) e^{\left(-\frac{2i\pi}{\lambda L}(x\xi+y\eta)\right)} dx dy. \quad (2.27)
$$

Una forma muy conveniente de trabajar esta expresión es rescribirla como una integral de convolución obteniendo lo siguiente:

$$
\Gamma(\xi,\eta) = -\frac{i}{\lambda z_0 L} e^{\left(\frac{2\pi i}{\lambda}(L+z)\right)} e^{\left(\frac{i\pi}{\lambda z}(\xi^2+\eta^2)\right)} \iint\limits_{-\infty}^{\infty} t(x,y) e^{\left(\frac{i\pi}{\lambda z}\left[\left(x-\xi\frac{z_0}{L}\right)^2+\left(y-\eta\frac{z_0}{L}\right)^2\right]\right)} dx dy. \tag{2.28}
$$

Descartando los términos de fase constante la ecuación [\(2.28\)](#page-22-2) puede reescribirse como:

<span id="page-23-1"></span>
$$
\Gamma(\xi,\eta) = t(\xi,\eta) \otimes s(\xi,\eta),\tag{2.29}
$$

que representa la convolución entre la función de transmisión del objeto  $t(x, y)$  con la función de transmisión de Fresnel  $s(x, y)$ 

<span id="page-23-2"></span>
$$
s(\xi, \eta) = -\frac{i}{\lambda z} e^{\left(\frac{i\pi}{\lambda z}(x^2 + y^2)\right)}.
$$
 (2.30)

La convolución de la ecuación [\(2.29\)](#page-23-1) puede ser calculada empleando el teorema de convolución con transformadas de Fourier descrito de la siguiente manera:

$$
\Gamma(\xi,\eta) = \mathcal{F}^{-1}\big\{\mathcal{F}\{t(\xi,\eta)\}\,\mathcal{F}\{s(\xi,\eta)\}\big\}\,,\tag{2.31}
$$

Donde  $\mathcal F$  y  $\mathcal F^{-1}$  representan la trasformada y la transformada inversa de Fourier respectivamente. Finalmente, de acuerdo con la ecuación [\(2.5\)](#page-14-0) la intensidad del holograma se expresaría como:

$$
I(\xi, \eta) = |\Gamma(\xi, \eta)|^2 \tag{2.32}
$$

El tamaño del holograma es igual al tamaño del objeto multiplicado por un factor de amplificación descrito por:

<span id="page-23-5"></span><span id="page-23-3"></span>
$$
M = \frac{L}{z}.\tag{2.33}
$$

#### <span id="page-23-0"></span>**2.1.5.2 Reconstrucción de hologramas digitales empleando ondas esféricas**

La reconstrucción de un holograma digital consiste en la multiplicación del holograma por el conjugado de la onda de referencia basado en la integral de Fresnel – Kirchhoff:

$$
U(x,y) = -\frac{i}{\lambda} \iint_{-\infty}^{\infty} E^*(\xi, \eta) \Gamma(\xi, \eta) \frac{e^{ikR}}{R} d\xi d\eta
$$
  
= 
$$
-\frac{i}{\lambda} \iint_{-\infty}^{\infty} \frac{e^{-ikr}}{r} \Gamma(\xi, \eta) \frac{e^{ikR}}{R} d\xi d\eta.
$$
 (2.34)

El desarrollo de esta integral puede ser expresado como una convolución siguiendo un proceso similar al presentado en las ecuaciones [\(2.26\)](#page-22-3) a [\(2.28\).](#page-22-2) De acuerdo con las referencias [29], [30], obteniendo como resultado:

<span id="page-23-4"></span>
$$
U(x, y) = \Gamma(x, y) \otimes s^*(x, y), \qquad (2.35)
$$

la convolución entre la distribución de amplitud del holograma y el conjugado de la función de propagación de Fresnel de la ecuación [\(2.30\).](#page-23-2) De tal manera que empleando el teorema de convolución:

$$
U(x, y) = \mathcal{F}^{-1}\{\mathcal{F}\{\Gamma(x, y)\}\,\mathcal{F}\{s^*(x, y)\}\}.
$$
\n(2.36)

Y su intensidad:

<span id="page-24-2"></span>
$$
I(x, y) = |U(x, y)|^2
$$
\n(2.37)

El objeto reconstruido se verá amplificado por  $M$  de tal manera que, para obtener el tamaño real del objeto bastará con dividir el tamaño del objeto reconstruido entre la amplificación correspondiente.

#### <span id="page-24-0"></span>**2.1.5.3 Resolución**

La resolución para la holografía digital en línea depende de la apertura numérica del sistema (NA del inglés *Numerical Aperture*) y de la longitud de onda empleada [29, 31, 32]. La resolución lateral nos indica que dos puntos pueden resolverse lateralmente si entre ellos existe una separación dada por:

<span id="page-24-3"></span><span id="page-24-1"></span> $\overline{a}$ 

$$
\delta_{lateral} = \frac{\lambda}{NA} \tag{2.38}
$$

donde

$$
NA = \frac{\frac{D}{2}}{\sqrt{L^2 + (\frac{D}{2})^2}} \,,
$$
\n(2.39)

donde  $D$  es el tamaño del detector electrónico.

La profundidad de foco representa la distancia a la cual dos puntos pueden resolverse a lo largo del eje de propagación (z). Decimos que un objeto se encuentra enfocado si su forma está completamente definida y ésto sucederá cuando se encuentre dentro del límite de la distancia calculada como:

<span id="page-24-4"></span>
$$
\delta_{foco} = \frac{\lambda}{2(NA)^2} \tag{2.40}
$$

En el caso de hologramas de partículas, rara vez éstos cubren toda la superficie del detector en el plano de observación, lo que provoca que la profundidad de foco se calcule en función del tamaño de la partícula. La profundidad de foco es en su mayoría formada por el lóbulo central cuya apertura numérica depende únicamente del diámetro de la partícula  $(d)$  [33], definiéndose como:

<span id="page-24-6"></span><span id="page-24-5"></span>
$$
NA_{\text{partícula}} = \frac{\lambda}{d} \tag{2.41}
$$

Esta apertura es mucho más grande que la apertura numérica en función del tamaño del holograma de la ecuación [\(2.39\).](#page-24-1) Por lo tanto, la profundidad de foco para una partícula se calcula como;

$$
\delta_{\text{partícula}} = \frac{\lambda}{2(NA_{\text{partícula}})^2} \tag{2.42}
$$

La resolución para la grabación de hologramas digitales está limitada por la apertura numérica mínima la cual se expresa como:

$$
NA_{min} = \tan^{-1}\left(\frac{\lambda}{2\Delta x}\right),\tag{2.43}
$$

donde  $\Delta x$  es el tamaño de pixel del detector electrónico. Por lo que es posible registrar partículas tan pequeñas con un diámetro de:

<span id="page-25-1"></span><span id="page-25-0"></span>
$$
d_{min} = \frac{\lambda}{NA_{min}} \tag{2.44}
$$

Si consideramos la amplificación del sistema es posible registrar hologramas de partículas de tamaño aún menor a  $d_{min}$  por lo que la ecuación [\(2.44\)](#page-25-0) puede reescribirse como:

<span id="page-25-2"></span>
$$
d_{min} = \frac{\lambda}{NA_{min} M} \tag{2.45}
$$

#### <span id="page-26-0"></span>**2.2 Optimización**

Podemos definir optimización como un método para determinar los valores de las variables que intervienen en un proceso o sistema tal que el resultado sea el mejor posible. Un método de búsqueda de mínimos sin restricciones es el método Nelder – Mead [34], un método iterativo el cual utiliza un cuerpo geométrico llamado símplex (S). Para un espacio en ℝ<sup>1</sup> el símplex es una línea, en el caso de un plano, un espacio en ℝ<sup>2</sup> es un triángulo, y en el caso del espacio tridimensional  $\mathbb{R}^3$  es un tetraedro. Sea  $f(x, y)$  la función que queremos minimizar. Para un caso general requerimos de un total de  $n + 1$  puntos donde *n* representa la cantidad de parámetros a optimizar [33, 34]. Partimos de un símplex inicial con vértices  $v_1, v_2, ...$ ,  $v_{n+1}$ . Los vértices son evaluados en la función  $f$  que deseamos minimizar y los resultados son evaluados de tal manera que:

$$
f(\mathbf{v}_1) \le f(\mathbf{v}_2) \le \dots \le f(\mathbf{v}_{n+1}).\tag{2.46}
$$

Buscamos el punto que minimiza la función  $f$  por lo que decimos que  $v_1$  es el mejor vértice y  $v_{n+1}$  es el peor vértice. Se pretende descartar el vértice  $v_{n+1}$ . En el algoritmo de Nelder-Mead existen cuatro posibles caminos para descartar dicho vértice.

Llamamos diámetro del símplex S a:

<span id="page-26-2"></span>
$$
diam(S) = \max_{1 \le i, j \le n+1, i \ne j} (|x_i - x_j|)
$$
 (2.47)

También se consideran cuatro parámetros  $\rho$ ,  $\delta$ ,  $\gamma$   $\gamma$   $\sigma$  los cuales son utilizados en cada iteración los cuales deben satisfacer:

$$
\delta>1,\quad 0<\rho<\delta,\quad 0<\gamma<1,\quad 0<\sigma<1
$$

Los valores más comúnmente utilizados son los siguientes:

$$
\rho = 1, \quad \delta = 2, \quad \gamma = \frac{1}{2}, \quad \sigma = \frac{1}{2}
$$

#### <span id="page-26-1"></span>**2.2.1 Reflexión**

Realiza un espejo del símplex original. Es necesario obtener el centroide de los  $n$  mejores puntos del símplex:

$$
\widehat{\nu} = \sum_{i=1}^{n} \frac{\nu_i}{n}.
$$
\n(2.48)

El punto reflejado  $v_R$  se calcula como:

$$
v_R = \hat{v} + \rho(\hat{v} - v_{n+1}). \tag{2.49}
$$

Si  $f(\nu_1) \le f(\nu_R) \le f(\nu_n)$  se acepta  $\nu_R$  como el nuevo vértice del símplex S y se sustituye a  $v_{n+1}$  terminando la iteración.

#### <span id="page-27-0"></span>**2.2.2 Extensión**

Extiende el símplex en dirección del vértice reflejado. Ésto se realizará si se cumple la condición  $f(v_R) < f(v_1)$ . El vértice de extensión  $v_E$  se calcula como:

$$
v_E = \hat{v} + \delta(v_R - v_{n+1}). \tag{2.50}
$$

Es necesario evaluar  $f(\nu_E)$ . Si  $f(\nu_E) < f(\nu_R)$  se debe aceptar  $\nu_E$  como nuevo vértice del símplex y eliminar el peor vértice. Si no  $(f(\nu_F) \geq f(\nu_R))$  se debe aceptar  $\nu_R$ , eliminar el peor vértice y terminar la iteración. La reflexión y extensión del símplex se muestran en la [Figura 2.7.](#page-27-2)

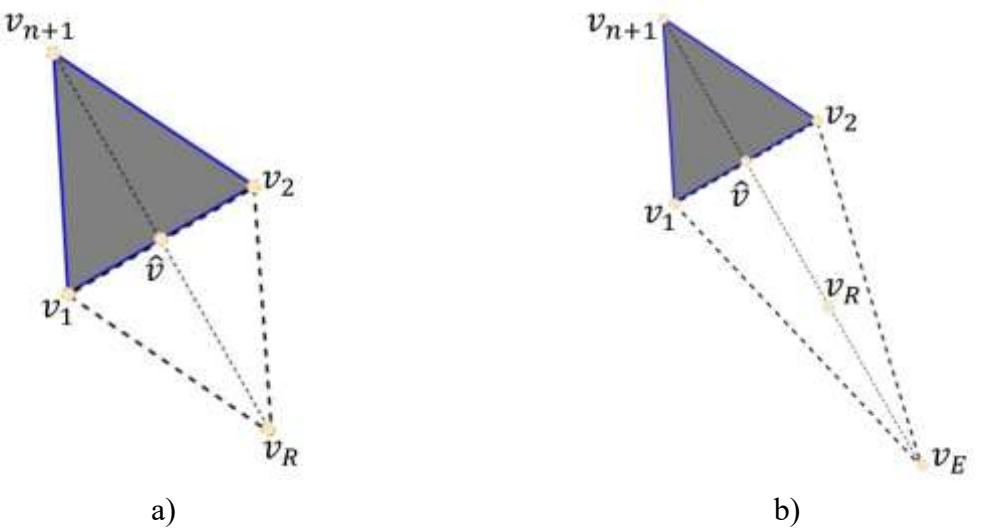

*Figura 2.7.a) Reflexión y b) expansión en el método Nelder - Mead.*

#### <span id="page-27-2"></span><span id="page-27-1"></span>**2.2.3 Contracción**

Si  $f(\nu_R) \geq f(\nu_n)$  es necesario realizar una contracción entre el centroide del símplex  $\hat{v}$  y el mejor entre  $v_{n+1}$  y  $v_R$ . Si la contracción se realiza según el símplex original será una contracción interna o contracción externa si se realiza según el símplex reflejado. (Observe la [Figura 2.8\)](#page-28-1). La contracción externa se calcula como:

$$
v_{CE} = \hat{v} + \gamma (v_R - \hat{v}). \tag{2.51}
$$

La contracción interna se calcula como:

$$
v_{CI} = \hat{v} - \gamma(\hat{v} - v_{n+1}). \tag{2.52}
$$

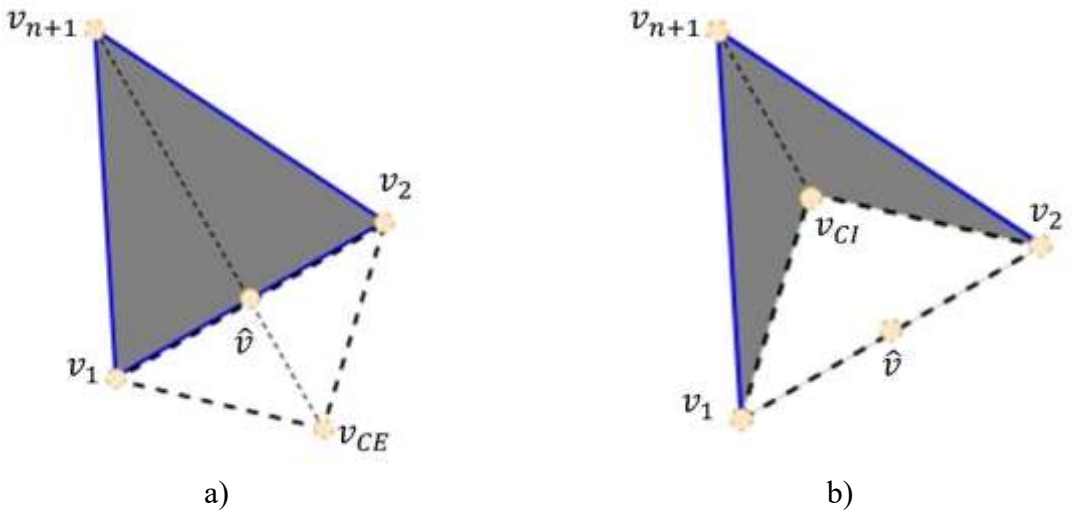

*Figura 2.8. a) Contracción externa y b) contracción interna en el método Nelder - Mead.*

<span id="page-28-1"></span>Una vez calculado el vértice por contracción, éste es evaluado en la función  $f$ . Si se cumple  $f(\nu_{CE}) < f(\nu_{n+1})$  o en su caso  $f(\nu_{CI}) < f(\nu_{n+1})$ , aceptar  $\nu_{CE}$  o  $\nu_{CI}$  respectivamente, eliminar el peor vértice y terminar la iteración.

#### <span id="page-28-0"></span>**2.2.4 Encogimiento**

Consiste en crear un símplex semejante al original de menor tamaño. Evaluando  $f$  en los n puntos:

$$
w_i = v_1 + \sigma(v_i - v_1) \quad \text{donde } i = 2, \dots, n+1.
$$

Los nuevos vértices del símplex en la próxima iteración serán  $v_1, w_2, ...$ ,  $w_{n+1}$ . (Obsérvese la [Figura 2.9\)](#page-28-2).

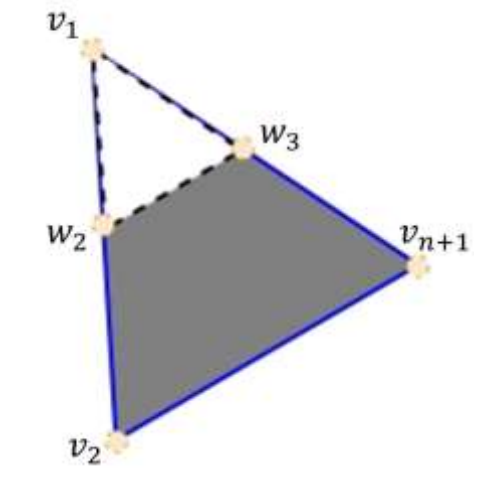

*Figura 2.9. Encogimiento en el método Nelder - Mead.*

<span id="page-28-2"></span>La convergencia del método se dará cuando el diámetro del símplex presentado en la ecuación [\(2.47\)](#page-26-2) sea igual a cero. Un ejemplo de sucesión de símplex del método se muestra en la [Figura](#page-29-1)  [2.10.](#page-29-1) Si lo que se busca no es minimizar como tal una función y en cambio solo se está interesado

en mejorar el rendimiento de un proceso peculiar, no será necesaria una gran cantidad de iteraciones, el método podrá terminar después de un número fijo de éstas o en su caso cuando el diámetro del símplex sea menor a una tolerancia previamente establecida. Otro inconveniente particular puede suceder cuando existen vértices con valores  $f(v_i)$  iguales. Para ello se recomienda asignar al nuevo vértice ( $v_R$ ,  $v_F$ ,  $v_{CE}$  o  $v_{CI}$ ) el índice más alto posible consistente con la relación de orden.

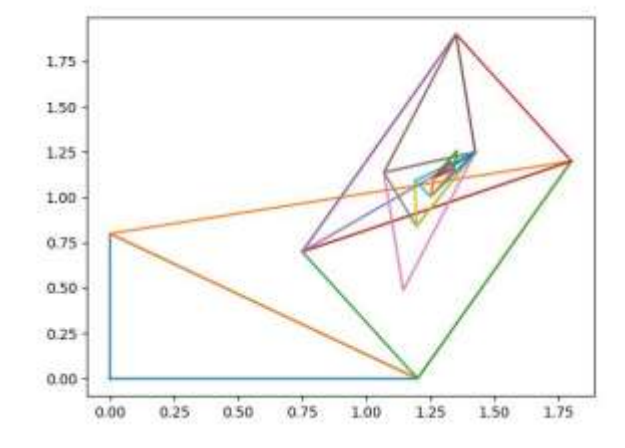

*Figura 2.10. Ejemplo de sucesión de símplex del método de Nelder - Mead.*

#### <span id="page-29-1"></span><span id="page-29-0"></span>**2.2.5 Algoritmo Nelder – Mead típico**

A manera de pseudo código la [Tabla 2.1](#page-29-2) presenta la serie de decisiones lógicas a seguir en el proceso de optimización, aplicable a espacios  $\mathbb{R}^n$  cuando  $n \geq 2$ . En el caso particular de 1 dimensión donde el simplex es una línea y solo es aplicable a funciones estrictamente convexas. Además, se omite el paso de encogimiento por lo que la secuencia lógica cambia ligeramente [36].

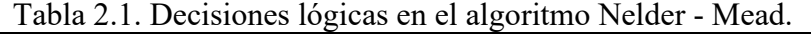

<span id="page-29-2"></span>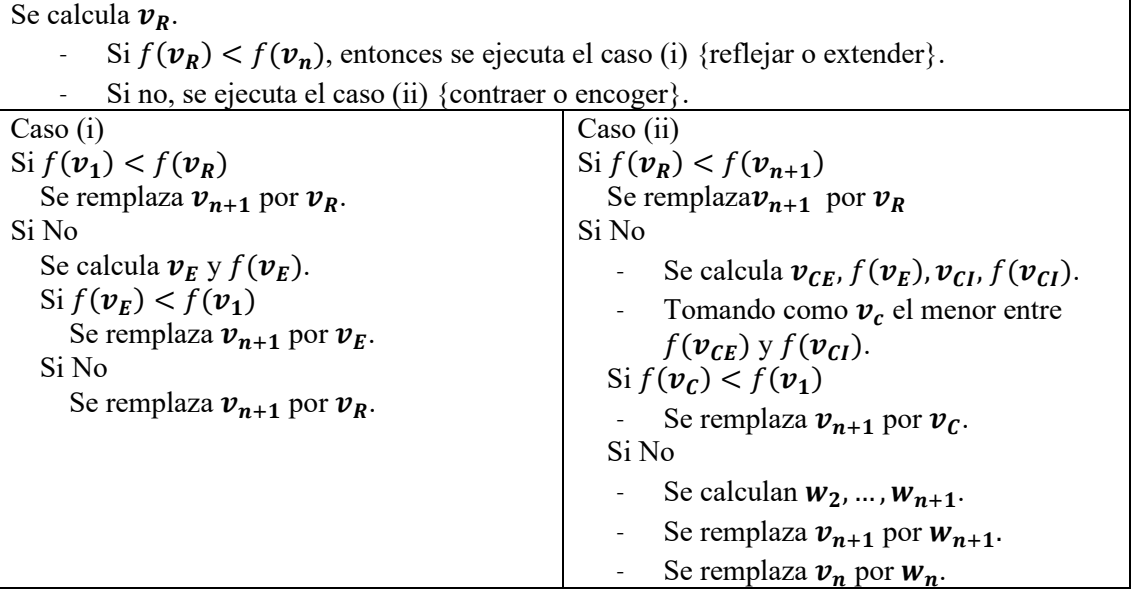

## <span id="page-30-0"></span>**3 Desarrollo del instrumento**

En esta sección del documento se presenta la metodología seguida para la integración de todos los componentes del instrumento; partiendo desde el diseño de componentes mecánicos y ensamble de los mismos, siguiendo por el diseño y funcionamiento de la interfaz gráfica de usuario propuesta para ejecutar grabación, visualización y reconstrucción de hologramas, así como, el desarrollo del algoritmo de reconstrucción de hologramas, ésto con el fin de poder extraer el tamaño la posición y la forma de partículas micrométricas.

### <span id="page-30-1"></span>**3.1 Diseño y montaje de elementos**

Partiendo del arreglo típico de un sistema de holografía digital en línea mostrado en la [Figura 2.6,](#page-21-2) se pensó en una configuración vertical como se muestra en la [Figura 3.1.](#page-30-2) Utilizando un total de tres monturas; una montura fija para una fuente de luz, una montura móvil para depositar una muestra con partículas y finalmente, una segunda montura móvil para posicionar un sensor CMOS. La principal ventaja de esta configuración es que de manera simple puede realizarse la adición de nuevos elementos al sistema permitiendo tener diferentes configuraciones ópticas, diferentes ajustes de posición sobre el eje óptico lo cual nos permite trabajar con diferentes valores de amplificación, así como, el hecho de poder realizar de manera simple la limpieza de los diferentes elementos que constituyen el sistema. Las monturas se encuentran empotradas en dos barras paralelas de acero inoxidable de 8 mm de diámetro, con una separación de 52 mm de centro a centro. Cada montura cuenta con dos barrenos laterales para tornillo de 3 mm de diámetro que sirve para su fijación sobre las barras. El diseño de las monturas fue realizado mediante el software SolidWorks.

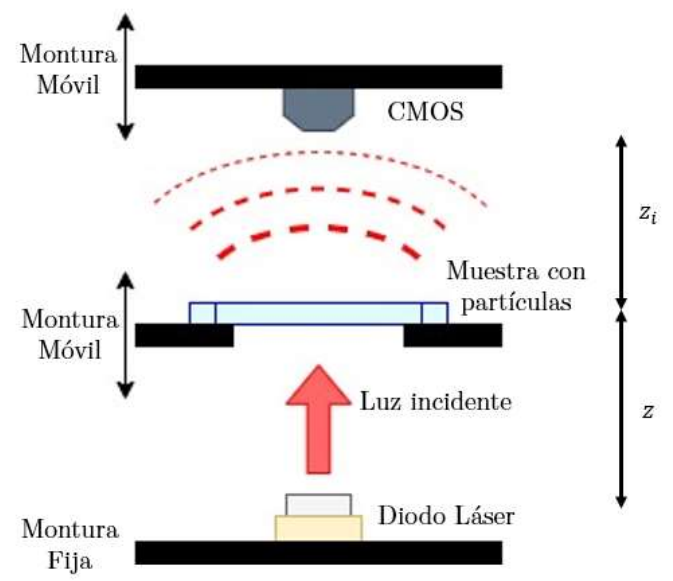

<span id="page-30-2"></span>*Figura 3.1. Arreglo experimental utilizado para la generación y análisis de hologramas digitales en línea.*

La fuente de iluminación del instrumento es un diodo láser de semiconductor AlGaInP (Aluminio Galio Indio Fósforo). El diodo láser utilizado fue un ADL-65055TL (véase la [Figura 3.2\)](#page-31-0) con una longitud de onda típica de 655 nm y una potencia de 5mW el cual se presenta en un encapsulado TO-18 de 5.6 mm de diámetro. El diodo es montado sobre un socket 3M para encapsulados TO-18, esto permite al usuario poder remplazar fácilmente el diodo en caso de algún fallo o si se presenta la necesidad de trabajar con diferentes longitudes de onda.

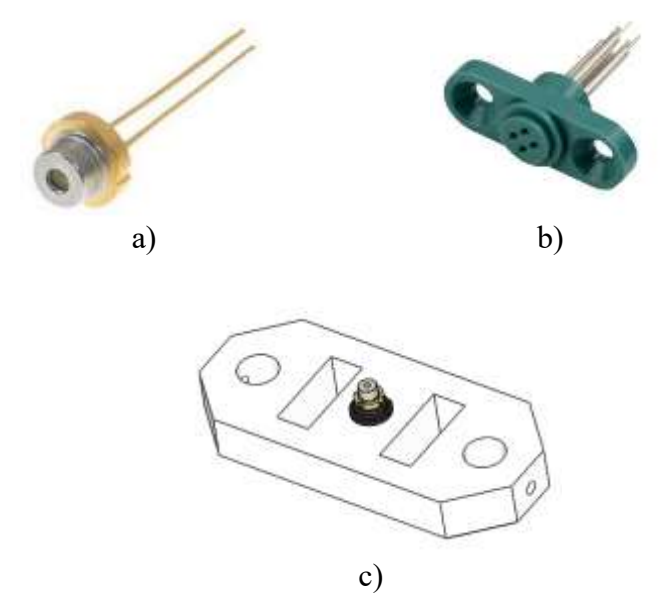

*Figura 3.2. a) Diodo láser ADL-65055TL, b) socket láser 3M c) montura para diodo láser.*

<span id="page-31-0"></span>El diodo opera a un voltaje de 2.2 V por lo cual se le incluyó un pequeño circuito basado en un regulador LM7508 en conjunto con una resistencia variable, de tal manera que pueda ser alimentado con prácticamente cualquier fuente de voltaje de corriente directa y poder regular la intensidad luminosa del haz proveniente del diodo. La [Figura 3.3](#page-32-0) muestra un diagrama esquemático, el diseño del circuito impreso, así como un renderizado del circuito regulador.

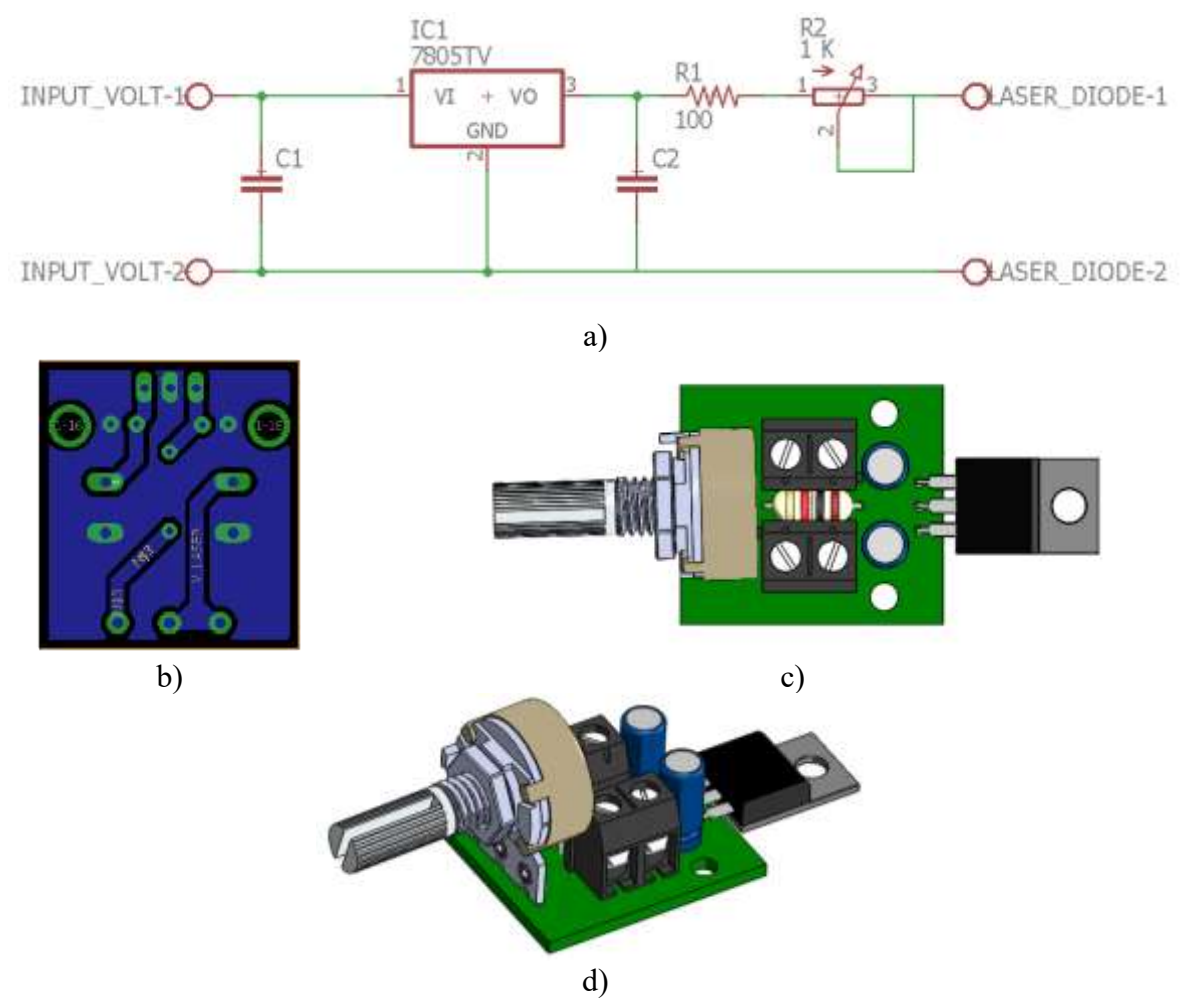

<span id="page-32-0"></span>*Figura 3.3. Circuito regulador para diodo láser: a) Diagrama esquemático, b) Vista inferior de circuito impreso y renders en 3D c) vista superior y d) vista isométrica.*

La montura empleada en el plano objeto del instrumento donde se depositaron las muestras con partículas presenta dos ranuras en sus extremos, ésto con el fin de manipular fácilmente, permitiendo montar y desmontar del sistema sin necesidad de tocar monturas adicionales. En la [Figura 3.4](#page-33-0) se muestran dos propuestas diferentes, en base a las dimensiones de portaobjetos y cubreobjetos de microscopio convencionales.

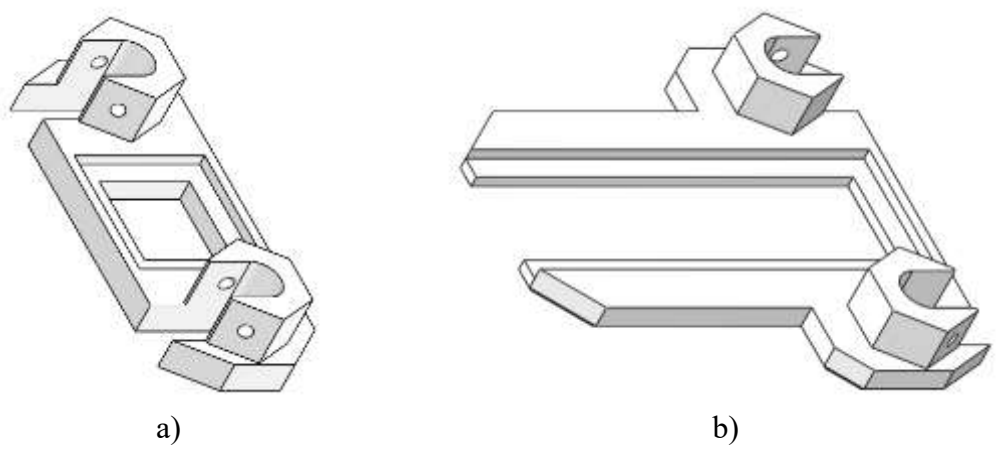

*Figura 3.4. Monturas plano objeto versión a) cubreobjetos y b) portaobjetos.*

<span id="page-33-0"></span>El controlador principal del instrumento es una tarjeta Raspberry Pi modelo 3B+ (véase la [Figura](#page-33-1)  [3.5\)](#page-33-1), una computadora en una sola tarjeta SBC (del inglés *Single-Board Computer*) la cual cuenta con un procesador *quad core* de 64 bits a una velocidad de 1.4 GHz y 1GB de memoria RAM. Las Raspberry Pi son una alternativa económica a los ordenadores convencionales de escritorio puesto que pueden realizar las tareas informáticas más comunes. Además, gracias a su disponibilidad de puertos de entradas y salidas y diferentes protocolos de comunicaciones electrónicas, es una excelente alternativa para desarrollar soluciones en el área de internet de las cosas (IoT del inglés *Internet of Things*), automatización, robótica, entre otras. Nativamente la Raspberry Pi integra Python 3, un lenguaje multiplataforma con gran variedad de librerías y complementos que permite utilizar paradigmas de programación como programación imperativa o programación orientada a objetos. Éste fue el lenguaje empleado en el proceso de grabado y reconstrucción de hologramas para este instrumento. Buscando la portabilidad al instrumento se incluyó una pantalla táctil de 3.5 pulgadas con una resolución de 480x320 píxeles (px). La cual resulta fácil de enlazar con la Raspberry Pi, permitiendo descartar la necesidad de un monitor externo al instrumento.

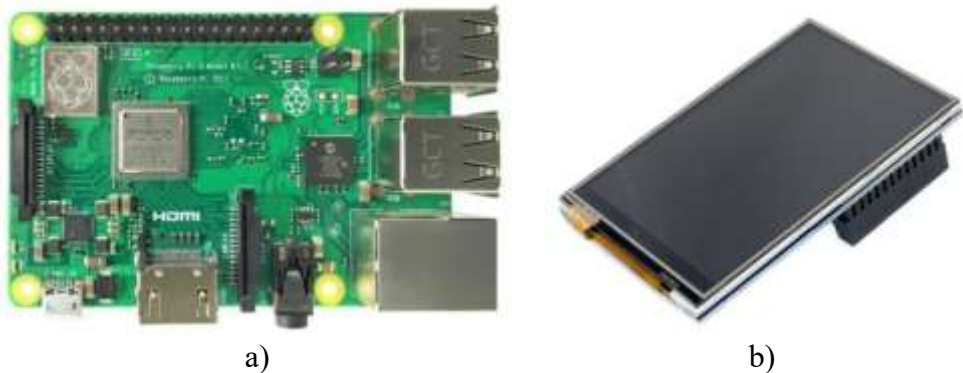

*Figura 3.5. a) Raspberry Pi 3B+ y b) pantalla táctil.*

<span id="page-33-1"></span>En el plano de observación del instrumento se utiliza un módulo de cámara versión 2 para la tarjeta de desarrollo Raspberry Pi. Dicho módulo cuenta con un sensor CMOS SONY IMX219PQH5-C de 8.28 Megapíxeles. Este sensor permite tomar imágenes en esquema de color RGB (del inglés *Red, Green, Blue*) de hasta 3280 px de ancho por 2240 px de alto, los cuales tienen un tamaño de 1.12 μm x 1.12 μm. Asimismo, este módulo de cámara permite obtener secuencias de imágenes de hasta 200 cuadros por segundo. En la [Figura 3.6](#page-34-0) se muestran tanto el módulo de cámara como el diseño de su respectiva montura.

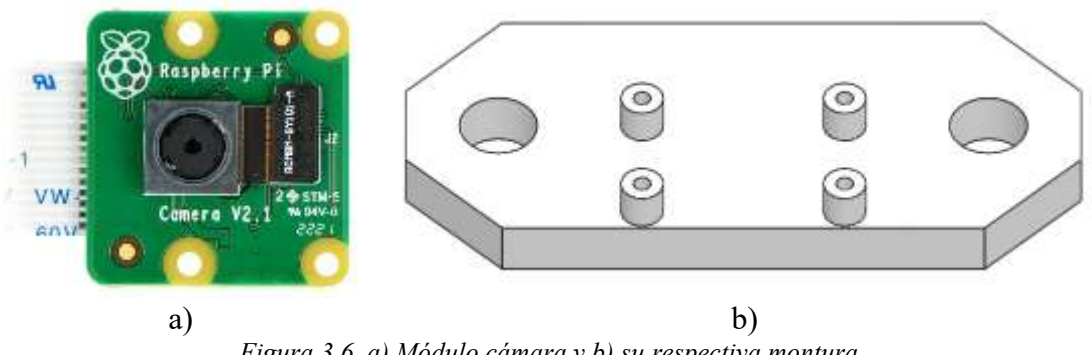

*Figura 3.6. a) Módulo cámara y b) su respectiva montura.*

<span id="page-34-0"></span>Adicional a las monturas previamente mencionadas se incluye la base principal del instrumento para empotrar la placa PCB (del inglés *Printed Circuit Board*) del regulador de intensidad luminosa para el diodo láser [\(Figura 3.3\)](#page-32-0), las barras guía y la base para la Raspberry Pi. La base principal incluye también dos orificios de 6.2 mm de diámetro con dos pulgadas (50.8 mm) de separación entre centros de tal manera que el instrumento pueda ser colocado y atornillado sobre una mesa óptica.

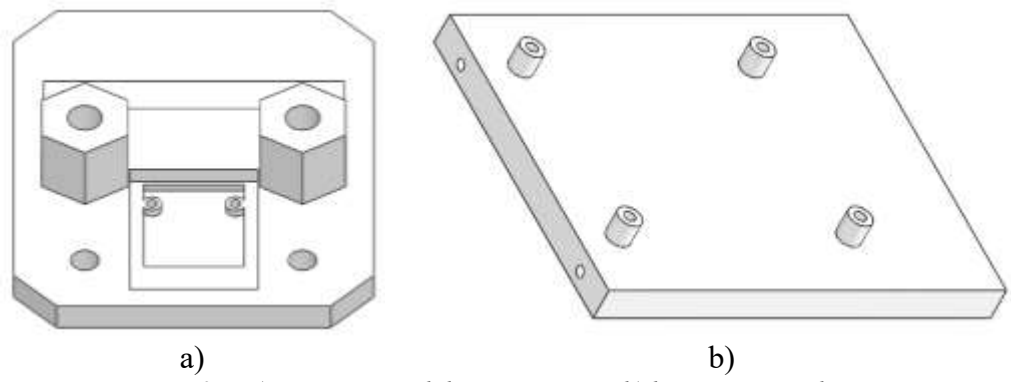

*Figura 3.7. a) Base principal de instrumento y b) base para Raspberry Pi.*

<span id="page-34-1"></span>Todos los diseños de monturas y bases fueron impresos en 3D en filamento PLA (ácido poliláctico) con una tolerancia de  $\pm 0.1$  mm. Para esta primera versión del instrumento se escogió esta opción de manufactura debido a la velocidad y facilidad de fabricación. Cabe mencionar que se pretende refabricar las monturas en aluminio y resina para futuras versiones. En la [Figura 3.8](#page-35-1) se presenta el ensamble en SolidWorks, así como el ensamble físico de esta primera versión del instrumento.

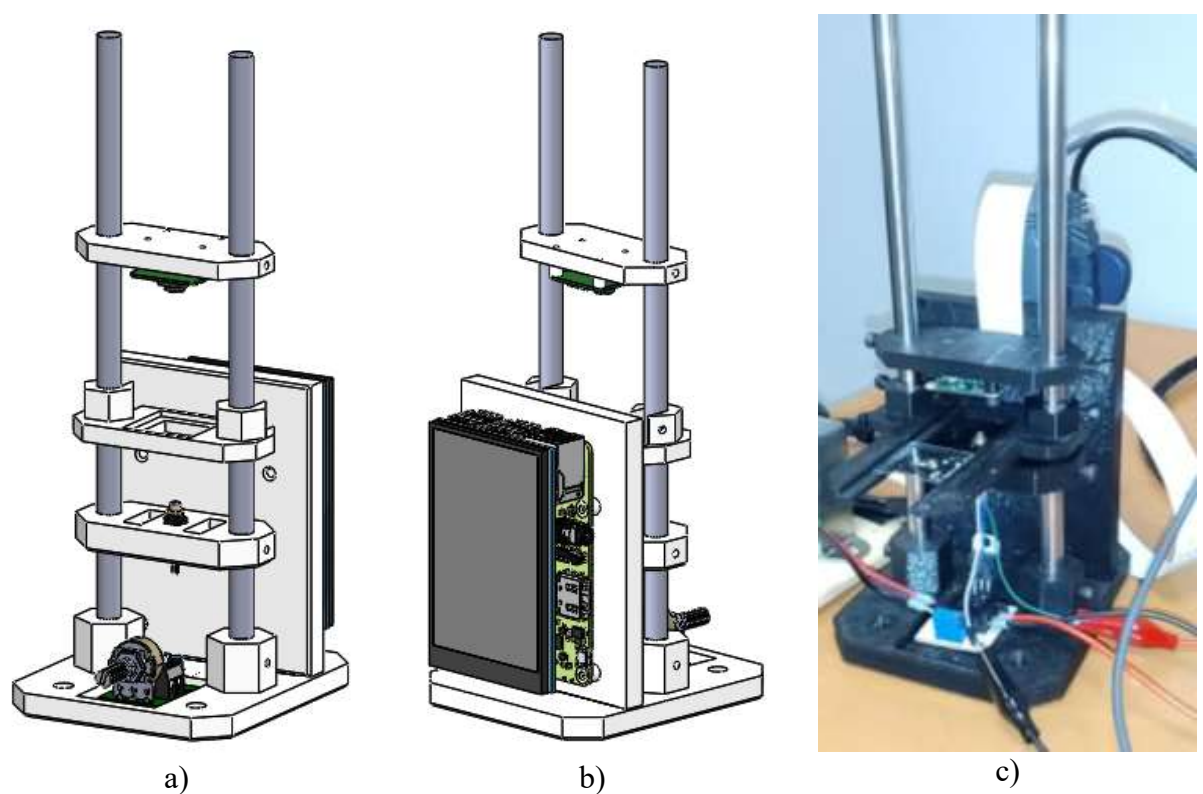

<span id="page-35-1"></span>*Figura 3.8. Ensamble de instrumento: a) CAD vista frontal isométrica, b) vista posterior isométrica y c) ensamble físico.*

## <span id="page-35-0"></span>**3.2 Adquisición de imágenes**

.

El proceso de adquisición de imágenes mediante la cámara se realiza desde una rutina en Python en base a la librería *picamera*. Desde *picamera* es posible ajustar libremente parámetros tales como la resolución de la imagen, tiempo de exposición, tasa de muestreo en cuadros por segundo (FPS del inglés *frames per second*), velocidad del obturador, entre otros. La [Tabla 3.1](#page-36-2) nos muestra posibles configuraciones para la cámara utilizada. La variación de dichos parámetros en conjunto con el ajuste manual de la resistencia variable del circuito regulador de láser [\(Figura 3.3\)](#page-32-0) permiten obtener un holograma digital con el mejor contraste posible. La mayor parte de los hologramas digitales fueron capturados de acuerdo con la segunda configuración mostrada en la [Tabla 3.1.](#page-36-2) Se definió una tasa de muestreo de 15 FPS y una velocidad de obturación de 15 ms.

| Resolución<br>(píxeles) | <b>Aspecto</b> | Tasa de<br>muestreo (FPS) | Campo de<br>visión |
|-------------------------|----------------|---------------------------|--------------------|
| 1920x1080               | 16:9           | $0.1 - 30$                | Parcial            |
| 3280x2646               | 4:3            | $0.1 - 15$                | Completo           |
| 1640x1232               | 4:3            | $0.1 - 40$                | Completo           |
| 1640x922                | 16:9           | $0.1 - 40$                | Completo           |
| 1280x720                | 16:9           | $40 - 90$                 | Parcial            |
| 640x480                 | 4:3            | $40 - 200$                | Parcial            |

<span id="page-36-2"></span>Tabla 3.1. Posibles configuraciones según resolución y tasa de muestreo para cámara [37].

## <span id="page-36-0"></span>**3.3 Calibración de instrumento**

La calibración del instrumento se realizó a partir de la reconstrucción de hologramas de un disco sólido de 70  $\mu$ m de diámetro grabado en un portaobjetos de calibración como el que se muestra en la [Figura 3.9.](#page-36-1)

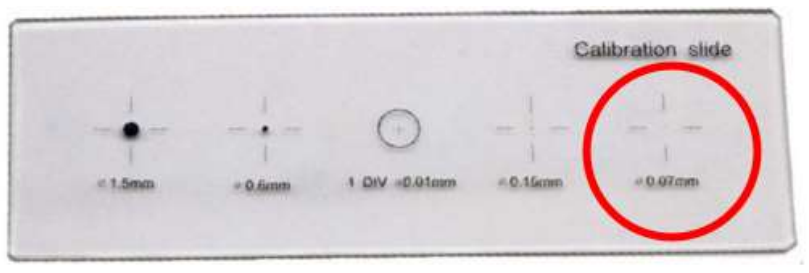

*Figura 3.9. Portaobjetos de calibración.*

<span id="page-36-1"></span>El proceso realizado en la grabación de hologramas de calibración fue el siguiente:

- i. Fijar una distancia entre el diodo láser y el disco sólido (distancia z de acuerdo con la [Figura 3.1\)](#page-30-2). En este primer paso la distancia es la mínima posible.
- ii. Ajustar la distancia entre el sensor CMOS y el disco sólido (distancia  $z_i$  de acuerdo con la [Figura 3.1\)](#page-30-2) al punto más cercano posible y grabar el holograma.
- iii. Aumentar gradualmente  $z_i$  alejando el sensor CMOS del disco sólido, hasta que el holograma sea lo suficientemente grande para ocupar la mayor parte del campo de visión.
- iv. Grabar hologramas para los diferentes valores de  $z_i$ .
- v. Reconstruir los hologramas y obtener la posición  $z_i$  correspondiente.
- vi. Calcular el error relativo entre posición real y la posición obtenida en la reconstrucción.
- vii. Aumentar gradualmente la distancia z y repetir pasos 2 a 6 para cada nuevo valor de z.
- viii. La distancia z valida será donde exista el menor error relativo para  $z_i$ .

En la [Figura 3.10](#page-37-1) se muestra una serie de hologramas capturados para una distancia z=6.71 mm variando la distancia  $z_i$  de 2 a 20 mm con un error de  $\pm 0.28$  mm.

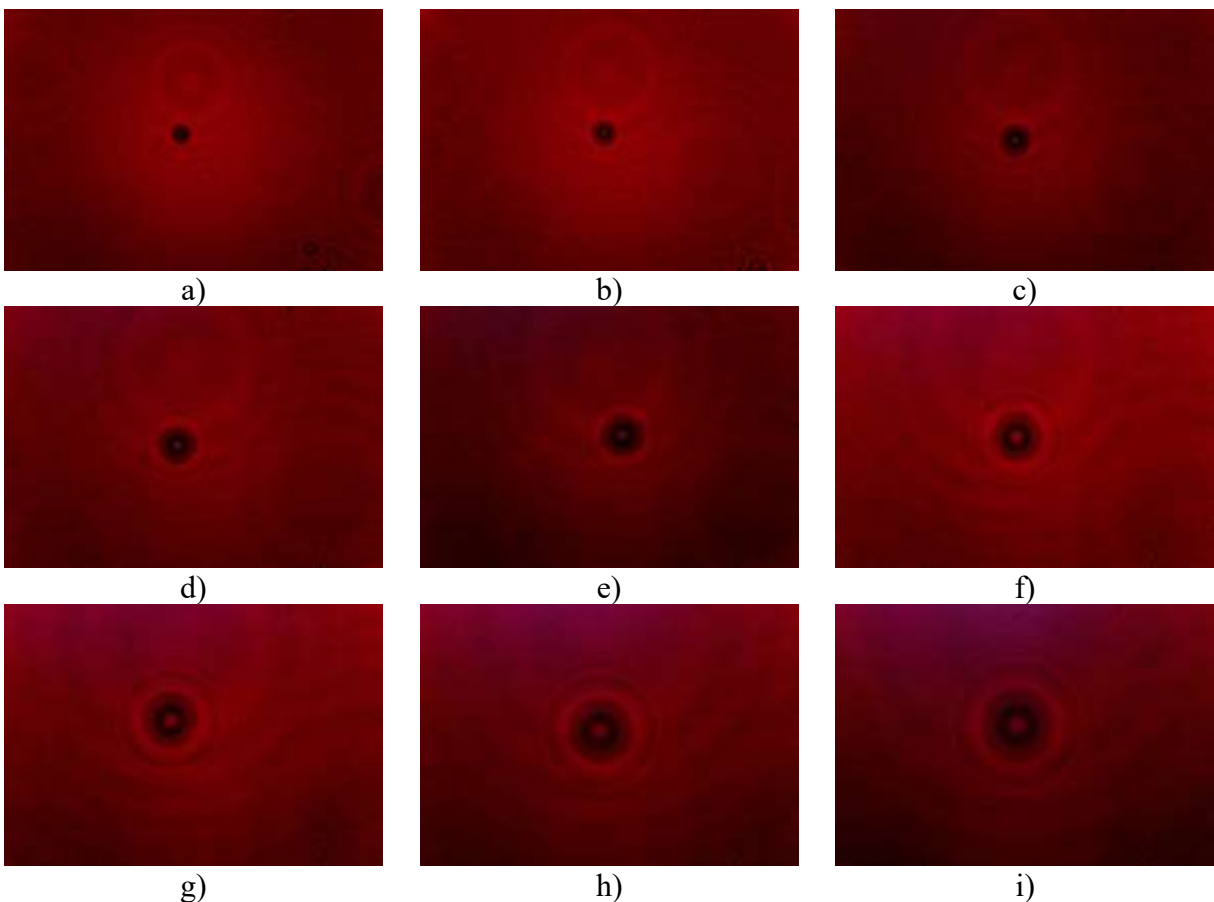

*Figura 3.10. Hologramas de calibración capturados con una distancia:*   $a)$   $z_i$  = 3.45 mm, b)  $z_i$  = 5.45 mm, c)  $z_i$  = 7.57 mm, d)  $z_i$  = 10.19 mm, e)  $z_i$  = 11.97 mm, f)  $z_i$  = 14.53 mm,  $g) z_i = 16.39$  *mm, h)*  $z_i = 19.75$  *mm y i)*  $z_i = 22.43$  *mm.* 

## <span id="page-37-1"></span><span id="page-37-0"></span>**3.4 Algoritmo para la reconstrucción de hologramas**

El proceso de reconstrucción de hologramas basado en desarrollo matemático presentado en las secciones [2.1.5.1](#page-21-1) y [2.1.5.2](#page-23-0) del documento. El algoritmo de reconstrucción fue realizado en lenguaje Python empleando en conjunto con las librerías *numpy* y *opencv,* las cuales integran diversas herramientas para facilitar tanto el cálculo numérico como el procesamiento de imágenes respectivamente. De manera general se presenta en la [Figura 3.11](#page-38-0) un diagrama flujo con los pasos a seguir por el algoritmo de reconstrucción.

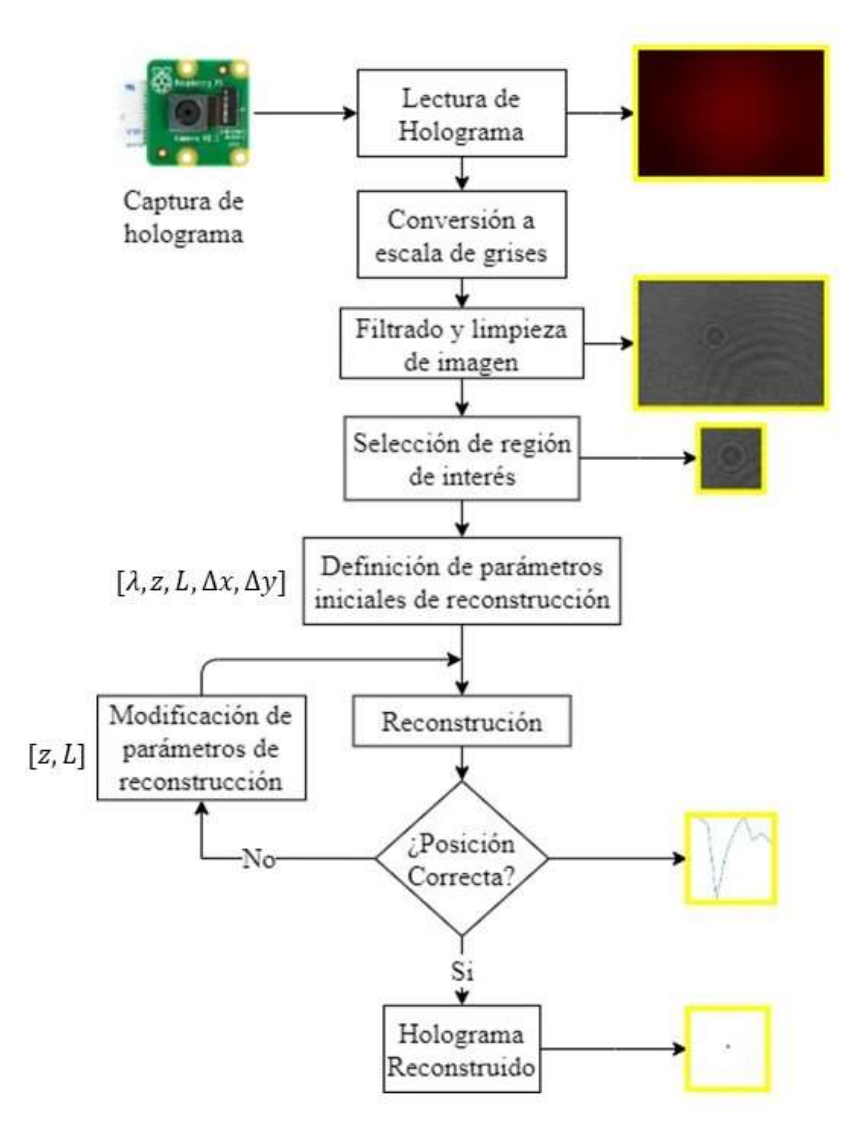

<span id="page-38-0"></span>*Figura 3.11. Diagrama de flujo de algoritmo implementado para la reconstrucción de hologramas digitales.*

El primer paso es la conversión a escala de grises, para este caso dado que capturamos imágenes de hologramas en esquema RGB, se seleccionó únicamente el canal rojo debido a que la longitud de onda utilizada es de 655 nm. De tal manera que la información existente en los canales verde y azul es irrelevante. Para poder realizar el proceso de filtrado y limpieza de la imagen se requirió de capturar adicional al holograma el frente de onda de referencia. La resta del holograma y la onda de referencia permite reducir considerablemente el ruido en el holograma. En la [Figura 3.12](#page-39-0) se muestra el efecto de restar la onda de referencia para un holograma de un disco sólido de 70 m. Adicional a ésto se incluyó un filtro de desenfoque gaussiano para la reducción de ruido.

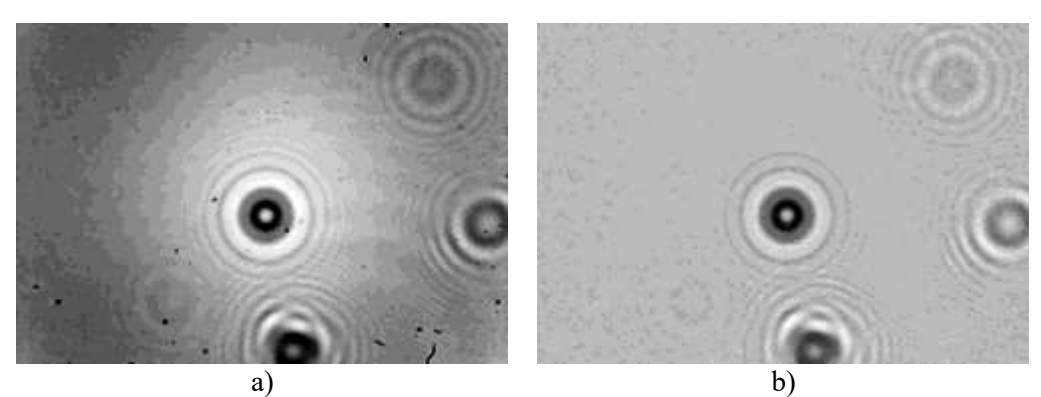

*Figura 3.12. Holograma digital de un disco sólido de 70 m a) sin restar onda de referencia y b) restando la onda de referencia.*

<span id="page-39-0"></span>Debido al tamaño de los hologramas (3280x2646 px) no es muy conveniente reconstruir la imagen completa del holograma. Es necesario segmentar la imagen definiendo una región de interés (ROI del inglés *Region Of Interest*). Al hacer ésto reducimos el tiempo de cómputo necesario para obtener una correcta reconstrucción del holograma. Recordemos que el patrón de interferencia del holograma contiene la información en 3 dimensiones del objeto de prueba. El definir una ROI de un tamaño insuficiente implica una pérdida de la información del objeto, lo cual genera errores en la reconstrucción del holograma. Al definir el tamaño de una ROI procuramos que sea visible la mayor cantidad de anillos posible. La [Figura 3.13](#page-39-1) presenta una serie de ROI de diferentes tamaños para el holograma del disco sólido mostrado en la [Figura 3.12b](#page-39-0)) y su respectiva reconstrucción. Nótese que mientras menos información se tiene del patrón de interferencia el objeto reconstruido pierde claridad.

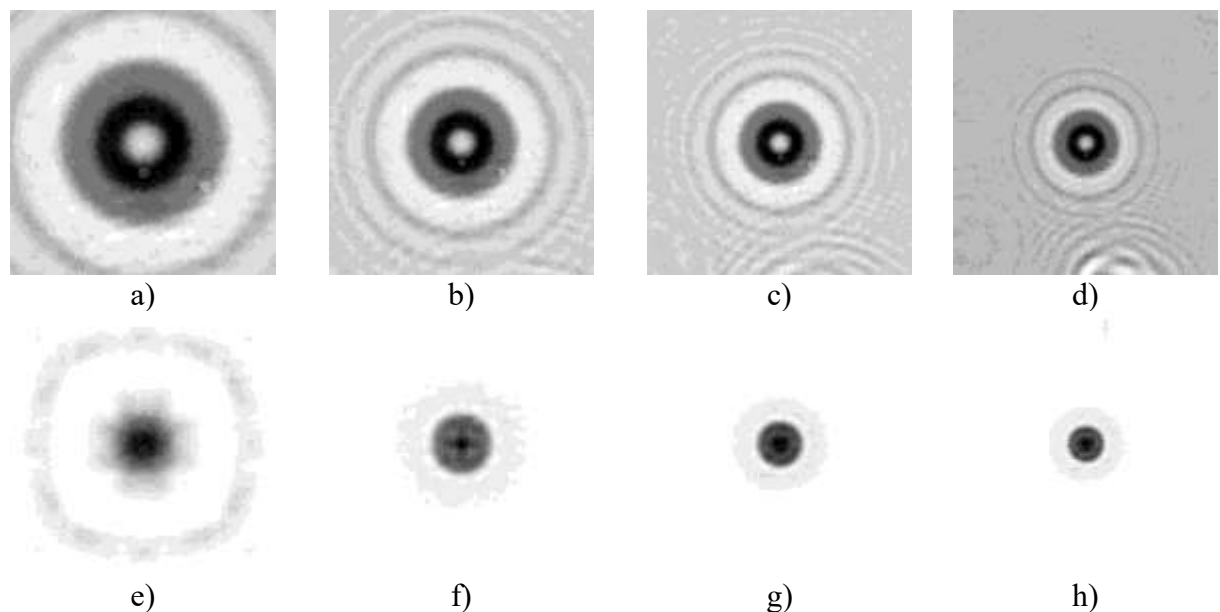

<span id="page-39-1"></span>*Figura 3.13 ROI de holograma de tamaño a) 300x300 px, b)600x600 px, c) 1200x1200 px, d) 1500x1500 px y e)-h) sus respectivas reconstrucciones.*

Un paso adicional para mejorar los resultados en la reconstrucción y obtener una imagen con mejor definición es eliminar el *offset* del holograma. Esto es posible restando al holograma la media aritmética de su intensidad. En la [Figura 3.14](#page-40-1) se presentan los efectos en la reconstrucción de la eliminación del offset en un holograma simulado numéricamente en base a la ecuació[n \(2.29\)](#page-23-1) para un caballo de ajedrez con los parámetros longitud de onda  $\lambda = 655$ nm, distancia de la fuente de iluminación al objeto  $z = 5$ mm, distancia de la fuente de iluminación al detector  $L = 20$  mm y tamaño de pixel  $\Delta x = 1.12 \mu$ m. Obsérvese que al eliminar el *offset* desaparecen los restos del patrón de interferencia en la vecindad del objeto reconstruido.

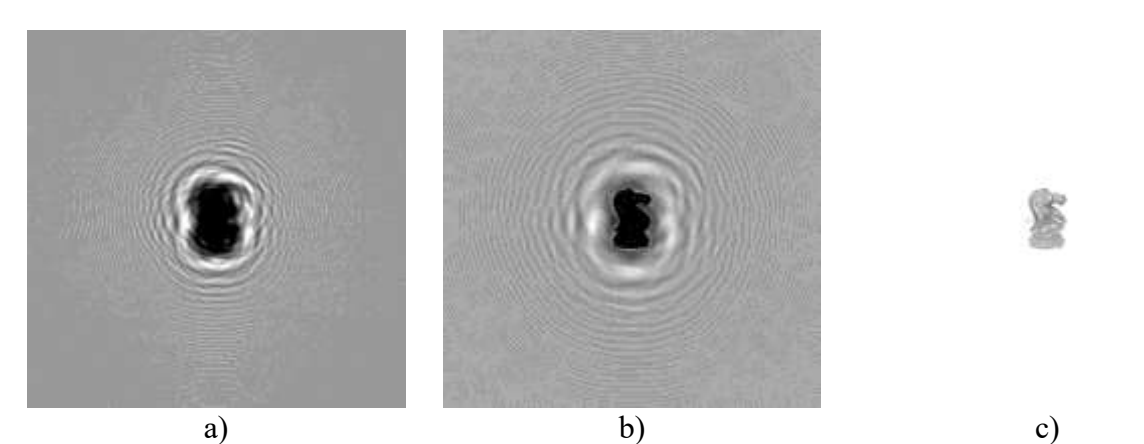

*Figura 3.14. a) Holograma de una pieza de ajedrez y su reconstrucción b) sin eliminar offset y c) eliminando offset.*

<span id="page-40-1"></span>La reconstrucción del holograma es un proceso iterativo. De acuerdo con el diagrama de flujo de la [Figura 3.11](#page-38-0) posterior a la segmentación de la imagen se definen los parámetros: longitud de onda ( $\lambda$ =655 nm), tamaño de pixel ( $\Delta x$ =1.12  $\mu$ m), la distancia del diodo láser al objeto (z) y la distancia del diodo láser al sensor CMOS  $(L)$ . El holograma es reconstruido numéricamente siguiendo las ecuaciones [\(2.34\)](#page-23-3) a [\(2.37\)](#page-24-2)  $n$  cantidad de veces variando la distancia  $L$  hasta determinar la posición correcta.

## <span id="page-40-0"></span>**3.5 Determinación de la posición sobre el eje óptico**

Cuando un holograma contiene la información de  $m$  cantidad de elementos, como por ejemplo en hologramas de campos de partículas como en la [Figura 3.15](#page-41-0) o de una manera más sutil como se observa en la [Figura 3.12](#page-39-0) donde el disco sólido se encuentra rodeado por partículas de polvo. Al intentar definir una ROI para cada partícula individual, nos encontramos con fragmentos del patrón de interferencia del resto de partículas en dicha ROI, o al menos de las partículas más cercanas que rodean a la partícula de interés.

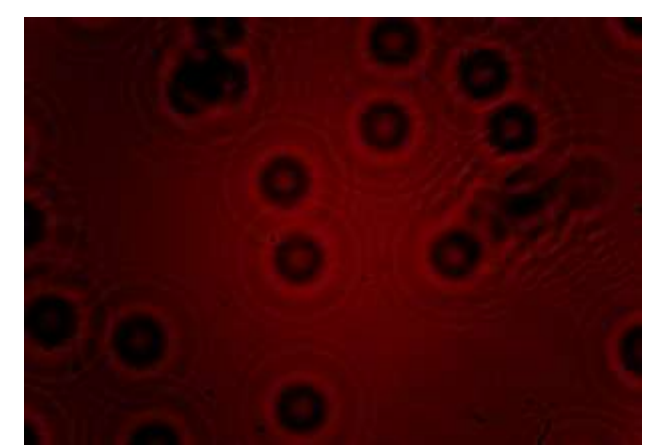

*Figura 3.15. Holograma de un campo de partículas de vidrio.*

<span id="page-41-0"></span>Consideremos que un el campo del holograma reconstruido  $U(x, y)$  de las ecuaciones [\(2.34\)](#page-23-3) a [\(2.36\)](#page-23-4) es reescrito de la siguiente manera

<span id="page-41-1"></span>
$$
U = r_j + \Omega_j,\tag{3.1}
$$

donde  $r_j$  representa la onda de la imagen real de una partícula individual  $j$   $(j = 1,2,3...m)$  y  $\Omega_j$  es el resto de términos del campo del holograma reconstruido. A su vez  $\Omega_i$  puede ser escrito como:

$$
\Omega_j = \sum_{i=1}^m v_i + \sum_{i=1, i \neq j}^m r_i,
$$
\n(3.2)

donde  $v_i$  y  $r_i$  son la onda de la imagen virtual y la imagen real respectivamente de cada una de las partículas aledañas a la partícula de interés.

Cada una de las partículas del holograma se encuentran a diferentes distancias  $z y z_i$  entre sí. En la posición de foco de cada partícula la onda de la imagen real  $r_i$  es una función que carece de parte imaginaria  $Im(r_i) = 0$ . En un campo de partículas la posición de foco de la imagen real  $r_i$ sí contiene parte imaginaria, ésto debido a la contribución de las partículas vecinas. Debido a ésto no es posible descartar el término  $\Omega_i$  de la ecuación [\(3.2\).](#page-41-1) Por lo que la estrategia a seguir es utilizar la varianza ( $\sigma^2$ ) de la parte imaginaria de la imagen real de un holograma reconstruido para una ROI, la cual será mínima cuando se encuentre en la posición de foco [38]. De manera que, la posición de foco es descrita por la ecuación:

$$
z_{foco} = \min(\sigma_{lm[U(x,y)]}^2). \tag{3.3}
$$

Definiendo los valores mínimo y máximo para  $L$ , dentro del programa se crea un vector con  $n$ componentes con una separación uniforme entre sí. El holograma es reconstruido  $n$  veces y calculando  $\sigma_{lm[U(x,y)]}^2$  para cada uno de los valores contenidos dentro del vector. En la [Figura 3.16](#page-42-1) se presentan la curva de varianza (normalizada) en función de la distancia  $z_i$ , para un total de 20 iteraciones, tanto para el holograma simulado de la pieza de ajedrez de la [Figura 3.14](#page-40-1) y como para el holograma experimental del disco sólido de la figura [Figura 3.12.](#page-39-0)

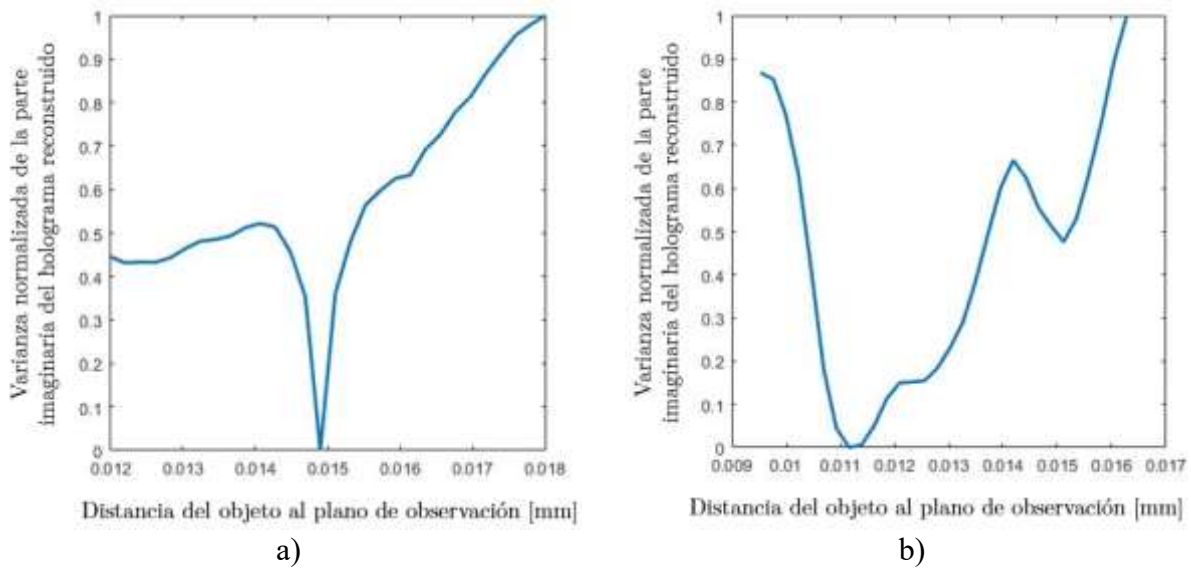

<span id="page-42-1"></span>*Figura 3.16. Curvas de varianza de la parte imaginaria de a) un holograma simulado y b) un holograma experimental.*

## <span id="page-42-0"></span>**3.6 Aplicación de un algoritmo de optimización para determinar la posición del objeto**

Obtener el mejor resultado para la posición de la partícula puede tornarse en un proceso muy largo. Si la separación de cada componente del vector de evaluación no es lo suficientemente pequeño, tendremos una evaluación rápida, sin embargo, podríamos perdernos del verdadero punto de varianza mínima. Ahora por lo contrario si se escoge una separación muy pequeña entre componentes obtendríamos una mejor aproximación de la distancia de foco, pero tendríamos un tiempo de ejecución muy largo debido al número de veces que debe ejecutarse la reconstrucción. Esto resulta en una complicación ya que al utilizar una tarjeta Raspberry Pi como motor principal del instrumento, nos encontramos limitados en capacidad de procesamiento contra una computadora de escritorio que posee más del doble de procesadores. Para solucionar este inconveniente se propuso utilizar un algoritmo de optimización de Nelder – Mead (sección [2.2](#page-26-0) del documento).

Puesto que fue necesario mejorar el proceso de búsqueda de un parámetro  $(z_i)$  y debido a que no resulta del todo conveniente aplicar un simplex en una dimensión ya que la función de varianza con respecto a la posición no es una función puramente convexa para la mayoría de los hologramas experimentales (véase la [Figura 3.16b](#page-42-1)) [36]; se propone utilizar la secuencia lógica de optimización según el algoritmo de Nelder – Mead a partir de 3 puntos. Además, se añade una condición adicional al algoritmo típico de la [Tabla 2.1,](#page-29-2) donde se limitan los pasos de reflexión y extensión de tal manera que el método de optimización solo se ejecuta en una región acotada. Al evaluar distancias  $z_i$  muy pequeñas la varianza de la parte imaginaria de la reconstrucción se torna menor que en la distancia de foco. En la [Figura 3.17](#page-43-1) se muestra la varianza de la parte imaginaria en función de la distancia  $z_i$  al extender el rango de búsqueda, así como una ubicación de los puntos de inicio del proceso de optimización, ubicación del límite de búsqueda y una secuencia de búsqueda a partir de la lógica del algoritmo de Nelder – Mead.

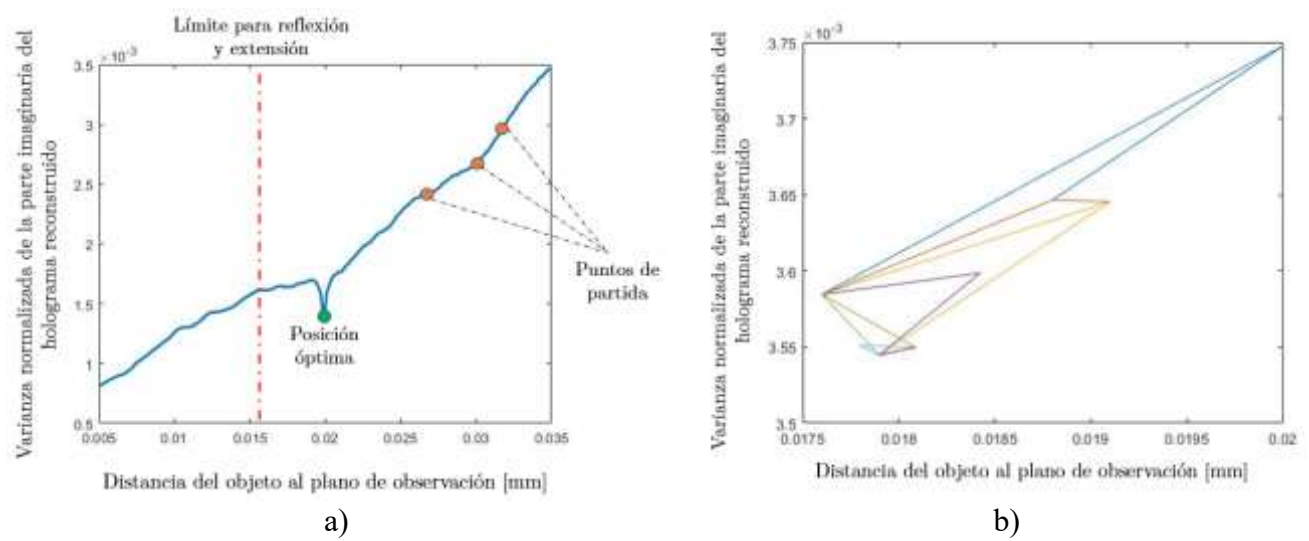

<span id="page-43-1"></span>*Figura 3.17. Aplicación de algoritmo Nelder - Mead: a) definición de puntos iniciales y acotamiento de zona de búsqueda; b) secuencia de optimización.*

#### <span id="page-43-0"></span>**3.7 Determinación del tamaño del objeto reconstruido**

El proceso para determinar el tamaño de una partícula consiste de 5 etapas como se muestra en la [Figura 3.18.](#page-44-1) Partiendo del holograma reconstruido se binariza (imagen de 1 y 0) de acuerdo a un umbral. Para este trabajo se tomó el valor medio entre los niveles máximo y mínimo de intensidad del holograma reconstruido. Una vez binarizada la imagen se extrae el contorno de la región. El área del contorno se extrae obteniendo el momento geométrico de orden  $0$  ( $m_{00}$ ). Los momentos valores utilizados para medir la distribución de masa de cuerpos rígidos. En el caso de imágenes describir la geometría de estas en función de niveles de intensidades. Los momentos geométricos en 2 dimensiones para una imagen en escalas de grises  $I(i, j)$  están dados por:

$$
m_{pq} = \sum_{i=1}^{M} \sum_{j=1}^{N} i^{p} j^{q} I(i, j)
$$
 (3.4)

donde  $p \, y \, q$  representan el orden del momento en la dirección horizontal y vertical respectivamente;  $M \vee N$  el tamaño en pixeles de la imagen. De manera que el momento de orden  $0$  ( $p = 0, q = 0$ ) representa la "masa" de la imagen. En caso de imágenes binarizadas  $m_{00}$ representa una superficie [39].

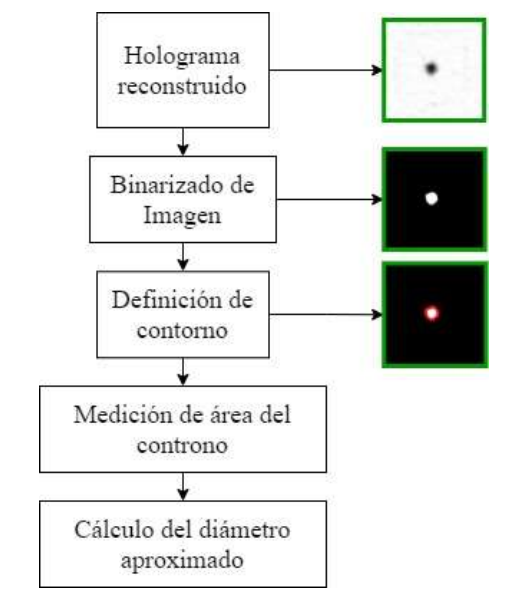

*Figura 3.18. Diagrama de flujo medición del tamaño de la partícula.*

<span id="page-44-1"></span>El tamaño de la partícula reconstruida es tomado como el diámetro equivalente al círculo cuya área es la misma que el área del contorno [39–41]. Este diámetro es descrito por:

$$
Eq. Diam. = \sqrt{\frac{4m_{00}}{\pi}}.
$$
\n(3.5)

## <span id="page-44-0"></span>**3.8 Determinación de la forma del objeto reconstruido**

Para definir la forma de un objeto reconstruido se realizó una aproximación a una elipse. Método comúnmente empleado para definir forma de rocas minerales [42]. De modo que podemos utilizar la excentricidad de la elipse como un parámetro único para determinar la forma de una partícula. El proceso para determinar el tamaño de una partícula consiste de 5 etapas como se muestra en la [Figura 3.19.](#page-44-2)

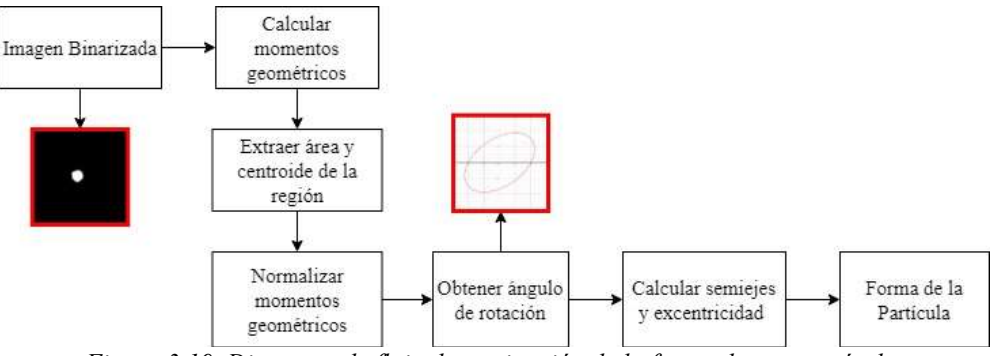

<span id="page-44-2"></span>*Figura 3.19. Diagrama de flujo determinación de la forma de una partícula.*

Partiendo de la imagen binarizada el primer paso es calcular los momentos geométricos de órdenes 0, 1 y 2. El segundo paso consiste en obtener el área y el centroide de la región, como se mencionó en la sección anterior el área corresponde al momento  $m_{00}$ . El centroide  $(x_c, y_c)$  de la región es obtenido a partir de los momentos de primer orden  $(m_{01} y m_{10})$  como se muestra en las ecuaciones:

$$
x_c = \frac{m_{10}}{m_{00}}\tag{3.6}
$$

y

$$
y_c = \frac{m_{01}}{m_{00}}\tag{3.7}
$$

La aproximación a una elipse se obtiene a partir de los momentos de segundo orden  $(m_{20}, m_{11} y)$  $m_{02}$ ). El primer paso es obtener los momentos normalizados ( $\mu_{pq}$ ) ésto se consigue dividiendo entre el área de la región cada momento de segundo orden como se muestra:

$$
\mu_{20} = \frac{m_{20}}{m_{00}},\tag{3.8}
$$

$$
\mu_{11} = \frac{m_{11}}{m_{00}},\tag{3.9}
$$

$$
\mu_{02} = \frac{m_{02}}{m_{00}}.\tag{3.10}
$$

A partir de los momentos normalizados es que se obtiene la longitud de los semiejes mayor, menor, así como el ángulo de orientación. El semieje mayor  $(a)$  se calcula como:

$$
a = \frac{\sqrt{8(\mu_{20} + \mu_{02} + \sqrt{4\mu_{11}^2 + (\mu_{20}^2 - \mu_{02}^2)})}}{2}.
$$
\n(3.11)

El semieje menor (b) se calcula como:

$$
b = \frac{\sqrt{8(\mu_{20} + \mu_{02} - \sqrt{4\mu_{11}^2 + (\mu_{20}^2 - \mu_{02}^2)})}}{2}.
$$
 (3.12)

Y el ángulo de orientación  $(\varphi)$  como:

$$
\varphi = \frac{1}{2} \arctan\left(\frac{2\mu_{11}}{\mu_{20} - \mu_{02}}\right).
$$
\n(3.13)

Recordemos las elipses deben de cumplir con la condición:

$$
a^2 = c^2 + b^2 \quad \text{con} \quad a > b, \qquad a > c \tag{3.14}
$$

Donde  $c$  es el semieje focal. Finalmente, la excentricidad es calculada como:

$$
e = \frac{c}{a} \quad \text{con} \quad e < 1. \tag{3.15}
$$

De manera que una excentricidad igual a 0 representa una forma completamente circular.

## <span id="page-47-0"></span>**4 Resultados**

En capítulos anteriores se habló de los fundamentos de holografía digital haciendo énfasis en el caso específico cuando se trabaja con un frente de onda esférico, se presentó una alternativa que es el algoritmo de optimización para mejorar los tiempos de búsqueda de datos; el proceso de diseño e integración de elementos mecánicos y electrónicos del instrumento; así como las técnicas empleadas tanto en la generación como en la reconstrucción de hologramas digitales. En esta sección se presentan las capacidades del instrumento. También se añaden las reconstrucciones de hologramas de partículas de vidrio, aluminio y poliestireno. Además, se presenta el rendimiento obtenido por parte de los algoritmos de optimización. Y finalmente los errores relativos obtenidos tanto para la posición como para el tamaño de partículas. Recordemos para esto que el error relativo porcentual se determina como:

$$
E. Rel_{(\%)} = \frac{|Valor \; medido - Valor \; real|}{Valor \; real} \times 100\%
$$
\n
$$
(4.1)
$$

#### <span id="page-47-1"></span>**4.1 Resultados de calibración**

La [Figura 4.1](#page-47-3) presenta la curva de error relativo para los hologramas de calibración siendo 6.71 mm la distancia (diodo láser – plano objeto) con el menor error relativo promedio para la posición de la partícula con un error del 5.95%. El cual representa una distancia de 900  $\mu$ m en promedio.

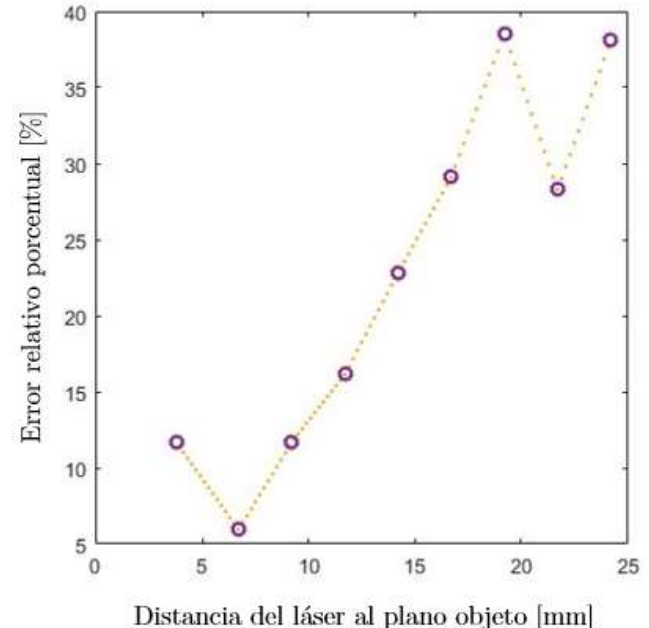

*Figura 4.1. Error relativo promedio según posición de diodo láser.*

#### <span id="page-47-3"></span><span id="page-47-2"></span>**4.2 Error de posición y tamaño para disco sólido de calibración**

Definiendo z como 6.71 mm los resultados obtenidos de la reconstrucción de los hologramas generados a partir de un disco sólido de 70  $\mu$ m de la [Figura 3.10](#page-37-1) para diferentes distancias L se muestran en la [Tabla 4.1](#page-48-1) y de forma gráfica en la [Figura 4.2.](#page-48-0) Se puede observar que mientras más se aleja el plano de observación del plano objeto el error relativo disminuye. Esto nos indicaría que la mejor distancia  $L$  son 29.14 mm. Sin embargo, existe la problemática que el patrón de interferencia de hologramas grabados a esa distancia tiene un área muy grande (véase la [Figura](#page-37-1)  [3.10i](#page-37-1)), requiriendo de igual manera de una ROI considerablemente grande para reconstruir adecuadamente el holograma provocando un mayor tiempo de ejecución del algoritmo. En la sección [4.4](#page-50-0) presentará un análisis detallado del rendimiento de los algoritmos utilizados.

| Holograma      | Distancia L<br>medida [mm] | Distancia L de<br>reconstrucción<br>[mm] | <b>Error Absoluto</b><br>[mm] | Error relativo<br>[%] |
|----------------|----------------------------|------------------------------------------|-------------------------------|-----------------------|
|                | 12.16                      | 10.40                                    | 1.76                          | 14.47%                |
| $\overline{2}$ | 14.28                      | 12.90                                    | 1.38                          | $9.66\%$              |
| 3              | 16.90                      | 15.60                                    | 1.30                          | 7.69%                 |
| 4              | 18.68                      | 17.75                                    | 1.08                          | 4.95%                 |
| 5              | 21.24                      | 20.40                                    | 0.84                          | 3.95%                 |
| 6              | 23.10                      | 23.60                                    | 0.50                          | 2.16%                 |
| 7              | 26.46                      | 25.45                                    | 1.01                          | 3.82%                 |
| 8              | 29.14                      | 29.15                                    | 0.01                          | 0.03%                 |

<span id="page-48-1"></span>Tabla 4.1. Tabla de error en distancia de reconstrucción L para una distancia  $z=6.71$  mm.

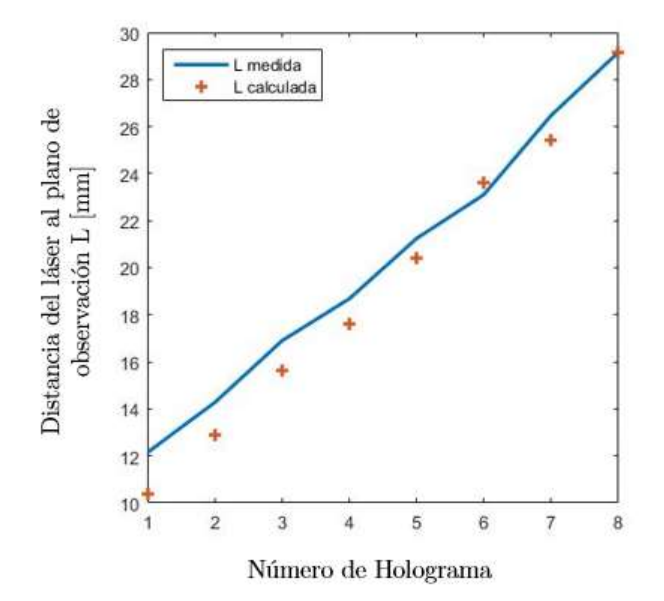

*Figura 4.2. Error en distancia de reconstrucción L.*

<span id="page-48-0"></span>Un error en la distancia de reconstrucción desencadena un error tanto en la amplificación  $(M)$  ya que ésta depende del valor de  $L$  (véase la ecuación [\(2.33\)\)](#page-23-5). Y dado que el algoritmo calcula  $M$  en un primer paso y posteriormente el tamaño de la partícula, éste también resulta afectado. La [Tabla](#page-49-2)  [4.2](#page-49-2) presenta el error obtenido para la amplificación, mientras que la [Tabla 4.3](#page-49-3) muestra el error para el tamaño del disco sólido calculado. De la misma manera se presenta gráficamente el error tanto en la amplificación como en el tamaño del disco de 70  $\mu$ m en la [Figura 4.3.](#page-49-1)

<span id="page-49-2"></span>

| Holograma | Amplificación<br><b>Teórica</b> | Amplificación en<br>reconstrucción | <b>Error</b><br>absoluto | Error relativo<br>$\lceil\% \rceil$ |
|-----------|---------------------------------|------------------------------------|--------------------------|-------------------------------------|
|           | 1.812                           | 1.550                              | 0.262                    | 14.47%                              |
| 2         | 2.128                           | 1.923                              | 0.206                    | 9.66%                               |
|           | 2.519                           | 2.325                              | 0.194                    | 7.69%                               |
| 4         | 2.784                           | 2.645                              | 0.139                    | 4.98%                               |
|           | 3.165                           | 3.040                              | 0.125                    | 3.95%                               |
| 6         | 3.443                           | 3.517                              | 0.075                    | 2.16%                               |
|           | 3.943                           | 3.793                              | 0.151                    | 3.82%                               |
| 8         | 4.343                           | 4.344                              | 0.001                    | 0.03%                               |

Tabla 4.2. Tabla de error en amplificación para una distancia  $z = 6.71$  mm.

<span id="page-49-3"></span>Tabla 4.3. Tabla de error en tamaño de disco sólido para una distancia  $z = 6.71$  mm.

| Holograma | Tamaño de disco  | Error absoluto | Error relativo    |
|-----------|------------------|----------------|-------------------|
|           | medido $[\mu m]$ | $ \mu m $      | $ \mathcal{V}_0 $ |
|           | 81.41            | 11.41          | 14.47%            |
|           | 81.94            | 11.94          | 9.66%             |
|           | 81.25            | 11.25          | 7.69%             |
|           | 75.52            | 5.52           | 5.78%             |
|           | 74.23            | 4.23           | 3.95%             |
|           | 74.43            | 4.43           | 2.16%             |
|           | 74.56            | 4.56           | 3.82%             |
|           | 73.77            | 3.77           | 0.03%             |

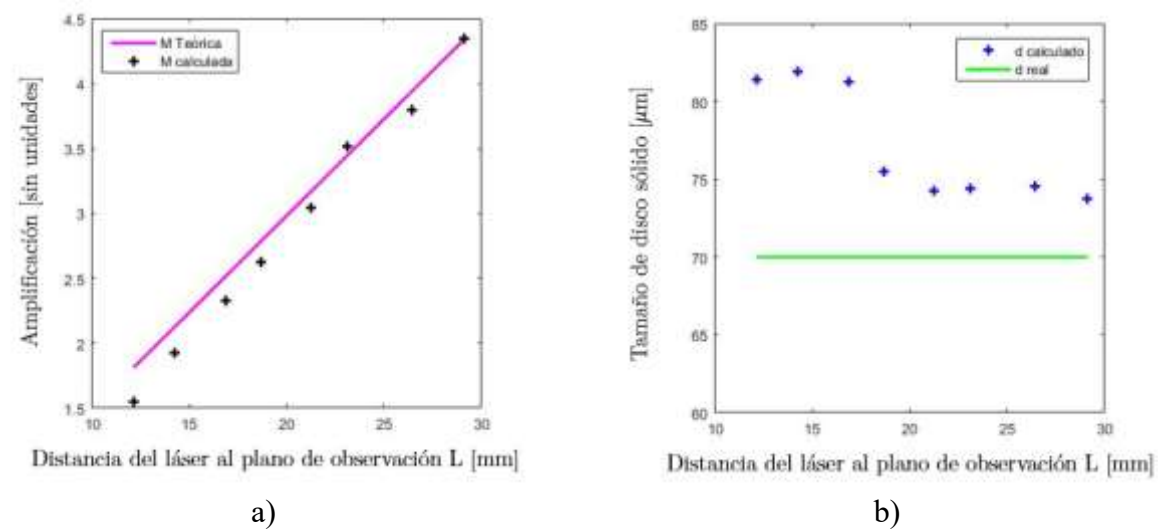

*Figura 4.3. Error en a) Amplificación y b) en la medición del tamaño de disco sólido.*

### <span id="page-49-1"></span><span id="page-49-0"></span>**4.3 Error en función del tamaño de la ROI**

Como se mencionó en la sección [3.4](#page-37-0) el tamaño de la región de interés seleccionada influirá en el resultado de la reconstrucción tanto al obtener la posición como el tamaño de la partícula. La [Figura 4.3](#page-49-1) presenta el error en función del tamaño de la ROI para el holograma de la [Figura 3.10e](#page-37-1) correspondiente al holograma número 5 de la [Tabla 4.2](#page-49-2) y la [Tabla 4.3,](#page-49-3) el cual presenta un error relativo menor al 5%. Nótese que una vez a partir 800 px el error permanece constante en el caso de la posición y para el tamaño fluctúa muy poco. De manera que para reconstruir correctamente hologramas grabados a una distancia  $L = 18.68$  mm se necesitan al menos ROI de 800x800 px. Puede decirse que en ese tamaño de ROI el holograma se encuentra prácticamente completo. Tener una ROI relativamente pequeña permite ejecutar en menor tiempo la reconstrucción de hologramas.

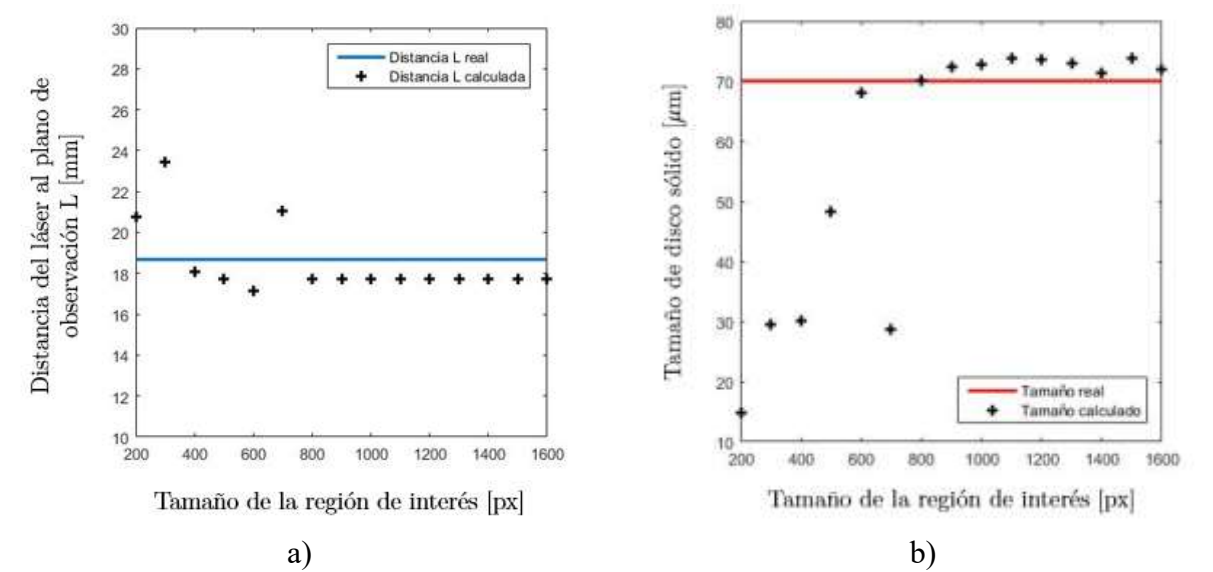

<span id="page-50-1"></span>*Figura 4.4. Error en función del tamaño de la región de interés para: a) distancia de reconstrucción L y para b) el tamaño de la partícula.*

### <span id="page-50-0"></span>**4.4 Rendimiento de algoritmos**

Buscando conocer la efectividad del algoritmo de optimización de Nelder – Mead, así como el tiempo de ejecución aplicándolo a la reconstrucción de hologramas (como se explicó en la sección [3.6\)](#page-42-0), se realizó una comparativa a partir del holograma del disco sólido mostrado en la [Figura 3.12.](#page-39-0) de acuerdo a las siguientes condiciones: se definió un rango de búsqueda de 1 cm de separación entre los valores  $L$  mínimo y  $L$  máximo; la distancia definida para las componentes del vector  $L$ fue de 0.1 mm, teniendo un total de 100 iteraciones. Al algoritmo de optimización se le agregó una condicionante que se detuviera cuando la distancia entre los dos mejores valores de  $L$  del simplex que minimicen la varianza de la parte imaginaria sean menores o iguales a 0.1 mm. La [Tabla 4.4](#page-51-1) y la [Figura 4.5](#page-51-0) presentan los tiempos obtenidos para ambos algoritmos en función del tamaño de la ROI seleccionada para la reconstrucción.

| <b>Tamaño ROI</b><br>[px] | algorithio de optimización de Ferder<br><b>Tiempo</b> de<br>ejecución<br>algoritmo típico<br>$ \mathbf{s} $ | Tiempo de<br>ejecución<br>algoritmo Nelder<br>$-$ Mead [s] | <b>Iteraciones</b> |
|---------------------------|----------------------------------------------------------------------------------------------------|------------------------------------------------------------|--------------------|
| 400                       | 28                                                                                                    | 17                                                         | 9                  |
| 500                       | 43                                                                                                    | 64                                                         | 20                 |
| 600                       | 62                                                                                                    | 19                                                         | 5                  |
| 700                       | 81                                                                                                    | 27                                                         | 6                  |
| 800                       | 104                                                                                                    | 31                                                         | 6                  |
| 900                       | 147                                                                                                    | 67                                                         | 9                  |
| 1000                      | 150                                                                                                    | 87                                                         | 10                 |
| 1100                      | 194                                                                                                    | 63                                                         |                    |
| 1200                      | 258                                                                                                    | 76                                                         | 7                  |
| 1300                      | 282                                                                                                    | 173                                                        | 11                 |
| 1400                      | 310                                                                                                    | 155                                                        | 9                  |
| 1500                      | 381                                                                                                    | 230                                                        | 11                 |
| 1600                      | 450                                                                                                    | 204                                                        | 9                  |

<span id="page-51-1"></span>Tabla 4.4. Tiempo de ejecución entre algoritmo típico de reconstrucción de hologramas VS algoritmo de optimización de Nelder - Mead.

Es importante mencionar que el algoritmo de optimización presenta pocas iteraciones y al observar la curva de tiempo de ejecución se presentan oscilaciones, ésto debido a que no siempre se ejecuta la misma secuencia de pasos. Dependiendo el camino que se siga durante el algoritmo será el número de veces que se evalúa la función a minimizar. Las iteraciones más largas son aquellas donde se efectúan los pasos de contracción o encogimiento y éstas suelen presentarse en la mayoría de las ocasiones sobre el final del algoritmo.

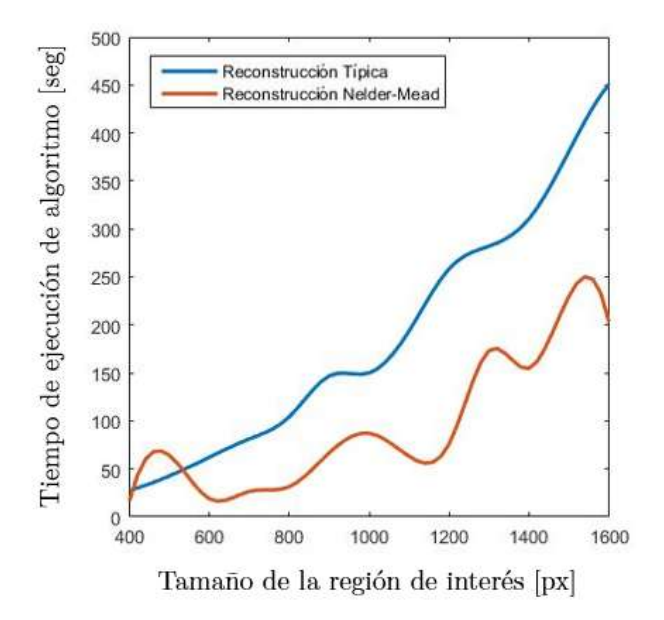

<span id="page-51-0"></span>*Figura 4.5. Tiempo de reconstrucción de hologramas en función del tamaño de la región de interés.*

## <span id="page-52-0"></span>**4.5 Resolución del instrumento**

En la [Tabla 4.5](#page-52-2) se presentan los resultados experimentales obtenidos para la resolución lateral  $(\delta_{\text{lateral}})$  y la profundidad de foco ( $\delta_{\text{foco}}$ ) para los hologramas de la [Figura 3.10](#page-37-1) para una ROI de 1000x1000 px. Como se observa en las ecuaciones [\(2.38\)](#page-24-3) y [\(2.40\)](#page-24-4) tanto  $\delta_{\text{lateral}}$  como  $\delta_{\text{foco}}$ dependen de la apertura numérica del sistema  $(NA)$ . Por lo que la mejor resolución en ambos casos se obtendrá con un mayor tamaño de ROI, así como una mayor distancia L. En la [Figura 4.6](#page-52-1) se puede observar la tendencia para  $\delta_{\text{lateral}}$  y para  $\delta_{\text{foco}}$  para la ROI antes mencionada en comparativa con la equivalente para el máximo tamaño posible de ROI que es 2646x2646 px. A pesar de que tenemos un tamaño de sensor de 3280 px de largo no es posible utilizar este tamaño de ROI. Ya que de acuerdo con la literatura lo más recomendado es utilizar ROI cuadradas [32].

| L calculada          |       |                                      | $\mathbf{L}$               |
|----------------------|-------|--------------------------------------|----------------------------|
| $\lceil$ mm $\rceil$ | NA    | $\delta_{\text{lateral}}$ [ $\mu$ m] | $\delta_{foco}$ [ $\mu$ m] |
| 10.40                | 0.054 | 12.18                                | 113.28                     |
| 12.90                | 0.043 | 15.10                                | 174.11                     |
| 15.60                | 0.036 | 18.26                                | 254.47                     |
| 17.75                | 0.032 | 20.77                                | 329.35                     |
| 20.40                | 0.027 | 23.87                                | 434.93                     |
| 23.60                | 0.024 | 27.61                                | 581.97                     |
| 25.45                | 0.022 | 29.77                                | 676.74                     |
| 29.15                | 0.019 | 34.10                                | 887.71                     |
| 10.40                | 0.054 | 12.18                                | 113.28                     |

<span id="page-52-2"></span>Tabla 4.5. Resolución lateral y profundidad de foco para hologramas reconstruidos.

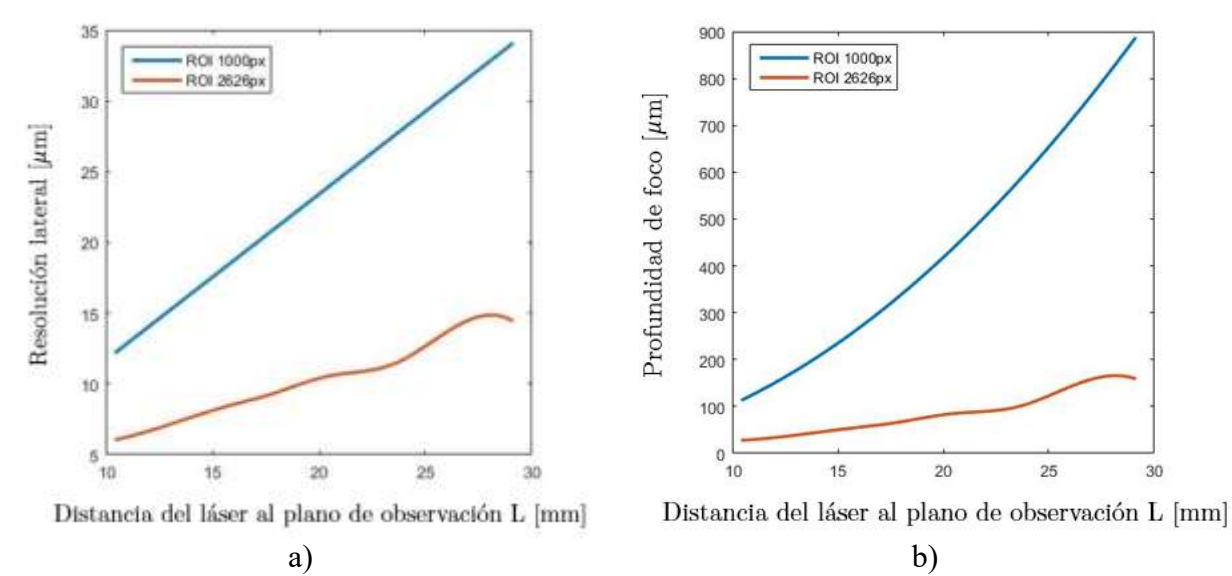

<span id="page-52-1"></span>*Figura 4.6. Curva de a) Resolución lateral y b) profundidad de foco; en ROI de 1000x1000 px VS 2646x2646 px.*

Tanto la [Tabla 4.5](#page-52-2) como l[a Figura 4.6](#page-52-1) muestran los resultados para profundidad de foco en función del tamaño del holograma. Dado que la partícula utilizada fue un disco sólido de 70  $\mu$ m de diámetro, considerando la ecuación [\(2.42\)](#page-24-5) la profundidad de foco según el tamaño de la partícula es  $\delta_{nartícula} = 3.74$  mm.

## <span id="page-53-0"></span>**4.6 Reconstrucción de hologramas y extracción de propiedades de partículas**

Los resultados mostrados en secciones anteriores representan todos los parámetros de caracterización en base a la reconstrucción de hologramas de un disco de 70  $\mu$ m de diámetro. La presente sección muestra los resultados obtenidos para hologramas de partículas de poliestireno de 50 y 30  $\mu$ m de diámetro, partículas de vidrio de 37.5  $\mu$ m y partículas de aluminio de 10  $\mu$ m de diámetro. Primeramente, se muestra en la [Figura 4.7](#page-53-1) un holograma con una baja densidad de partículas de poliestireno de 50  $\mu$ m y su respectiva reconstrucción para una región de interés de 2000 px, a una distancia L de 17.5 mm, con una resolución lateral de 10.26  $\mu$ m y una profundidad de foco de 1.91 mm para las partículas.

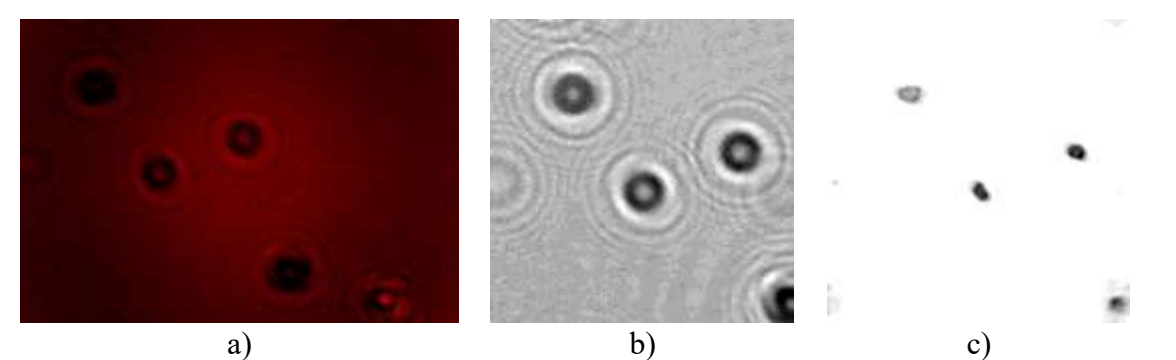

*Figura 4.7. a) Holograma original, b) región de interés y c) reconstrucción para una baja densidad de partículas de poliestireno de 50 m.*

<span id="page-53-1"></span>La [Figura 4.8](#page-54-0) presenta el resultado obtenido al correr la rutina para determinar la forma de la partícula, la [Figura 4.7c](#page-53-1) se obtienen 4 elipses, mas, sin embargo, solamente las partículas 2 y 3 las consideramos partículas válidas ya que para la partícula 1 no se toma el patrón de interferencia completo. Observando el holograma original al ver le patrón de interferencia lo más probable es que en ese punto existe un cúmulo de partículas. También, la partícula 4 no es del todo válida puesto que se muestra difuminada por no estar en su posición de foco. [Tabla 4.6](#page-53-2) presenta los resultados de forma y tamaño para las partículas reconstruidas de la [Figura 4.7.](#page-53-1) Cabe mencionar que para una elipse con relación 2:1 entre sus semiejes mayor y menor la excentricidad tiene un valor de  $\frac{\sqrt{3}}{2}$ .

<span id="page-53-2"></span>

| Partícula | Tamaño [ $\mu$ m] | <b>Excentricidad</b> | Orientación [°] |
|-----------|-------------------|----------------------|-----------------|
|           | 48.53             | 0.796                | 57.32           |
|           | 48.16             | 0.934                | 53.50           |
|           | 49.67             | 0.826                | 45.02           |
|           | 53.92             | 0.826                | 0.66            |

Tabla 4.6. Resultados de reconstrucción de partículas de 50  $\mu$ m.

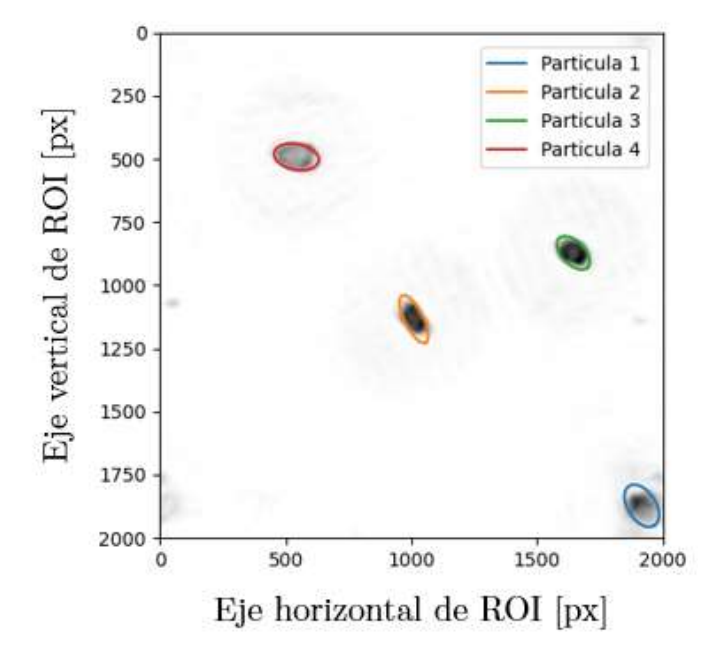

*Figura 4.8. Determinación de la forma de partículas de 50 m.*

<span id="page-54-0"></span>En la [Figura 4.9](#page-54-1) se presenta mismo procedimiento para una muestra nuevamente con partículas de poliestireno, pero de un tamaño de 30  $\mu$ m a una distancia  $L$  de reconstrucción de 17 mm, una ROI de 1500 px, una resolución lateral de 9.96  $\mu$ m y una profundidad de foco de 687  $\mu$ m.

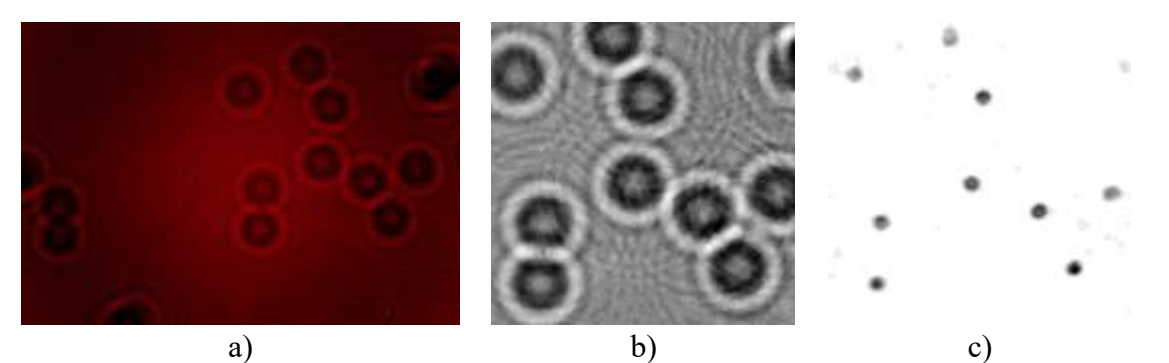

<span id="page-54-1"></span>*Figura 4.9. a) Holograma original, b) región de interés y c) reconstrucción para una baja densidad de partículas de poliestireno de 30 m.*

En l[a Figura 4.10](#page-55-0) se presenta el ajuste a una elipse correspondiente para cada una de las 9 partículas reconstruidas. En este caso se consideran no válidas las partículas 5,8,9 ya que al no estar completo el patrón del holograma correspondiente éstas se presentan difuminadas. Los valores de forma y tamaño obtenido se muestran en la [Tabla 4.7.](#page-55-1)

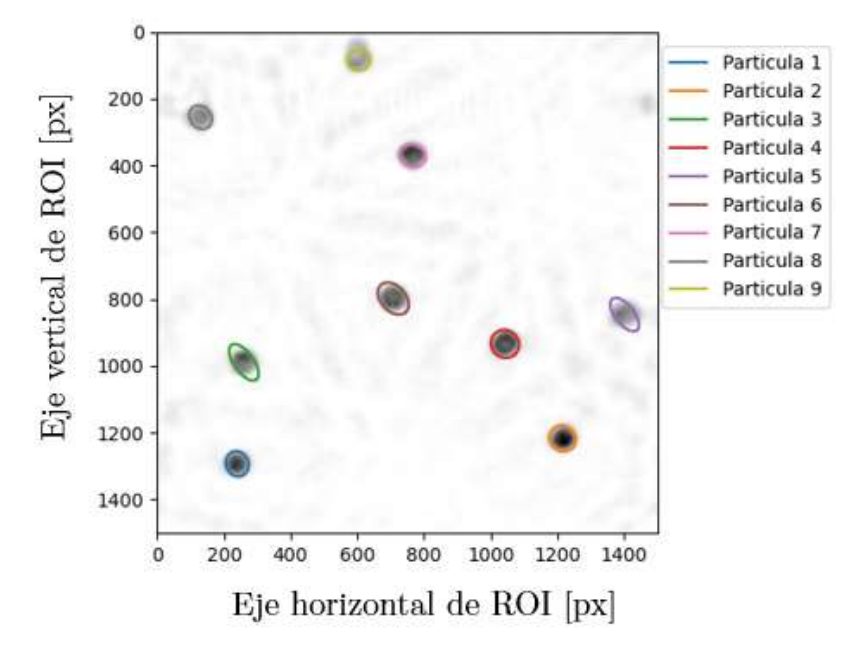

*Figura 4.10. Determinación de la forma de partículas de 30 m.*

<span id="page-55-1"></span><span id="page-55-0"></span>

| Partícula | Tamaño [ $\mu$ m] | <b>Excentricidad</b> | Orientación [°] |
|-----------|-------------------|----------------------|-----------------|
|           | 28.52             | 0.468                | 70.33           |
|           | 30.55             | 0.405                | 41.48           |
|           | 29.17             | 0.887                | 54.35           |
|           | 32.42             | 0.348                | 45.16           |
|           | 27.97             | 0.879                | 52.01           |
|           | 31.40             | 0.734                | 47.83           |
|           | 30.46             | 0.531                | 17.70           |
|           | 25.55             | 0.531                | 50.97           |
|           | 22.96             | 0.367                | 1.70            |

Tabla 4.7. Resultados de reconstrucción de partículas de 30  $\mu$ m.

La [Figura 4.11](#page-56-0) presenta el holograma y la reconstrucción para una partícula de vidrio esférica de 37.5  $\mu$ m de diámetro aislada con una ROI de 800px. Con una resolución lateral de 25.74  $\mu$ m y profundidad de foco de 505  $\mu$ m. Obteniendo una medición de 36.81  $\mu$ m de diámetro y una excentricidad de 0.455. En la [Figura 4.10](#page-55-0) y en la [Figura 4.11](#page-56-0) se presentan partículas que a simple vista lucen como partículas esféricas, más no son reconocidas por el algoritmo como tal. Este error puede atribuirse al ruido de la imagen.

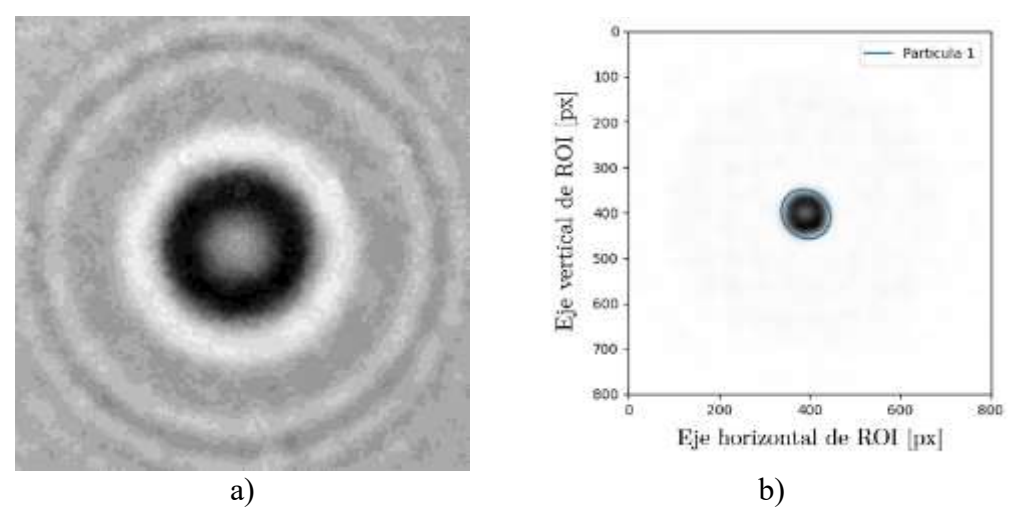

*Figura 4.11.a) Holograma aislado y su b) reconstrucción para una partícula de vidrio aislada.*

<span id="page-56-0"></span>Mezclando una pequeña cantidad de alcohol con la muestra de partículas de vidrio, se grabaron hologramas consecutivos de partículas en movimiento ésto con el fin de determinar el desplazamiento en 2D de las mismas. En la [Figura 4.12](#page-56-1) se muestra una serie de tres hologramas consecutivos con una diferencia de 0.5 segundos entre sí para estas partículas.

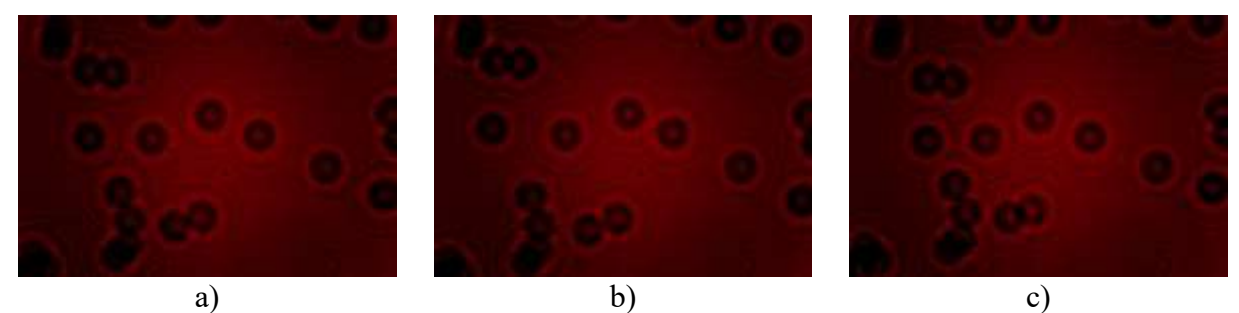

*Figura 4.12. Secuencia de hologramas consecutivos con una diferencia de 0.5s entre sí.*

<span id="page-56-1"></span>Reconstruyendo a una distancia L=17.1 mm y para ROI de 2000 px, siendo  $\delta_{\rm lateral}$ =10.02  $\mu$ m y  $\delta_{\text{foco}}$ =1.07 mm, la [Figura 4.13](#page-57-0) presenta gráficamente el desplazamiento de dichas partículas, para el holograma reconstruido de la [Figura 4.12c](#page-56-1).

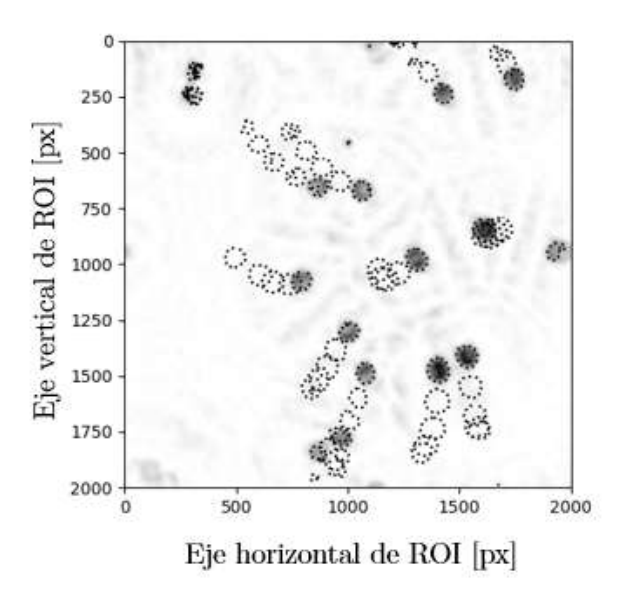

*Figura 4.13. Reconstrucción de holograma ubicando vectores de desplazamiento.*

<span id="page-57-0"></span>Utilizando partículas de aluminio esféricas de 10  $\mu$ m se repitió el mismo proceso, reconstruir el holograma y extraer sus propiedades. Como se puede ver en la figura para este caso particular la concentración de partículas es muy pequeña. Debido al tamaño de la partícula el holograma es casi indistinguible. Con el procesamiento mencionado en la sección [3.4.](#page-37-0) La partícula reconstruida de la [Figura 4.14c](#page-57-1) se encontró a una distancia  $L=17.9$  mm en una ROI de 1000 px, con resolución  $\delta_{\text{lateral}}$ =29.95 µm y  $\delta_{\text{partícula}}$ =98.5 µm, así como un diámetro de 11.36 µm. La mayoría de los hologramas presentaron partículas aisladas por lo que a partir de una serie de hologramas consecutivos nuevamente reconstruyendo y extrayendo la posición (x,y,z) de la partícula es posible recrear una trayectoria de movimiento como la mostrada en la [Figura 4.15.](#page-58-0)

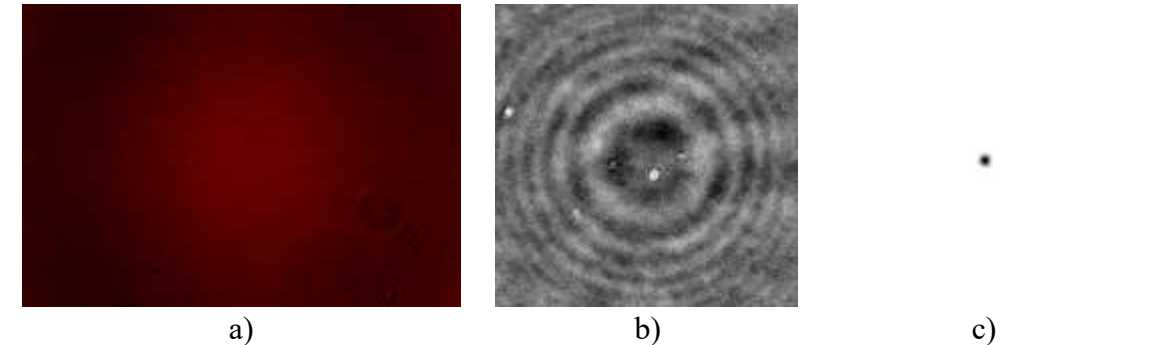

<span id="page-57-1"></span>*Figura 4.14. a) Holograma original, b) región de interés y c) reconstrucción para una partícula de aluminio de 10 m.*

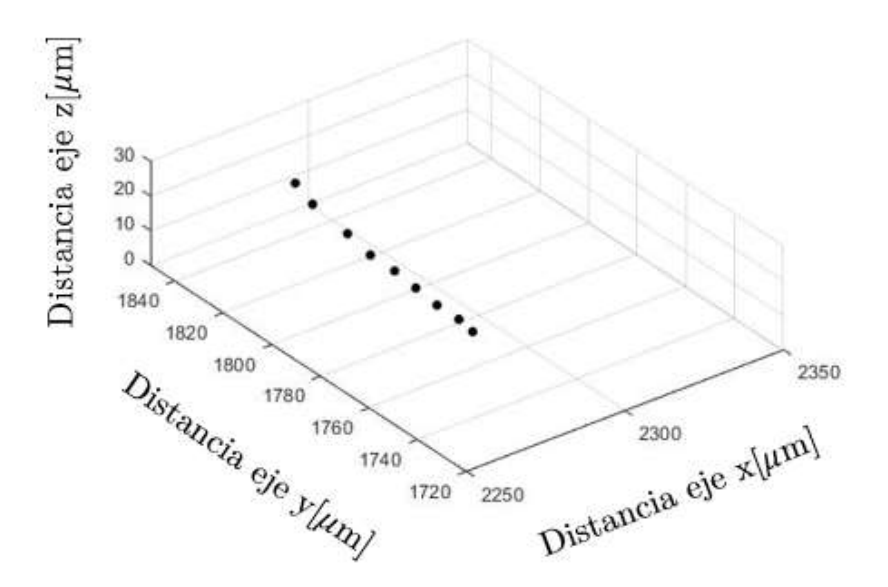

*Figura 4.15. Trayectoria para partícula de 10 m.*

<span id="page-58-0"></span>En esta sección se presentaron los resultados obtenidos para diferentes tipos de partículas. Es posible reconstruir sin problemas partículas de hasta  $10 \mu m$  de diámetro. Lo que indicaría que para esta primera versión el instrumento es óptima para poder extraer propiedades de partículas en un rango de  $10 - 70 \mu m$ . Eso no significa que sea la máxima resolución, ya que se cuenta con un tamaño de pixel de 1.12  $\mu$ m y una amplificación en el rango de 2.63 – 4.344 de modo que debería ser posible visualizar partículas mucho más pequeñas. De acuerdo con las ecuaciones [\(2.41\)](#page-24-6) y [\(2.43\)](#page-25-1) la apertura numérica mínima para este tamaño de pixel es 0.292 la cual corresponde a una partícula de 2.30  $\mu$ m. Ahora considerando la amplificación máxima obtenida de 4.344 y de acuerdo con la ecuación [\(2.45\)](#page-25-2) el sistema debería de poder ver partículas de hasta 530.06 nm.

# <span id="page-59-0"></span>**5 Conclusiones**

El desarrollo de este trabajo ha demostrado que es posible extraer información de partículas micrométricas utilizando instrumentación funcional de fácil acceso. El sistema desarrollado fue compuesto de un diodo láser con una longitud de onda de 655 nm, una muestra con partículas y una cámara digital; controlado a partir de una computadora pequeña (Raspberry Pi) mediante una serie de códigos para el grabado y reconstrucción de los hologramas en prácticamente cualquier sitio del campo de visión. Gracias a la información de fase contenida en un holograma y a los métodos de grabación y reconstrucción de los mismos es posible obtener información en 3 dimensiones de partículas micrométricas como la posición, así como la forma y el tamaño de las partículas.

La técnica empleada en el sistema fue DIH que a pesar de su sencillez fue posible generar hologramas de muy buena calidad. Para reconstruir los hologramas se utilizó un modelo matemático basado en teoría de difracción de Fresnel – Kirchhoff utilizando un frente de onda esférico como iluminación y la aproximación paraxial. El uso de ondas esféricas permite obtener en el plano de observación una amplificación en función de la distancia entre la fuente de luz y el sensor. Durante la reconstrucción se utilizó un algoritmo de optimización de Nelder – Mead para extraer la posición de las partículas. Este algoritmo permitió reconstruir los hologramas en un tiempo bastante corto, pues esta metodología permite ahorrarnos una cantidad considerable de iteraciones de procesamiento. Sin embargo, dado el comportamiento del método, es posible que en algunos casos su ejecución puede demorar bastante para llegar a un valor de posición adecuado; por lo que lo más recomendable es ejecutar el algoritmo de Nelder – Mead una vez ha sido caracterizado el sistema. De manera que se pueda procesar más rápido mayores cantidades de información y poder reconstruir adecuadamente un mayor volumen de partículas o calcular trayectorias en intervalos de tiempo considerables.

El instrumento tiene una resolución lateral de hasta  $9.27 \mu m$ , así como puede la mejor profundidad de foco que puede alcanzar es de  $65.62 \mu m$ . Esto puede mejorar bastante añadiendo al arreglo óptico una lente, más esto conllevaría modificar el modelo matemático del holograma para determinar correctamente la reconstrucción.

Hoy día son bastantes las técnicas que existen para extraer información a partir de hologramas digitales, uno de los principales retos a futuro es el aumento de la resolución del instrumento siguiendo con el concepto de ser funcional y capaz de ser utilizado en prácticamente cualquier lugar sin depender de las condiciones controladas del laboratorio. Además, el hecho de que cada día se mejoran los ordenadores resulta conveniente para este tipo de trabajos donde se requiere hacer una cantidad considerable de operaciones matemáticas. El acceso a mejor *hardware* permite trabajar con modelos matemáticos más complejos y no solo aproximaciones, permitiendo determinar las propiedades de partículas con una mayor precisión.

## <span id="page-60-0"></span>**5.1 Trabajo futuro**

- Rediseñar ciertas monturas del instrumento buscando que su montaje sea aún más simple que el que ya se tiene.
- Fabricar monturas en un material resistente como aluminio o acero, por mencionar algunos, esto para tener un instrumento mucho más robusto permitiendo llevar esta clase de pruebas a un ambiente industrial.
- Incluir sensores entre monturas para la medición de las distancias  $z \vee l$ , de modo que pueda simplificarse un poco el proceso de calibración del instrumento ya que el diodo láser es desmontable y pueda realizarse experimentación con diferentes longitudes de onda.
- Aumentar la resolución del sistema. Esto pudiera ser realizando un arreglo de holografía fuera de eje pudiendo aumentar la resolución del instrumento o añadiendo alguna configuración particular con lentes.
- Mejorar los algoritmos para la reconstrucción de hologramas buscando que sean más eficientes y permitan generar resultados de mayor exactitud para las propiedades de partículas.
- Migrar a una plataforma más rápida. Ya que este sistema fue programado en Python que es un lenguaje interpretado que en su ejecución suele ser ligeramente más lento que los lenguajes compilados como C y C++.
- Implementar un modelo matemático para los hologramas matemático más robusto como es la teoría de Lorenz – Mie, para incluir el índice de refracción de partículas como parámetro a extraer de los hologramas. Así como caracterizar diodos láser como haces gaussianos buscando tener resultados más precisos.

## <span id="page-61-0"></span>**6 Referencias**

- [1] G. Gouesbet and G. Gréham, *Generalized Lorenz-Mie Theories*, Second. Cham, Switzerland: Springer International Publishing, 2017.
- [2] F. C. Cheong, B. S. Rémi Dreyfus, J. Amato-Grill, K. Xiao, L. Dixon, and D. G. Grier, "Flow visualization and flow cytometry with holographic video microscopy," *Opt. Express*, vol. 17, no. 15, p. 13071, 2009, doi: 10.1364/oe.17.013071.
- [3] Y. S. Choi and S. J. Lee, "Three-dimensional volumetric measurement of red blood cell motion using digital holographic microscopy," *Appl. Opt.*, vol. 48, no. 16, pp. 2983–2990, 2009, doi: 10.1364/AO.48.002983.
- [4] G. Di Caprio *et al.*, "4D tracking of clinical seminal samples for quantitative characterization of motility parameters," *Biomed. Opt. Express*, vol. 5, no. 3, pp. 690-700 , 2014, doi: 10.1364/boe.5.000690.
- [5] F. Aureli, M. D'Amato, A. Raggi, and F. Cubadda, "Quantitative characterization of silica nanoparticles by asymmetric flow field flow fractionation coupled with online multiangle light scattering and ICP-MS/MS detection," *J. Anal. At. Spectrom.*, vol. 30, no. 6, pp. 1266–1273, 2015, doi: 10.1039/c4ja00478g.
- [6] J. Liu, K. E. Murphy, R. I. Maccuspie, and M. R. Winchester, "Capabilities of single particle inductively coupled plasma mass spectrometry for the size measurement of nanoparticles: A case study on gold nanoparticles," *Anal. Chem.*, vol. 86, no. 7, pp. 3405–3414, 2014, doi: 10.1021/ac403775a.
- [7] S. Lee, X. Bi, R. B. Reed, J. F. Ranville, P. Herckes, and P. Westerhoff, "Nanoparticle size detection limits by single particle ICP-MS for 40 elements," *Environ. Sci. Technol.*, vol. 48, no. 17, pp. 10291–10300, 2014, doi: 10.1021/es502422v.
- [8] Y. Matsuura, A. Nakamura, and H. Kato, "Nanoparticle tracking velocimetry by observing light scattering from individual particles," *Sensors Actuators, B Chem.*, vol. 256, pp. 1078–1085, 2018, doi: 10.1016/j.snb.2017.10.054.
- [9] G. V. Soni, B. M. J. Ali, Y. Hatwalne, and G. V. Shivashankar, "Single particle tracking of correlated bacterial dynamics," *Biophys. J.*, vol. 84, no. 4, pp. 2634–2637, 2003, doi: 10.1016/S0006-3495(03)75068-1.
- [10] M. Wu, J. W. Roberts, S. Kim, D. L. Koch, and M. P. DeLisa, "Collective bacterial dynamics revealed using a three-dimensional population-scale defocused particle tracking technique," *Appl. Environ. Microbiol.*, vol. 72, no. 7, pp. 4987–4994, 2006, doi: 10.1128/AEM.00158-06.
- [11] R. Bowman, G. Gibson, and M. Padgett, "Particle tracking stereomicroscopy in optical tweezers: Control of trap shape," *Opt. Express*, vol. 18, no. 11, p. 11785, 2010, doi: 10.1364/oe.18.011785.
- [12] W. Xu, M. H. Jericho, I. A. Meinertzhagen, and H. J. Kreuzer, "Digital in-line holography for biological applications," *Proc. Natl. Acad. Sci. U. S. A.*, vol. 98, no. 20, pp. 11301–11305, 2001, doi: 10.1073/pnas.191361398.
- [13] J. Sheng, E. Malkiel, and J. Katz, "Digital holographic microscope for measuring threedimensional particle distributions and motions," *Appl. Opt.*, vol. 45, no. 16, pp. 3893–3901, 2006, doi: 10.1364/AO.45.003893.
- [14] S.-H. Lee and D. G. Grier, "Holographic microscopy of holographically trapped three-dimensional structures," *Opt. Express*, vol. 15, no. 4, p. 1505, 2007, doi: 10.1364/oe.15.001505.
- [15] S.-H. Lee *et al.*, "Characterizing and tracking single colloidal particles with video holographic microscopy," *Opt. Express*, vol. 15, no. 26, pp. 18275-18282, 2007, doi: 10.1364/oe.15.018275.
- [16] F. C. Cheong, B. J. Krishnatreya, and D. G. Grier, "Strategies for three-dimensional particle tracking with holographic video microscopy," *Opt. Express*, vol. 18, no. 13, pp. 13563-13573, 2010, doi: 10.1364/oe.18.013563.
- [17] D. Moreno, F. Mendoza Santoyo, J. Ascencion Guerrero, and M. Funes-Gallanzi, "Particle

positioning from charge-coupled device images by the generalized Lorenz–Mie theory and comparison with experiment," *Appl. Opt.*, vol. 39, no. 28, pp. 5117-5124, 2000, doi: 10.1364/ao.39.005117.

- [18] D. Moreno-Hernandez, J. Andrés Bueno-García, J. Ascención Guerrero-Viramontes, and F. Mendoza-Santoyo, "3D particle positioning by using the Fraunhofer criterion," *Opt. Lasers Eng.*, vol. 49, no. 6, pp. 729–735, 2011, doi: 10.1016/j.optlaseng.2011.01.019.
- [19] J. A. Guerrero-Viramontes, D. Moreno-Hernandez, F. Mendoza-Santoyo, and M. Funes-Gallanzi, "3D particle positioning from CCD images using the generalized Lorenz-Mie and Huygens-Fresnel theories," *Meas. Sci. Technol.*, vol. 17, no. 8, pp. 2328–2334, 2006, doi: 10.1088/0957- 0233/17/8/039.
- [20] D. Moreno-Hernandez, "Three-dimensional particle position using continuous wavelet and circle Hough transforms," *Opt. Eng.*, vol. 50, no. 5, p. 053604, 2011, doi: 10.1117/1.3575650.
- [21] M. D. Montaño, B. J. Majestic, Å. K. Jämting, P. Westerhoff, and J. F. Ranville, "Methods for the Detection and Characterization of Silica Colloids by Microsecond spICP-MS," *Anal. Chem.*, vol. 88, no. 9, pp. 4733–4741, 2016, doi: 10.1021/acs.analchem.5b04924.
- [22] D. Gabor, "A new microscopic principle," *Nature*, vol. 135, no. 1–2, pp. 777–778, 1948.
- [23] D. Gabor, "Microscopy by reconstructed wave-fronts," *Proc. R. Soc. London. Ser. A. Math. Phys. Sci.*, vol. 197, no. 1051, pp. 454–487, Jul. 1949, doi: 10.1098/rspa.1949.0075.
- [24] D. Gabor, "Microscopy by Reconstructed Wave Fronts: II," *Proc. Phys. Soc. Sect. B*, vol. 64, no. 6, pp. 449–469, Jun. 1951, doi: 10.1088/0370-1301/64/6/301.
- [25] E. N. Leith and J. Upatnieks, "Reconstructed Wavefronts and Communication Theory\*," *J. Opt. Soc. Am.*, vol. 52, no. 10, p. 1123, Oct. 1962, doi: 10.1364/JOSA.52.001123.
- [26] E. N. Leith and J. Upatnieks, "Wavefront Reconstruction with Diffused Illumination and Three-Dimensional Objects\*," *J. Opt. Soc. Am.*, vol. 54, no. 11, p. 1295, Nov. 1964, doi: 10.1364/JOSA.54.001295.
- [27] U. Schnars and W. Jueptner, *Digital Holography*. Berlin/Heidelberg: Springer-Verlag, 2005. doi: 10.1007/b138284.
- [28] J. W. Goodman, *Introduction to Fourier Optics*. W. H. Freeman, 2005. [Online]. Available: https://books.google.com.mx/books?id=ow5xs\_Rtt9AC
- [29] T. Latychevskaia and H.-W. Fink, "Practical algorithms for simulation and reconstruction of digital in-line holograms," *Appl. Opt.*, vol. 54, no. 9, pp. 2424-2434, 2015, doi: 10.1364/ao.54.002424.
- [30] T. Latychevskaia, J.-N. Longchamp, and H.-W. Fink, "When holography meets coherent diffraction imaging," *Opt. Express*, vol. 20, no. 27, pp. 28871-28892, 2012, doi: 10.1364/oe.20.028871.
- [31] M. Heydt, *How Do Spores Select Where to Settle?* Berlin, Heidelberg: Springer Berlin Heidelberg, 2011. doi: 10.1007/978-3-642-17217-5.
- [32] J. Garcia-Sucerquia, W. Xu, S. K. Jericho, P. Klages, M. H. Jericho, and H. J. Kreuzer, "Digital in-line holographic microscopy," *Appl. Opt.*, vol. 45, no. 5, pp. 836-850, 2006, doi: 10.1364/AO.45.000836.
- [33] H. Meng, G. Pan, Y. Pu, and S. H. Woodward, "Holographic particle image velocimetry: From film to digital recording," *Meas. Sci. Technol.*, vol. 15, no. 4, pp. 673–685, 2004, doi: 10.1088/0957-0233/15/4/009.
- [34] E. A. Pilotta, "El método de Nelder-Mead para minimización irrestricta sin derivadas," *Rev. Educ. Matemática*, vol. 17, no. 3 SE-Artículos de Matemática, Aug. 2021, [Online]. Available: https://revistas.unc.edu.ar/index.php/REM/article/view/10873
- [35] J. H. Mathews, K. D. Fink, and P. J. P. Escolano, *Métodos numéricos con MATLAB*. Pearson Educación, 1999. [Online]. Available: https://books.google.com.mx/books?id=VgCjOwAACAAJ
- [36] J. C. Lagarias, J. A. Reeds, M. H. Wright, and P. E. Wright, "Convergence Properties of the Nelder--Mead Simplex Method in Low Dimensions," *SIAM J. Optim.*, vol. 9, no. 1, pp. 112–147, 1998, doi: 10.1137/S1052623496303470.
- [37] Raspberry Pi, "Introducing the Raspberry Pi Cameras," *Raspberry Pi Documentation*, 2022. https://www.raspberrypi.com/documentation/accessories/camera.html#camera-modules. (accessed Jun. 01, 2022).
- [38] G. Pan and H. Meng, "Digital holography of particle fields: reconstruction by use of complex amplitude," *Appl. Opt.*, vol. 42, no. 5, pp. 827-833, Feb. 2003, doi: 10.1364/AO.42.000827.
- [39] T. Suk, B. Zitova, and J. Flusser, *2D and 3D Image Analysis by Moments*. Wiley, 2016. [Online]. Available: https://books.google.com.mx/books?id=H5aDDQAAQBAJ
- [40] OpenCV, "Contour Properties," *Open Source Computer Vision*, 2022. https://docs.opencv.org/4.x/d1/d32/tutorial\_py\_contour\_properties.html (accessed Jun. 01, 2022).
- [41] J. Minichino and J. Howse, *Learning OpenCV 3 Computer Vision with Python*. Packt Publishing, 2015. [Online]. Available: https://books.google.com.mx/books?id=iNlOCwAAQBAJ
- [42] A. Heyduk, "Elliptical shape and size approximation of a particle contour," *IOP Conf. Ser. Earth Environ. Sci.*, vol. 261, no. 1, pp. 2019, doi: 10.1088/1755-1315/261/1/012013.

# <span id="page-64-0"></span>**Anexo A. Hoja de datos del diodo láser ADL-65055TL**

**AlGaInP Visible Laser Diode** 

#### $\bigstar$ 650nm 5mW 50°C Reliable Operation

#### •Features

- 1. FFP single lateral mode
- 2. High precision assembly
- 3. High reliability

#### **Applications**

- 1. General purpose red laser light source
- 2. Industrial laser markers / measuring instruments
- 3. Laser pointers

#### **.Absolute maximum ratings**

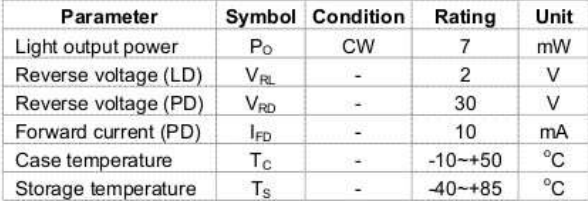

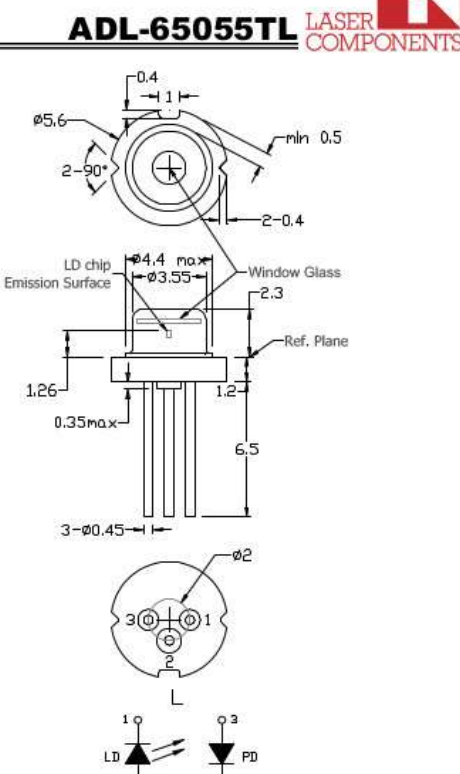

#### • Electrical and optical characteristics (T<sub>c</sub>=25 °C)

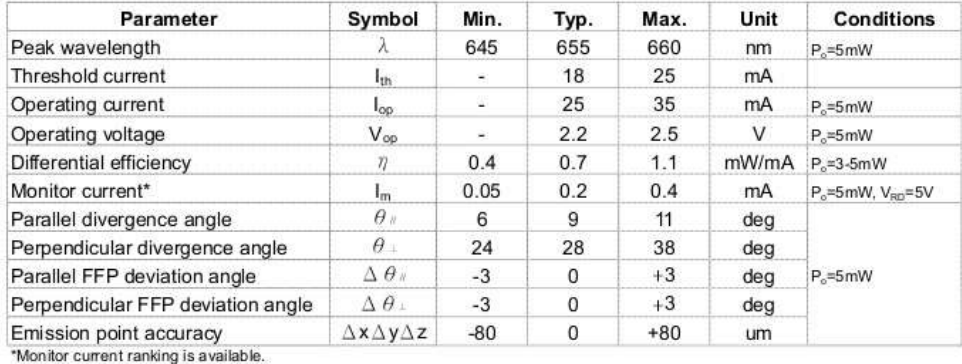

**Precautions**<br>Do not operate the device above maximum ratings, Doing so may cause unexpected and permanent damage to the device.<br>Take precautions to avoid electrostatic decirate and/or momentary power spikes. A change in t

#### \* For reference only. Contents above are subject to change without notice.

Germany and other countries: LASER COMPONENTS GmbH, Phone: +49 8142 2864 0, Fax: +49 8142 2864 11, info@lasercomponents.com USA: LASER COMPONENTS IG, Inc., Phone: +1 603 821 7040, Fax: +1 603 821 7041, info@later-components.com<br>Great Britain: LASER COMPONENTS (UK) Ltd., Phone: +44 1245 491 499, Fax: +44 1245 491 801, info@latercomponents.co.uk<br>

# <span id="page-65-0"></span>**Anexo B. Hoja de resumen de características del sensor SONY IMX219PQH5-C**

### **SONY**

Diagonal 4.60 mm (Type 1/4.0) 8 Mega-Pixel CMOS Image Sensor with Square Pixel for **Color Cameras** 

# IMX219PQH5-C

#### **Description**

The IMX219PQH5-C is a diagonal 4.60 mm (Type 1/4.0) CMOS active pixel type image sensor with a square pixel array and 8.08M effective pixels. This chip operates with three power supplies, analogue 2.8 V, digital 1.2 V, and

In addition, this product is designed for use in cellular phone and tablet pc. When using this for another application, Sony does not guarantee the quality and reliability of product. Therefore, don't use this for applications other than<br>cellular phone and tablet pc. Consult your Sony sales representative if you have any questions other tha

#### **Features**

- $\blacklozenge$  Back-illuminated CMOS image sensor Exmor  $\mathsf{R}^\mathbbm{M}$
- ◆ 2-wire serial communication circuit on chip
- ◆ CSI2 serial data output (selection of 4lane/2lane)
- Timing generator, H and V driver circuits on chip
- ◆ CDS/PGA on chip
- ◆ 10-bit A/D converter on chip
- ◆ Automatic optical black (OB) clamp circuit on chip
- ◆ PLL on chip (rectangular wave)
- High sensitivity, low dark current, no smear
- ♦ Excellent anti-blooming characteristics
- Variable-speed shutter function (1 H units)
- ◆ R, G, B primary color pigment mosaic filters on chip
- Max. 30 frame/s in all-pixel scan mode
- ◆ Pixel rate: 280 [Mpixel/s] (All-pixels mode)
- ◆ 180 frame/s @720p with 2x2 analog (special) binning, 60 frame/s @1080p with V-crop
- ◆ Data rate: Max. 755 Mbps/lane(@4lane), 912Mbps/Lane(@2lane)

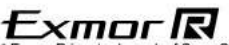

Exmor R is a trademark of Sony Corporation. The Exmor R is a Sony's CMOS image sensor with significantly enhanced imaging characteristics including sensitivity and low noise by changing fundamental structure of Exmor™ pixel adopted column parallel A/D converter to back-illuminated type.

Sony reserves the right to change products and specifications without prior notice.

This information does not convey any license by any implication or otherwise under any patents or other right.

Application circuits shown, if any, are typical examples illustrating the operation of the devices. Sony cannot assume responsibility for any problems arising out of the use of these circuits.

 $\mathbf{1}$ 

E13Y12F44

IMX219PQH5-C

#### **Device Structure**

- $\blacklozenge$  CMOS image sensor
- $\blacklozenge$  Image size ◆ Total number of pixels
- : Diagonal 4.60 mm (Type 1/4.0)
- : 3296 (H) × 2512 (V) approx. 8.28 M pixels
- : 3296 (H) × 2480 (V) approx. 8.17 M pixels  $\blacklozenge$  Number of effective pixels
- : 3280 (H) × 2464 (V) approx. 8.08 M pixels Number of active pixels
- $\blacklozenge$  Chip size
- : 5.095 mm (H) × 4.930 mm (V) (w/ Scribe)
- $\blacklozenge$  Unit cell size
- ◆ Substrate material
- : 1.12  $\mu$ m (H) × 1.12  $\mu$ m (V)
- : Silicon